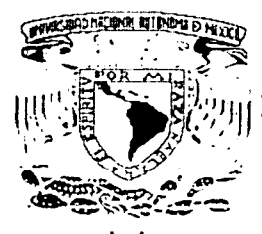

# UNIVERSIDAD NACIONAL AUTÓNOMA DE MÉXICO

# **FACULTAD DE INGENIERÍA**

" CONTROL DE CALIDAD EN LA ADQUISICIÓN DE DATOS SÍSMOLÓGICOS **TRIDIMENSIONALES."** 

#### F S **QUE** PARA OBTENER EL TÍTULO DE **INGENIERO GEOFÍSICO** P  $E$ R E S. N.  $\mathsf{T}$  $\mathbf{A}$ **GERARDO CORTÉS RODRÍGUEZ.**

Director de tesis: Ing. Héctor Ricardo Castrejón Pineda.

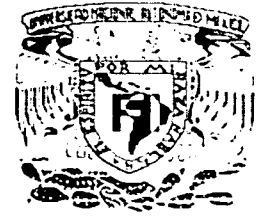

MÉXICO D.F. MARZO DE 2002

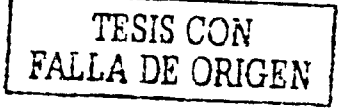

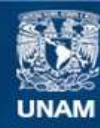

Universidad Nacional Autónoma de México

**UNAM – Dirección General de Bibliotecas Tesis Digitales Restricciones de uso**

# **DERECHOS RESERVADOS © PROHIBIDA SU REPRODUCCIÓN TOTAL O PARCIAL**

Todo el material contenido en esta tesis esta protegido por la Ley Federal del Derecho de Autor (LFDA) de los Estados Unidos Mexicanos (México).

**Biblioteca Central** 

Dirección General de Bibliotecas de la UNAM

El uso de imágenes, fragmentos de videos, y demás material que sea objeto de protección de los derechos de autor, será exclusivamente para fines educativos e informativos y deberá citar la fuente donde la obtuvo mencionando el autor o autores. Cualquier uso distinto como el lucro, reproducción, edición o modificación, será perseguido y sancionado por el respectivo titular de los Derechos de Autor.

**FACULTAD DE INGENIERIA DIRECCION** 60-1-112

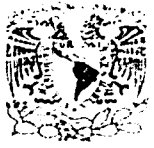

#### SR. GERARDO CORTES RODRIGUEZ **Presente**

En atención a su solicitud, me es grato hacer de su conocimiento el tema que propuso el profesor Ing. Hector Ricardo Castrejón Pineda que aprobó esta Dirección para que lo desarrolle usted como tesis de su examen profesional de Inceniero. Geofisico:

#### CONTROL DE CALIDAD EN LA ADOUISICION DE DATOS SISMOLOGICOS **TRIDIMENSIONALES**

- **INTRODUCCION**  $\mathbf{I}$
- Ħ PROSPECCION SISMOLOGICA TRIDIMENSIONAL
- **CONTROL DE CALIDAD**  $\mathbf{H}$
- TV. PROBLEMAS TIPICOS QUE SE PRESENTAN EN LA ADOUISICION DE DATOS SISMOLOGICOS 3D
- $\mathbf{v}$ PROCESAMIENTO PRELIMINAR COMO CONTROL DE CALIDAD
- **CONCLUSIONES Y RECOMENDACIONES** VI. **BIBLIOGRAFIX**

Ruego a usted cumplir con la disposicion de la Dirección General de la Administración Escolar en el sentido de que se imprima en fugar visible de cada ejemplar de la tesis el título de ésta.

Asimismo, le recuerdo que la Ley de Profesiones estipula que se deberá prestar servicio social durante un tiempo mínimo de seis meses como requisito para sustentar examen profesional

Atentamente "POR MI RAZA HABŁARA EL ESPIRITU" Cd. Universitaria,  $D\mathcal{M}$ , a 1 de febrero de 2002 EL DIRECTOR **ING. GERARDO FERRANDO BRAYO** GFB\*RLLR\*ete

AGRADEZCO A DIOS POR DARME LA GRAN DICHA. SIN HABERLO MERECIDO. DE ESTUDIAR EN LA UNIVERSIDAD NACIONAL AUTÓNOMA DE MÉXICO Y AL MISMO TIEMPO, DE CONOCER PERSONAS EXTRAGRIPINARIAS COMO SON MIS AMIGOS Y MIS MAESTROS OUE INFLUYERON EN MI. DENTRO Y FUERA DEL AULA.... Y POR TODAS ESAS COSAS OUE FALTAN FOR HACER

A TODA MI FAMILIA QUE HA SIDO PILAR PERMANENTE PARA LLEGAR A DONDE HE LLEGADO

EN ESPECIAL A LOS INGENIEROS JOSÉ NEFTHALI MORENO ARAGÓN. ALFONSO ORTEGA LEITE Y HECTOR RICARDO CASTREJÓN PINEDA POR TODO SU APOYO.

# ES, PUES, LA FE LA CERTEZA DE LO QUE SE ESPERA,<br>LA CONVICCIÓN DE LO QUE NO SE VE.

HEBREOS 11-1

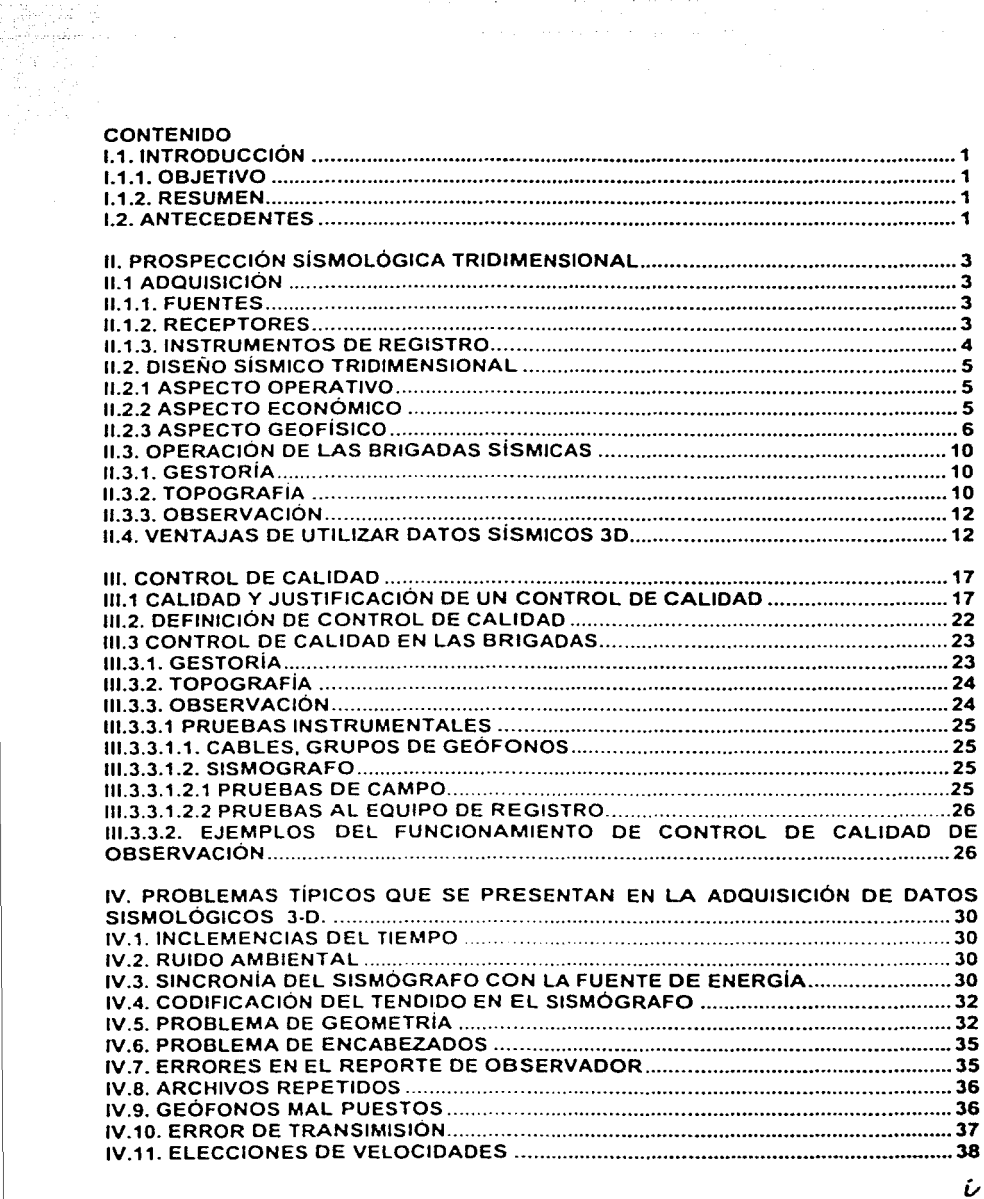

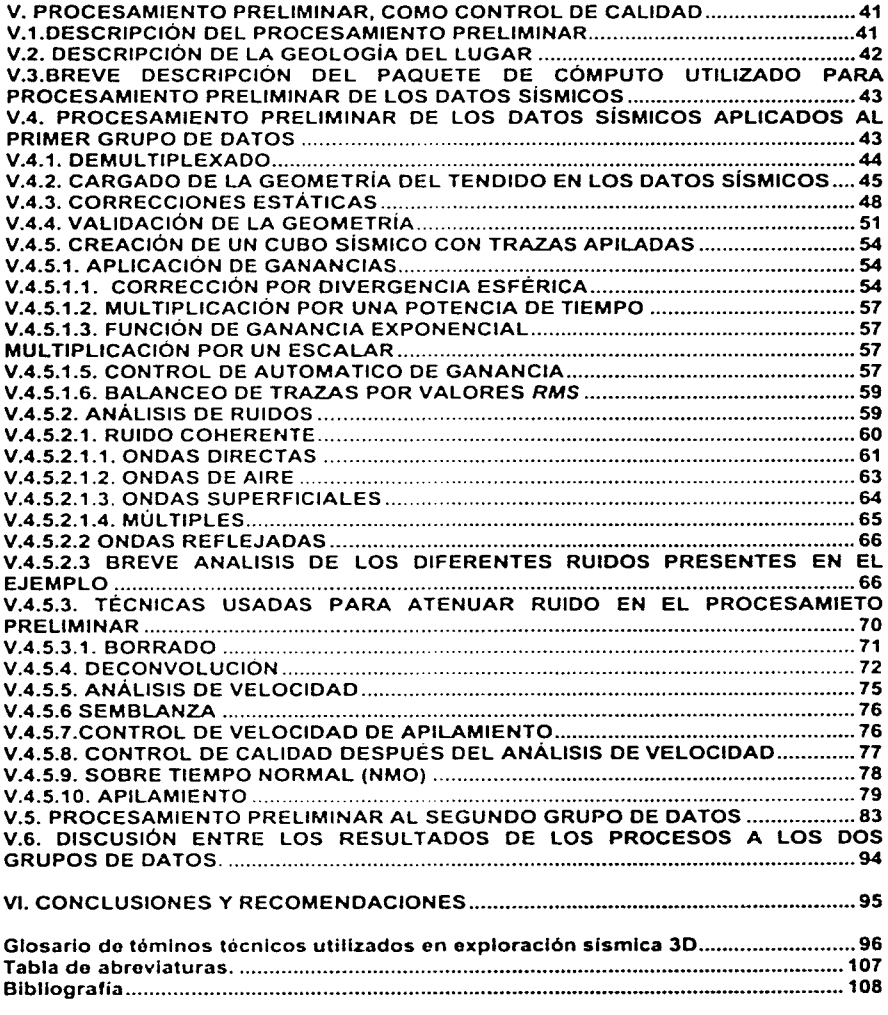

w

# **l. INTRODUCCIÓN**

#### **1.1. OBJETIVO**

Identificar los parámetros geofisicos que guardan relación directa con la calidad de la señal sismica tridimensional (3D).

#### 1.2. **RESUMEN**

Actualmente el tema de la calidad en la adquisición de datos sismicos no ha encontrado entenas y definiciones unificados, en algunas partes la calidad se relaciona demasiado con cuestiones administrativas y operacionales, dejando al lado el aspecto técnico. El fin de realizar este traba¡o es con la 111tenc1ón de ayudar a unificar conceptos y entenas acerca del control de calidad en la adquisición de datos sismicos desde un punto de vista geofis1co Para las personas que están relacionadas o interesadas con este tema, este traba¡o les puede ser de utilidad ya que revisa el concepto de control de calidad basándose en experiencias y opiniones de gente relacionada con la industria, así también propone parametros que controlan la calidad de los datos sismicos durante su adquisición, basándose en proced1m1entos establecidos de adqu1s1c16n y datos de Petróleos Mexicanos obtenidos en la parte Noreste de México

#### 1.3. **ANTECEDENTES**

Durante los últimos 25 años. las técnicas sismicas en la exploración del petróleo se han caracterizado por su gran avance (ver tabla 1.1). En la década de los cincuentas la mayor 1nnovac1ón fue introducir el registro de los datos analógicos en cinta magnética y el punto de refleio común. A finales de los sesentas la innovación más significativa fue la introducción del registro y procesamiento de señales sismicas digitalizadas, esto permitió la aplicación de técnicas de computación poderosas para el procesamiento de datos que a su vez elevaron la calidad de las imágenes, creando nuevas formas para lograr la mejor presentación de las imágenes. como por eiemplo los indicadores directos de hidrocarburos (DHI), la deconvolución, que ayuda a incrementar la resolución de las imágenes y alenúa los múltiples, y más recientemente la adquisición de datos sísmicos 30

La prospección sismica ha sido utilizada con fines petroleros desde principios de! siglo **.\:\,desde el 1n1c10 y· hasta principios de la década de los ochentas el n1ctodo s1sm1co 20**  dominó en la industria

La técnica tridimensional fue experimentada pobremente a princípios de 1940 y los estudios 3D que se realizaron sólo fueron con fines de 1nvestigaoón El mayor 1mped1mento para su desarrollo fue la falta de una metodología apropiada para el procesamiento de datos. por lo que poco tiempo después fue despreciado por el alto costo que representaba su adquisición y procesamiento. En los setentas esta técnica vuelve a reaparecer con mas fuerza al poder procesar datos digitalizados, aunado con el avance en el equipo de cómputo. tal como sistemas telemétricos con capacidad de multiestaciones y multicanal. Para el caso de estudios marinos, al mejorar los sistemas de navegación y posicionamiento, se pudo observar con bastante precisión cada una de las localizaciones de fuentes *y* receptores El avance en los paquetes de cómputo para la adquisición y procesamiento de los datos, han hecho posible manejar grandes cantidades de datos 3D en un tiempo razonable y a menor costo; el buen éxito de obtener datos sismicos tndimensionales es por el desarrollo paralelo computacional.

1

--- ·----~· ~--- -- . ----··----·--·- - -··· ~-- -~. ----

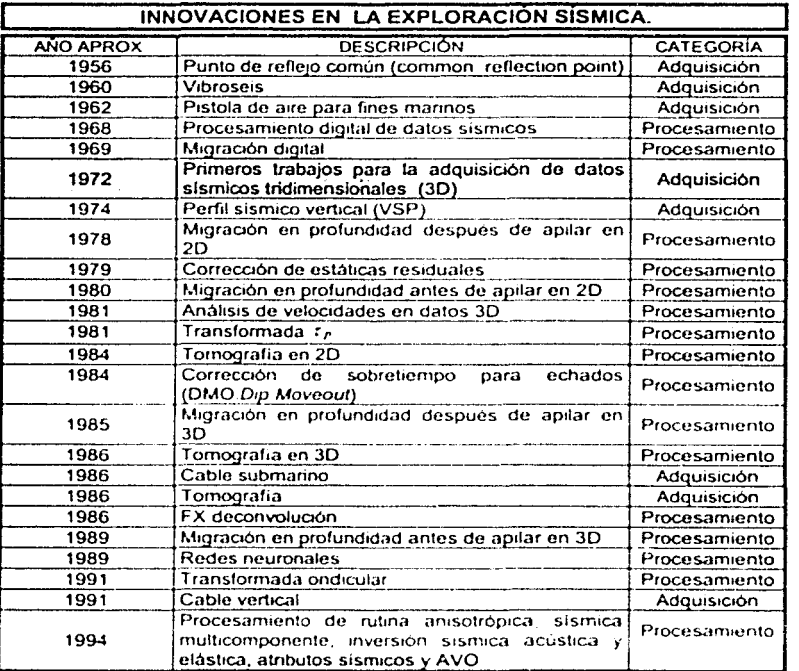

Ŧ

the history and culture of geographics, and activities in general  $\overline{\epsilon}$ The Leading Edge. EUA. 1997 pag. 939 75 --

 $\overline{2}$ 

# **II. PROSPECCIÓN SÍSMICA TRIDIMENSIONAL**

## II.1. ADQUISICIÓN

#### **H.1.1. FUENTES**

La selección de la fuente depende principalmente de las condiciones del terreno, si es montañoso o abrupto, es razón suficiente para optar por la dinamita. En terminos generales el costo de usar explosivos es mayor que el usar vibradores (vibroseis), debido que para usar explosivos se requiere pozos de tiro lo que aumenta el costo. Por supuesto, ademas de los vibradores y la dinamita existen otras fuentes como las pistolas de aire. caida de pesos etc., pero estas son menos comunes. En los datos que se manejan en el capitulo V se utiliza como fuente de energia la de los vibradores (Fig.2.1.)

En estudios de exploración sismica es recomendable usar dos conjuntos de vibradores cada uno de aproximadamente de 4 a 5 vibradores con el objetivo de hacer mas eficiente la operación. Los estudios que utilizan vibradores tienen algunas ventajas sobre los que utilizan explosivos como es el control de la energia la facilidad de repeticion de puntos fuentes, el tiempo efectivo de operación, etc.

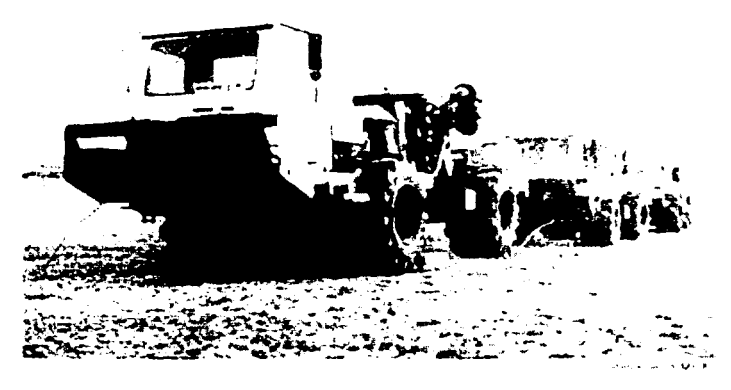

Fig.2.1 Vibragores

#### **IL1.2. RECEPTORES**

El tipo de receptor utilizado depende del area y ambiente de adquisición. La vanedad de receptores existentes en el mercado lo muestra la tabla II 1. En operación en tierra firme, los geófonos comunes tienen una frecuencia de resonancia de 10 a 14 Hz. sin embargo en la actualidad se han fabricado de hasta 40 Hz.

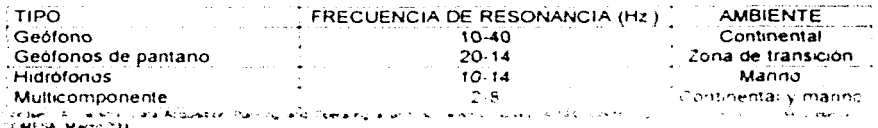

Tabla II 1 - Vanedad de receptores

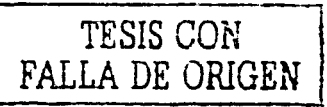

En campo los receptores generalmente son colocados en grupos de 4. 6. 9, 12 ó 24. conectados a un canal para reforzar la señal y pueden ser distribuidos en una gran variedad de formas (circulos, paralelos a la linea receptora o a la linea fuente, etc).

En una zona de transición se usan los geófonos de pantano, estos son colocado en un mástil para el mejor plantado. En cuanto a los hidrófonos, son usados en ambientes netamente marinos y generalmente son unidos en un cierto arreglo en el mar o lago En estos casos el equipo permite solo un receptor por grupo

La diferencia entre los hidrófonos y los geófonos es que los primeros son sensibles al cambio de presión, mientras que los segundos, responden al cambio de velocidad en el terreno estando en la misma fase uno con el otro

Los receptores de componentes en 3 direcciones (multicomponenete) requieren de 3 veces el número de canales por registro que puede necesitar un receptor comun, pero esto es recompensado en un alto porcentaje de apilamiento (fold), que como se verá más adelante es un factor de suma importancia en la calidad de los datos.

## 11.1.3. INSTRUMENTOS DE REGISTRO

Hay una gran variedad de equipo de registro disponible para estudios 3D. Actualmente los equipos de grabación tienen una tecnologia de rango dinámico de 24 bits de grabación, ejemplos de ellos se listan en la tabla 11.2. En operaciones en tierra estos sistemas son colocados en camiones y pueden por lo tanto ser lransportados con mayor facilidad durante la operación

Existen dos tipos de sistemas de transmision para la grabación de datos: el sistema telemétrico y el sistema radio telemetrico. El primero consiste en cables conectados entre cada una de la unidades de registro y con el sistema de grabación (sismógrafo).

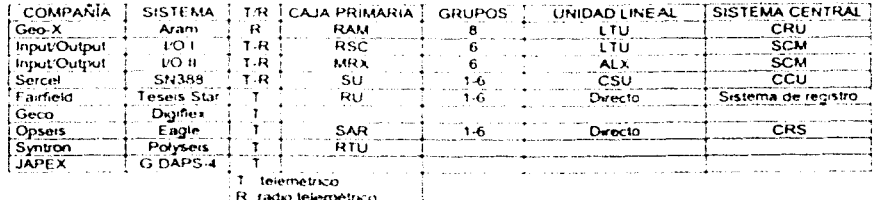

Cordian, A. & Exis. P. Senionic Data Acquisitation Parters) and Coventries a land 3D Several Authority. A SEG Continuing Education Short Course prevented to COMESA, Marzo 2002

Tabla 11.2.- Ejemplos: de equipos de registro comerciales.

La figura 2.2 muestra la conexión típica de un sistema telemétrico, el cual es el sistema de grabación utilizado para los datos del ejemplo del capítulo V. Un grupo de geófonos son conectados entre ellos para mandar la señal a una unidad MRX, esta a su vez. con las cajas vecinas mandan la información digitalizada a la unidad ALX, la cual mandará la señal amplificada con las demás unidades ALX, al sismografo. Casi siempre las unidades ALX son colocadas en una misma linea fuente

Por otra parte, en el sistema radio telemétrico la principal característica es que este no tiene una conexión física entre sus unidades, ya que la información viaja por aire. Este tipo de sistema es utilizado frecuentemente en áreas de difícil acceso.

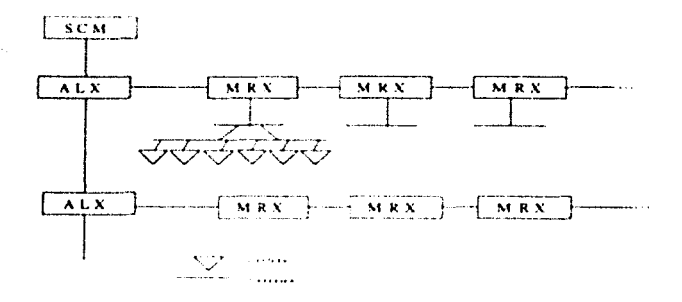

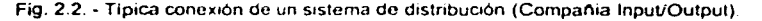

#### II.2.DISEÑO SÍSMICO TRIDIMENSIONAL DE LA EXPLORACIÓN SISMOLÓGICA.

Un diseño esta basado en tres grandes campos: operativo, económico y geofísico

#### **II.2.1. ASPECTO OPERATIVO**

Se refiere a la logistica, restricciones sociales y culturales, accesibilidad del área (terrenos accidentados, de cultivo, etc.) problemas ambientales, o bien a la interferencia con otros estudios. Son factores que van afectar a la adquisición y por esta razón, durante la elaboración del diseño se deben de tomar en cuenta, para minimizar hasta donde sea posible su influencia en el desarrollo del estudio.

#### **IL2.2. ASPECTO FCONÓMICO**

Los costos juegan un papel importante durante y después del diseño. En la adquisición el equipo de especialistas de exploración debe de confirmar una cantidad de datos geofísicos que estén ligados con la información geológica existente, pero esto va depender de la calidad del diseño, reflejándose por lo tanto en beneficios económicos como son la reducción del número de pozos secos.

Todavia hace poco tiempo era necesano descubrir un pozo productor en un área particular para convencer a un "Activo" de exploración de hacer un estudio sísmico 3D. Actualmente esta técnica ha mostrado sus ventajas y se ha visto la conveniencia de hacer estudios 3D desde el principio de la exploración.

La cantidad del presupuesto con que se cuenta para el desarrollo del estudio debe quedar bien definido desde el principio, ya que de otra forma esto puede provocar un mal diseño. Además, se recomienda una constante comunicación con el grupo de personas que tienen a cargo el presupuesto, porque esto facilita en el futuro del estudio decisiones que se tengan que tomar

Los costos de un estudio 3D pueden variar dependiendo del lugar en que se este realizando el estudio, del tipo y disponibilidad del equipo y por supuesto de la complejidad del terreno y de la geología. Dependiendo del alcance del procesamiento y la interpretación que se tenga que hacer, esta etapa representa aproximadamente el 15% al 25% del presupuesto total, lo restante lo absorbe la etapa inicial de adquisición. La figura 2.3 esquematiza lo dicho antenormente. Durante la adquisición los costos consumen el 75% a 85% del presupuesto, sin embargo el tiempo que toma esta etapa es de un 15% a 25% del tiempo total de la caracterización integral de un yacimiento.

## **IL2.3. ASPECTO GEOFÍSICO**

Diseñar un levantamiento sismico 3D implica algo más que la simple elección de las fuentes, los receptores y hacer los disparos. Para obtener la mejor señal al menor costo, los geofísicos de control de calidad aprovechan un arsenal tecnológico, que va desde la integración de los datos de la zona de estudio hasta la simulación del levantamiento 3D. El incremento en la eficiencia, ha reducido el costo en la adquisición marina y terrestre de datos sismicos tridimensionales al más bajo costo antes conocido, expandiendo la popularidad de los fevantamientos 3D. En los últimos 5 años de los ochentas, las empresas petroleras incrementaron los gastos por concepto de levantamientos sismicos en casi un 60% hasta llegar a la cantidad de 2,200 millones de dólares<sup>1</sup>.

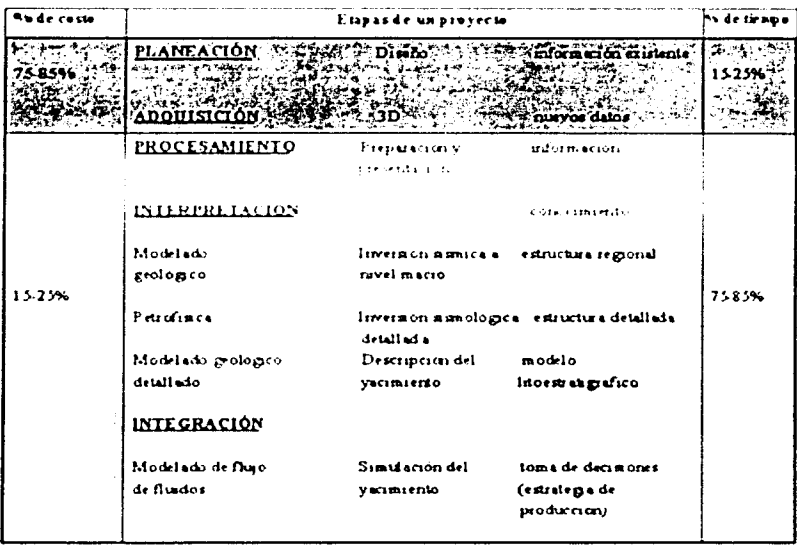

Hernandez Calderon G. y González Covarridius. G. Asopuram rito de Caindad. Faciun musultante em le Confiabilitad en la Adquisición Siamica Trebreamsconal AMSE, Presences researchaba en el climatosum de Centraria - Maxim. Hindi

Tabla 2.3 - Se muestra la importancia de la adquisición de datos sismicos en la estructura del proceso de caractenzación integral de un yacimiento.

Muchas de las reglas que quían el diseño de un levantamiento 3D son fórmulas geométricas sencillas derivadas de un modelo de una sola capa plana sobre un semiespacio: la ecuación que descnbe la hipérbola usada en una corrección NMO es un ejemplo. Otras son aproximaciones derivadas de la teoría de procesamiento de señales, Los parámetros del levantamiento se logran conocer a través del análisis, verificando cuantitativamente varios aspectos, para alcanzar los objetivos planteados. Las siguientes fórmulas se emplean para algunos levantamiento 3D.

<sup>1</sup> RILEY DC "Special Report Geophysical Activity in 1991". The teaching Edge, 12. No.11 (novembre de 1993), 1094-1117

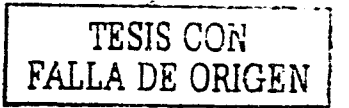

Las longitudes de la celda;  $\Delta v$ ,  $\Delta v$ , se calculan para satisfacer los requisitos de resolución vertical y lateral. Para un reflector plano, la longitud de la celda. Al . puede ser del tamaño del radio de la *zona* de Fresnel o menor. La *zona* de Fresnel es el área en un refleclor desde el cual la energía refleiada puede alcanzar a un receptor dentro de la mitad de una longitud de onda do la primera energia refle¡ada Para un reflector con un echado cualquiera:

$$
\Delta x \le \frac{1}{4\sin(\theta)} \int_{\theta} \tan \theta \quad \text{normalmente } \Delta x = \Delta x
$$

Donde:

 $\theta$  es el echado estructural

 $f_{\text{max}}$  es la frecuencia máxima sin alias requerida para resolver el objetivo.

 $V_{\text{rms}}$  es la velocidad media cuadrática

El porcentaje de apilamiento se determina a partir de la relación señal-ruido estimada a partir de los datos sismocos previos. generalmente de estudios 20. El porcentaje de apilamiento 3D debe de satisfacer la siguiente relación:

$$
F(\omega \wedge F(\omega)) \frac{\Delta x \Delta y}{(2R/\sqrt{x})}
$$

F<sub>3D</sub>: F<sub>2D</sub>: son los porcentajes de apilamiento

**R. es el radio de la zona de Fre5nel** 

*d* $\frac{d\mathbf{x}}{dt}$  es el intervalo entre los puntos medios comunes en los datos 2D.

El offset máximo. X<sub>mas</sub> se selecciona luego de considerar factores conflictivos entre resolución de la velocidad. distorsión por la corrección NMO y la atenuación de múltiples.

Para una resolución de velocidad  $\Delta v$  requerida para distinguir velocidades al tiempo T. el offset máximo es

$$
X_{\text{max}} = \frac{2Tv^2}{\mathcal{N} \sqrt{\frac{\Delta v}{V}}}
$$

donde  $\Delta t$  es  $f_{\text{max}}$  -  $f_{\text{max}}$ , o ancho de banda, wes la velocidad y  $\Delta v$  es el incremento de la velocidad. A medida que  $\chi_{\rm max}$  aumenta,  $\Delta V$  aumenta. Pero con offsets largos, el

estiramiento por NMO aumenta y los múltiples empeoran

Muchos diseñadores de levantamientos sismologicos emplean su experiencia previa en el manejo de los datos 2D para escoger un apilamiento óptimo para ciertos objetivos o condiciones. El margen, denominado escalón o aureola del porcentaje de apilamiento que es el borde del levantamiento tendrá un porcenta¡e parcial, por lo tanto la relación señalruodo (SiR) será menor. debido a que vanos de los primeros *y* últrmos disparos no llegan a tantos receptores como en la parte central del levantamiento. Para obtener una cobertura total del objetivo el área del levantamiento debe ser ampliada más allá de las dimensiones de las estructuras que se quieran identificar, algunas veces en un 100% o más; muchos expertos creen que los levantamientos tridimensionales no requieren el nivel de cobertura de los bidimensionales. Esto es porque el procesamiento 3D dirige directamente la energia que procede del exterior del plano vertical que contiene a la fuente y al receptor,

que en el caso bidimensional seria ruido. La densidad de los datos en un levantamiento 30 también permite emplear el procesado para ta reducción de ruido. el cual actúa mejor con datos 30 que con datos 20

Una característica importante de la señal es la resolución. es decir la capacidad para detectar los reflectores y cuantificar la fuerza de la reflexión. Una alta resolución se logra registrando un gran ancho de banda. es decir un amplio rango de frecuencias. A mayor ancho de banda, mayor poder resolutivo de la onda sismica. Una meta común de cualquier levantamiento sísmico es dostonguor el limite superior *y* el inferior del objetivo. El espesor del objetivo determina la longitud de onda mínima requerida en el levantamiento, considerada generalmente como cuatro veces dicho grosor". Esta longitud de onda se usa para calcular la frecuencia máxima requerida en el ancho de banda. La velocidad sísmica promedio para el objetivo dividida por la longitud de onda mínima es igual a la frecuencia máxima. Las frecuencias más bajas pueden viajar a mayor profundidad. Algunas fuentes sísmicas estan diseñadas para emolir enernia en bandas particulares de frecuencia *y* los receptores normalmente operan en una banda mas ancha. Idealmente. las fuentes que operan en una banda de frecuencia óptima deberían ser seleccionadas durante el diseño. Sin embargo, es muy frecuente que los levantamientos sean con disparos de cualquier equipo propuesto por quien haga la oferta más económica

Un requisito para un buen dato sísmico es una adecuada cobertura del subsuelo. Asumiendo un reflector horizontal plano suave. el espaciamiento minomo entre la fuente *y*  el receptor en la superficie debe ser dos veces el espaciamiento del punto medio común (PMC) en el obietivo

Las ondas reflejadas pueden tener un traslape espacial si la separación entre receptores es incorrecta. un levantamiento diseñado con una buena cobertura espacial pero asumiendo estratos planos, puede fracasar en una estructura compleja. Para registrar reflexiones de un estrato inclinado se requieren fuentes *y* receptores más distantes que para reflexiones de uno horizontal. por lo que se debe ampliar el área de registro en una cantidad, denominada apertura de migración para obtener una cobertura completa del objetivo

En general, los encargados de planificar el levantamiento empican fórmulas trigonométricas sencillas para estimar el espaciamiento óptimo entre los puntos medios comunes y el offset máximo en los objetivos inclinados. A medida que los geofísicos extraen mas información de los datos sísmicos. haciendo que la técnica tenga una mejor relación beneficio/costo, los métodos empincos sencillos van dejando de producir resultados óptimos. El modelado directo de las trayectorias sísmicas, a veces denominado modelado por trazado de rayos, proporciona una mejor estimación que el de la cobertura del subsuelo, pero esto no es una tarea de rutina durante la planificación debido a las l1m1tac1ones económicas *y* de tiempo

Una adquisicion con una buena señal sismica es costosa. Tanto en tierra como en mar, los costos de equipos. accesorios de computación *y* de mano de obra restnngen la magnitud del levantamiento y el tiempo de la adquisición. La tarea del planificador es equilibrar geofisoca con economía y eficacia y así lograr la mejor señal posible con el menor costo posible' En toerra, las lineas de las fuentes pueden ser alineadas con las de los receptores o crear ángulos entre si Distintos patrones de fuentes y receptores tienen costos *y* venta¡as diferentes, por lo que el planificador debe escoger el que mejor convenga para el levantamiento. Una vez seleccionado el patrón de la prospección, la cobertura del subsuelo se puede calcular en términos del apilamiento y de la distribución de echados. Si la cobertura tiene huecos sistemáticos, el patrón debe ser modificado. En

<sup>&#</sup>x27; **Es.:e e-•"" cri':""no** ~·· ~ Y\~ **e1** ~ o.:~ ~ ...,.., ~o. **orro-. atrc...J\06 de ....,..,.** *traz\_.* **a.r.mca. c.orlO** ~ .a~t-.....: o~ **t ... oe i..** .........., ... ~ ~ **c.aDa• l"'Wri•** r~ <sup>1</sup>**Ser'".eb <sup>l</sup>**-~ **B ) S,.....o;:,, L PLA..""""iNG** *A.....-0* l~l..D **TfCIWIOVf:** *S 10R* **JD LAIVO** *A.OOUSJTK)N tfi.. ,..;GHL" TRJi.LED .A.NO* 

<sup>&</sup>lt;sup>3</sup> Bertoli L. Mascann B. y Saviassi L. PLANNING AND FIELD TECHNIQUES FOR 3D LAND ADOUSTRON IN HIGHLY TRILLED AND<br>POPULATED AREAS-Today & Results and Future Trends.", first times 11, n°t (enero de 1993) pp.23-32

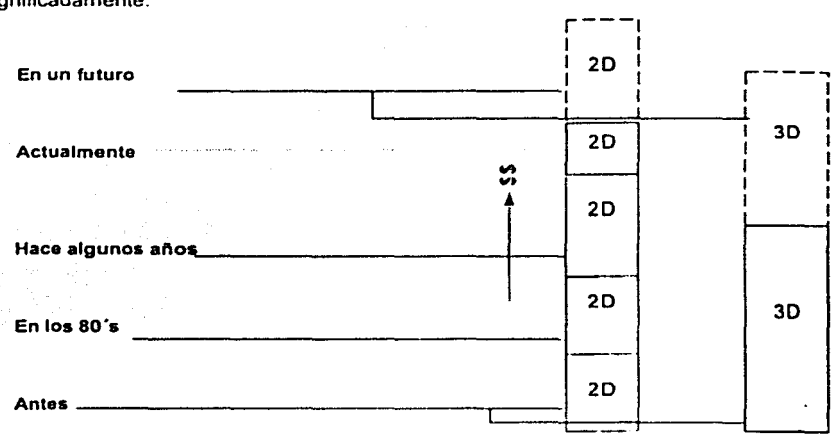

un terreno complejo, los levantamientos planificados *y* los realizados pueden diferir significadamente.

F;g 2.3 - Costos en función del tiempo entre un estudio 20 *y* uno 30.

Se debe de entender que el hecho de hacer el diseño no significa que efectivamente se tenga que realizar el estudio, puede darse el caso en el que el diseño demuestre que el tipo de estudio planeado no cumpla con las expectativas deseadas. en este sentido uno de los objetivos imprescindibles es el de evaluar la posibilidad de realizar el estudio 3D que permita a los especialistas contar con la información adecuada que ayude en la definición de la complejidad geológica del área, esto es, para la identificación del yacimiento.

Por lo tanto, no debe confundirse el objetivo del estudio con el objetivo del diseño, un diseño es la antesala de todo estudio. y por lo tanto parte del éxito 6 calidad del estudio depende de lo bien hecho que se haga el diseno. pero a su vez un buen diseno empieza con el claro conocimiento de los objetivos del estudio en témlinos generales. Dado que el diseño es solo una parte de todo un trabajo, en esta etapa es conveniente marcar sus alcances, los cuales son

- Asegurar que los datos que se adquieran cumplan con los objetivos
- Determinar la técnica de adquisición que permita una eficiente logística basándose en la relación beneficio-costo
- Por lo mismo, determinar los costos y el tiempo estimado para la reahzación del estudio
- Obtener un discño sismico que satisfaga las expectativas del cliente
- Planear la adquisición con las mejores ventajas técnicas que permitan cumplir con las metas operativas
- Explicar detalladamente por que es factible el estudio

Antes del diseño de un estudio 3D es necesario hacer previamente algunas preparaciones como son:

- Recabar todos los datos disponibles mapas. fotos. y estudios de campo .
- Estudio do la goologia. da!os sísmicos. VSP y registros goofisicos
- Identificación do los obietivos pnnc1pales del estudio que se va realizar.
- Obtener información de datos sismicos 2D y de los parámetros con los que se llevó a cabo el estudio, como son: el offset, el porcentaje de aplimiento, el echado, el tipo de fuente y tipos de receptores.
- Establecer los parámetros básicos do los modelos.

#### 11.3. OPERACIÓN DE LAS BRIGADAS SISMICAS

## 11.3.1. GESTORÍA

El objetivo del grupo do gostoria os establecer y proporcionar a las diferentes áreas operativas de la brigada de exploración, la normatividad a seguir para dar cumplimiento a las funciones correspondientes

Dadas las caracteristicas de los trabajos exploratorios en sismica tridimensional y su impacto en el medio ambiente, referido éste no como daños ecológicos irreversibles, sino afectaciones menores, es necesaria la conformación de un grupo, que sea el enlace entre la brigada y las personas que se vean afectadas con dichos trabajos. y que vigile los lrabajos de campo en su totalidad con el fin do mantener la polihca ambiental de la empresa y a la vez lograr paralelamente alta calidad en la información adquirida

La función primordial es la de promover todos los trámites que se requieran para contar con las anuencias para la realización de todos los trabajos inherentes a la bngada de exploración. Por lo tanto, el grupo de gestoria es el encargado de la solicitud de permisos en el área de estudio o prospecto para el 1n1c10 de las operaciones de la brigada como son:

1.-Apertura de brecha

- 2.-Levantamicnto topografico
- 3.-Tendido de cables telemétricos y geófonos
- 4.-Paso de vibrosismos
- 5.-Rehabilitación de brechas

Las actividades de este grupo generalmente se inician con dos a tres meses de anticipación al inicio de los traba¡os do la bngada en un estudio o prospecto, con la finalidad de que en las operaciones no se presente ningún contratiempo y cuente con la superficie necesaria para la adquisición de información.

## 11.3.2. TOPOGRAFÍA

La exactitud en el posicionamiento de los puntos fuente y receptor, es vital para un exitoso levantamiento sismico 3D. Esto requiere de una instrumentación confiable, procedimiento detallado de planeacion antes del levantamiento y rigurosos chequeos de control de las siguiente actividades

a) Calibración del equipo topografico.

Se hace la calibración y ajuste de todos los instrumentos topográficos, al inicio del estudio, y diariamente en el campo al inicio de las operaciones, todas las calibraciones y ajustes so registran para formar parto do un informe final.

b) Tolerancias del posicionamiento

Dependiendo de la precisión que se quiera del estudio, las tolerancias generalmente aplicadas para errores do oerre de poligonal entre puntos de control o redes son:

Error de cierre en el posicionamiento honzontal, en metros es.

 $$3d$ 

donde d está en Km.

Error de cierre en la elevación, en centimetros es

# $\leq 10d^{\frac{1}{2}}$

donde d'esta en Km.

c) Procedimientos del levantamiento topográfico.

La longitud máxima de una línea o la distancia entre puntos de control es de 40 Km. La longitud máxima entre control de azimut es de 10 Km y preferentemente en la intersección de una línea. La longitud máxima de una línea abierta sin control en un extremo es de 5 Km. Todas las lineas son amarradas a un punto de control conocido.

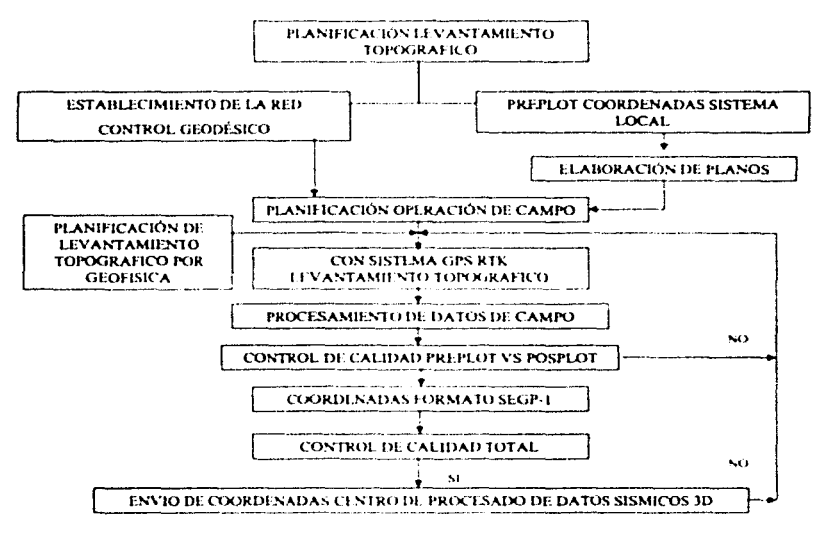

Fig. 2.4. - Procedimiento general que lleva a cabo el grupo de topografia

#### d) Revisión de los preplots y postplots

Los conjuntos de datos antes y despues del levantamiento, se comparan para asegurar su integridad e identificar posibles errores o discrepancias. Los valores de coordenadas finales son revisados para asegurar que la razón de cierre caiga dentro de los estándares del estudio antes de hacer los ajustes finales. En ésta etapa se generan planos de localización, perfiles de elevación, gráficas de líneas horizontales, diagramas de intersección de lineas.

e) Revisión de tolerancias y numeración en campo.

Existen varios programas de computación para comparar la posición real de los datos registrados, con la posición teórica de cada uno de los puntos fuente y estación de recepción. Cualquier punto fuera de las tolerancias preestablecidas, queda señalado. El traslado automático directo de los colectores de datos a la computadora, elimina el riesgo de errores que se introducen con la trascripción manual. El procedimiento de trabajo para la brigada de topografia se muestra en la figura 2.4.

#### **IL3.3. OBSERVACIÓN**

La brigada de observación es la encargada de obtener los datos sismicos así como de revisar primariamente la calidad de la información. La brigada de observación esta conformado por el grupo de personas que operan el sismógrafo, el grupo que levanta y pone las líneas receptoras, y el grupo que maneja la fuente de energía.

Para iniciar las operaciones diariamente se deben de recibir los reportes con los puntos a grabar, tanto en posición normal y si es el caso, en la posición del punto desplazado, así como los canales activos a grabar. Además, se recibe información sobre las condiciones que se deben de cumplir dentro de las propiedades así como desplazamientos de estaciones de último momento debido a Iluvia, riegos o cambio de parecer de propietarios. También se cuenta con una serie de archivos con coordenadas de puntos fuente, puntos receptores y un archivo relacional en el que se queda especificada la geometría del tendido activo en cada registro

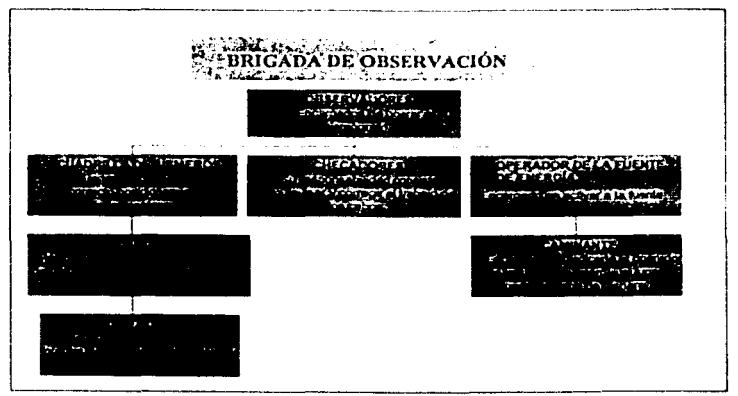

Fig.2.5 - Organización del grupo de observación

#### **II.4. VENTAJAS DE UTILIZAR DATOS SÍSMICOS 3D.**

Considerando un modelo geológico como el que se muestra en la figura 2.6, el cual consiste de un plano con un echado il cualquiera limitando a dos medios homogéneos. En la superficie de este modelo se tienen tres líneas fuente - receptor, la línea A, que es paralela a la dirección del echado, la línea B, paralela a la línea de rumbo y la tercera, la línea. C que tiene una orientación cualquiera diferente a las dos primeras. La línea S marca la posición de una sección horizontal paralela a la superficie.

Si se hiciera el estudio considerando sólo a la línea A el resultado después de la migración sería una imagen del plano con su verdadero echado, esto debido a que las trayectorias que viajaron en el medio homogéneo y se reflejaron en el plano, todas se encontraban dentro del caso teórico de la corrección de sobretiempo de echado (DMO: dio moveout)

Para la línea B la imagen que se obtendría sería de un plano de echado nulo, dado que la linea del estudio es paralela al rumbo y esta no tiene ninguna inclinación. Por último, para la línea C se obtendria como resultado después de la migración un echado aparente y no el real.

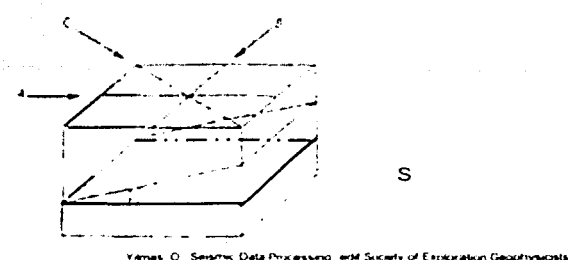

**Yames** O.: Seismic Data Processing .erid Scoely of Exploration Geophysicists, USA pag. 386 Fig. 2.6.- Representación de un modelo de dos capas con un echado constante y en la superficie **lineas de adquisición sismicas en tres dirccaoncs diferentes Se indica una sección honzontal**  (time slice) a profundidad

De todos los casos, el ideal para hacer un estudio sísmico en dos dimensiones es la línea A, pero lamentablemente en la roalidad hay ocasiones en que no se tiene la información exacta del echado de las capas de nuestro mterés y en el peor de los casos nuestro objetivo no solo recae en una capa de echado constante sino que podemos tener interés **en vanas capas que tengan diferentes echados cada una** 

La limitante de información en los casos anteriores es que sólo se puede obtener como resultado final una imagen de dos dimensiones (distancia. tiempo o profundidad) o en otras palabras. sólo se puede obtener una sección del modelo geológico; por lo tanto una imagen tridimensional ayudaría mucho para conocer los verdaderos echados de las capas así como otros detalles. la sísmica tridimensional es la herramienta que nos da este tipo de información, aunque por supuesto, para el diseño en la adquisición de los datos sigue siendo importante conocer los echados de los estratos de interés

En áreas donde las trampas estructurales están siendo exploradas. las superficies de las capas generalmente tienen un echado en vanas direcciones. Un estudio 30 puede proporcionar un alto grado de precisión en la interpretación de los datos ya que la información la mane¡a en un volumen. Los programas de perforación basados en estudios 30 generalmente tienen un alto grado de éxito. como se muestra en la figura 2,7.

Esta herramienta ha probado su efectividad en el momento de decidir la perforación sobre todo en áreas de geologia compleia, permitiendo definir características suaves tales como anchura de canales, discordancias, trampas estratigráficas. las cuales no es posible defimr con exactitud en un estudio convencional 20,

Los estudios 3D han probado su éxito en numerosos proyectos de recuperación de hidrocarburos dada su efectividad. Un estudio 3D tiene muchas aplicaciones ingenienles, algunas de las cuales todavía están en observación y no se han publicado los resultados finales

En la exploración tridimensional se obtiene un gran volumen de datos sísmicos, mientras que un estudio bidimensional solo provee información referente a unas secciones con orientaciones preestablecidas. En la fase de exploración 3D primero se debe de limitar la posible área productora. para ello el espacio entre lineas tiende a ser grande, en ocasiones esta labor se fleva a cabo por medio de sísmica 2D ya que la exactitud no es el objetivo principal en esta fase y un estudio sismico 2D es más barato a veces a largo plazo. que un 30 En la siguiente fase que consiste en dehm1tar campos económicamente favorables, un estudio 3D es más conveniente que un estudio 2D debido a que ahora es *muy importante la precisión en la ubicación* de los diferentes campos (ver figura 2 8 y 2.9); utilizar la técnica 3D se vuelve imprescindible cuando la geologia es compleja o cuando los pozos exploratorios son demasiados caros.

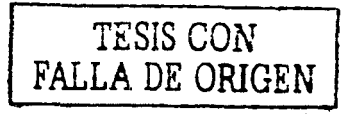

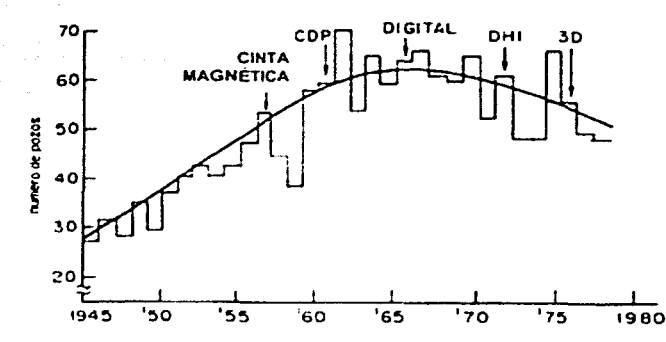

Rti, EY DC "Special Rupiet Geophysical Activity in 1991", The teading Edge 12, No. 11 (novembre de 1993), 1110. Fig.2.7.- Gráfica que muestra el impacto del desarrollo tecnológico en estudios sísmicos de la exploración del petróleo.

En la fase de desarrollo del campo, la sismica tridimensional funciona como herramienta que avuda a reducir el número de pozos necesarios para delimitar el contacto aceite-aqua y el número de pozos requendos para la explotación del campo haciendo la actividad de explotación más racional y economica

La sismica tridimensional también ayuda a la localización estratégica de plataformas marinas, con el objeto de reducir el numero de estas y cubrir con mayor eficacia el yacimiento; colocar una plataforma puede costar de 50 a 300 millones de dólares.

Una forma antiqua de explorar era por medio de pozos llamados precisamente exploratorios, el promedio de costo por kilómetro cuadrado de un estudio sísmico tridimensional es aproximadamente del 1% a 2% del costo de un pozo seco o no productor; esto enfatiza la relación costo-efectividad entre la aplicación de un estudio 3D y la perforación de pozos exploratorios, esto ultimo se observa mejor en la Tabla 2.4.

Para tomar la decisión de perforar es forzoso el dictamen que se haya hecho a través de un modelo tridimensional, independientemente de que si los datos fueron obtenidos en 3D. o en 2D, por esta razón en áreas de geologia compleja o en áreas donde la resolución requiere especificar con precision el tiempo y espacio, la sísmica 3D se convierte en una herramienta indispensable.

El costo de adquisición de varios programas 2D durante varios años en un mismo lugar. posiblemente igualan o rebasan el costo de un estudio 3D. La figura 2.3, muestra cualitativamente los costos de un estudio 2D con respecto a uno 3D en función del tiempo.

Como se observa un solo estudio 3D es mucho más caro que un estudio 2D, pero los beneficios que ofrece compensan esta diferencia. Por otra parte, con un solo estudio 3D. es posible delimitar toda el área de interés, mientras que con estudios 2D se requieren varios de estos por lo que se puede igualar el costo. La gráfica de la figura 2.3 también muestra que a medida que avanza el tiempo los estudio 3D se van abaratando dado el avance tecnológico. Además, el problema de interpretar y el hecho de incorporar constantemente ventanas de vanos estudios 2D, produce inevitablemente muchas incertidumbres, por lo que la adquisición de datos 3D proveen una mayor efectividad.

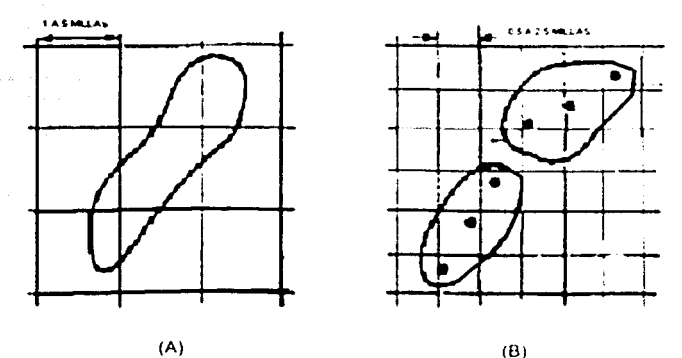

Fin. 2.8 - El área cuadrada de la figura de la izquierda representa toda el zona de estudio, la figura dentro de este cuadrado es la zona de interés donde probablemente se encuentre el objetivo. Nótese que en esta primera fase solo interesa la delimitación del área y además que el espaciamiento entre lineas fuentes y receptoras están demasiado separadas

En la figura de la derecha se ilustra una mejor delimitación de la zona de interés que la seleccionada en la antenor fase por lo que la separación entre lineas fuentes y receptoras disminuye. Los puntos obscuros representan los pozos productivos que son encontrados en esta fase, obviamente a medida que el estudio avance se tiene probabilidades de encontrar mas puntos.

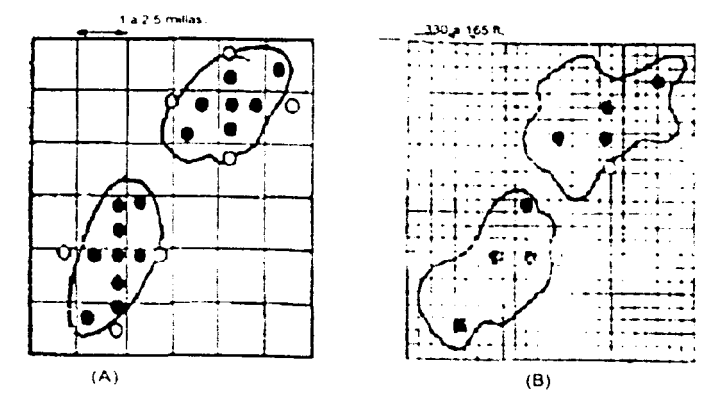

Fig 2.9.-La diferencia de esta figura con la antenor es de que en esta existe un mejor conocimiento de toda el área de estudio y conforme este se hace más exacto reduciendo la separación entre lineas, el número de pozos productivos tiende aumentar. Con la sísmica 3D se reduce el número de pozos improductivos los cuales están representados por los puntos de color blanco.

La ventaja de un estudio tridimensional entre otras cosas es que se pueden obtener secciones verticales en dirección de la linea fuente o en dirección de la linea receptora. mientras que un estudio convencional 2D sólo es posible obtener secciones verticales en una sola dirección.

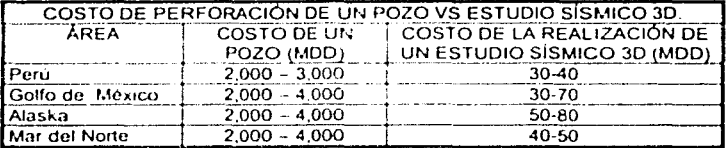

RILEY Dr. "Special Report Geophysical Activity in 1991", The leading Edge. 12, No. 11 (novembre de 1993), 1112 Tabla II 4

El siguiente listado resume las ventajas de un estudio sismico 3D sobre un estudio 2D:

- . Un estudio 3D da el verdadero echado mientras que un estudio 2D solo da un echado aparente en el mejor de los casos, en algunas ocasiones muy especiales se obtiene el echado real de algunas capas pero no de todas
- · Mayor cantidad y mejor información estratigráfica
- Mayor información de las propiedades de las diferentes capas como por ejemplo porosidad, tipo de grano, discordancias, etc.
- · Mejor panorama de modelos de fallas y conexiones (delineación de los bloques)
- Meior resolución lateral
- · Por todo lo antenor, se reduce el porcentaje de error al explotar los posibles yacimientos.

#### **111. CONTROL DE CALIDAD**

#### **111.1. CALIDAD Y JUSTIFICACIÓN DE UN CONTROL DE CALIDAD**

La calidad tiene relación con las formas y los medios con los que se satisfacen. se mantienen y se me¡oran los estándares establecidos La mayor parte de las definiciones de calidad se refieren al adecuado uso o conformación a los requerimientos

Existen vanas definiciones oficiales de la cahdad. que han sido preparadas por diferentes instituciones, tales como la British Standards Institution (BSI), la American Society for Quality Control (ASQC), la European Organization for Quality Control (EOQC) y la International Organization for Standardization (ISO) entre otras

La tabla III-1, ilustra una clasificación de diversas definiciones de la calidad. basadas en diferentes puntos de vista. Estos diferentes enfoques ponen de refieve la diversidad de puntos de vista sobre el concepto de cahdad Sin embargo, se esta volviendo muy común asociar la calidad con las necesidades. puntos de vista y percepcmnes de los clientes

Ahora bien, tomando una definición basada desde el punto de vista del cliente, dado que para él se trabaja, valdría la pena preguntarse gquién es nuestro chente?, y en que condiciones estamos con el. En un traba¡o de exploración. considerando solo la parte de adquisición, los posibles clientes son: una compañía externa a la que da el servicio, un grupo especializado de interpretación y/o un grupo espec1al1zado de procesamiento de **datos adscrito a la n1isma empresa proveedora.** 

Como se nota. cuando se habla de cliente no imphca necesariamente que de el se tenga que recibir una remuneración por lo que la calidad no 5010 gira alrededor de la economía sino va más allá, tampoco implica que en el momento de entregar el resultado final, la brigada quede desligada de la continuación del estudio, en este contexto el cliente es aquel grupo de personas que necesita de nuestro trabaio para lograr un fin especifico **y a**  $veces$  *comun.* 

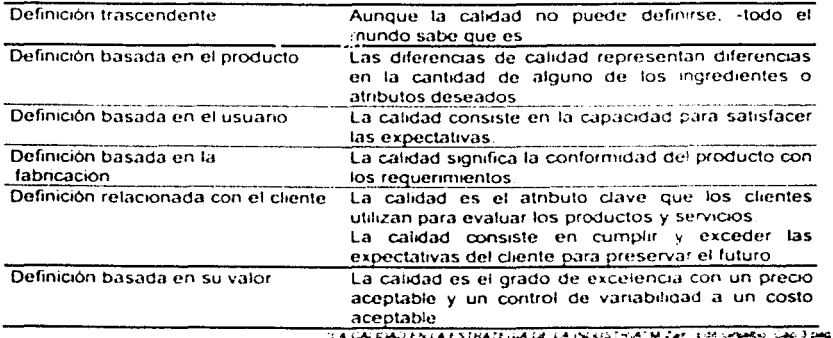

Tabta III 1 Expone diferentes definiciones del concepto de la calidad.

Ante la avalancha de ofertas y de oferentes, el mercado ha trasladado el poder negociador a manos de los compradores. Son los clientes quienes mandan en la relación comercial. Son sus exigencias las que deben ser tomadas en cuenta si se desea **sobrevivir y prosperar en un "'rnercado de compradores'"'** 

Los requenmientos y expectativas de los clientes son variables, pero pueden predecirse:

- · Quieren productos de calidad comprobada, en los cuales confiar siempre.
- · Desean obtener una plena satisfacción a sus necesidades, sin complicaciones
- Piden un servicio de entregas a tiempo y en pequeñas cantidades, no desean un inventario excesivo.
- · Exigen un servicio atento, preciso, y barato

En síntesis, el cliente informado, inteligente y profesional de hoy exige mas que nunca. Si un proveedor no le garantiza la consistencia de catidad en sus productos y servicios, lo cambia por otro y dificilmente regresa

En el terreno de la sismología se califica a los datos sismicos como de buena calidad, si la adquisición y el diseño beneri calidad. Si uno de estos factores falta, implica que los datos no van alterier calidad (Fig.3.1)

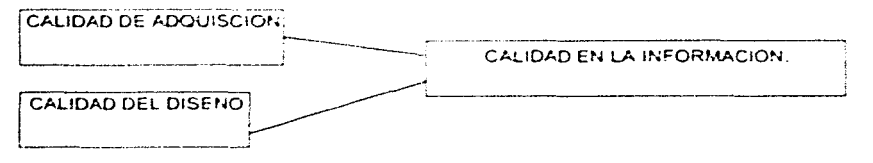

Fig 3.1 -La calidad de la información depende si y solo si existe calidad en la adquisición y en el ciseño

La combinación de un buen diseño y una correcta adquisición es fundamental para que los datos tengan calidad, por ejemplo, una brigada puede tener un nivel óptimo de calidad. en la adquisición pero si el diseño es defectuoso, los datos no van a cumplir con las expectativas del cliente. Por el otro lado, el grupo encargado del diseño puede crear un excelente diseño, pero si la brigada tiene bajos niveles de operación de nueva cuenta se va afectar la calidad de los datos sismicos. A partir de lo anterior, la calidad en la información sismológica es el grado de cumplimiento de los requenmientos geofísicos planteados por nuestro cliente, en terminos de un buena relación señal-ruido, exactitud en el posicionamiento de los eventos sismicos, capacidad resolutiva y preservación de las propiedades sismicas

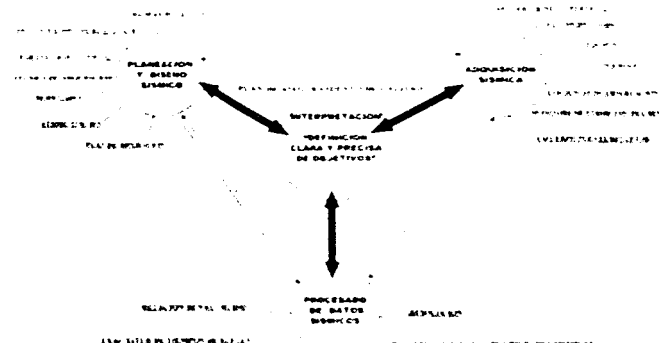

Fig.3.2.- Una buena relación señal --ruido, resolución, exactitud de tiernpos de reflexión y preservación de las propiedades sismicas son los requerimientos geofísicos establecidos por el cliente

Dado que estamos obligados a entregarle a nuestro cliente los mejores resultados sobra decir que es imperativo por lo tanto tener un control de calidad.

Pero la justificación de contar con un control de calidad en la adquisición no termina solamente ahi, actualmente las empresas dedicadas a la exploración están comprometidas a cumplir ciertas normas con instancias gubernamentales y no gubernamentales en varios aspectos como el cuidado del medio ambiente, respeto a los derechos de sus trabajadores, etc. Por ello, actualmente han empezado a orientarse en el entendido de que la producción de datos sismicos se puede optimizar con un método que encuentre un equilibrio entre las exigencias del cliente, la producción y los requerimientos gubernamentales y/o no qubernamentales, como se muestra en la figura 3.3

La figura indica que la actividad de la exploración petrolera tiene siempre que trabajar en el punto de equilibrio de los tres factores mencionados, por lo tanto, la producción de los datos esta en función de los dos parámetros restantes, si la producción de datos llega a elevar demasiado su costo no significa necesariamente que la brigada tenga calidad en su trabajo ya que debe de revisarse primero cuales son los niveles en que se encuentran los otros dos factores.

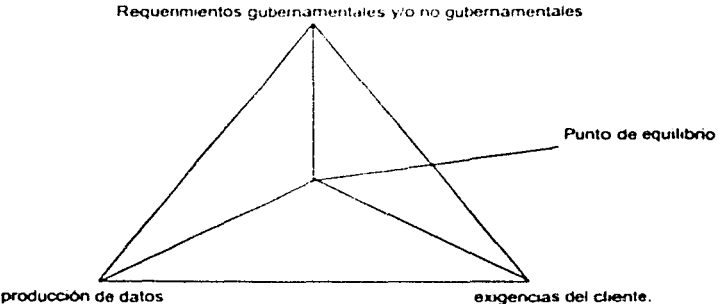

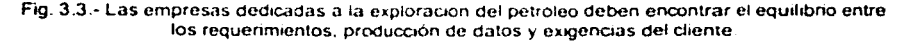

A la empresa que ofrece el producto al cliente le conviene una gran producción, y antes éste era el único factor que realmente era de interes, actualmente no es así, lo ha remplazado por el concepto de la calidad de los datos de producción, pero esta calidad engloba a su vez la calidad de adquisición, la cual es rapidez, confiabilidad, conservación del medio y por supuesto cumplimiento en las exigencias del cliente

Existe una relación muy estrecha entre calidad, tiempo y costos, si el tiempo aumenta, los costos aumentan y la calidad disminuye dado que el producto no es entregado en el debido tiempo. La calidad de un estudio sismico se puede medir basándose en diferentes parámetros y entre estos se cuenta con el tiempo en que se obtiene el producto final.

Como se vio en la figura 2.3, del capitulo anterior, el costo de un estudio 3D es demasiado. alto en comparación con un solo estudio 2D, esto propicia que se tenga que hacer el estudio de la mejor forma y en el menor tiempo, lo cual solo se obtiene con un control de calidad efectivo

Un beneficio que ofrece el contar con un control de calidad en el desarrollo de un estudio es que aumenta considerablemente las posibilidades de cumplir los objetivos trazados en

el diseño. Esto es importante dado que se deja a un lado las improvisaciones y se trabaja con procedimientos establecidos

Una de las cualidades del control de calidad es la facilidad de detectar errores y por lo mismo reduce el número de repeticiones en un trabajo. y es que, el control de calidad busca la automatización de los procedimientos lo cual reduce enormemente el error humano. factor principal de la repetición del trabajo

Para aquellas empresas que empiezan a tener alguna experiencia en la adquisición de datos tridimensionales es importante que cuenten con un control de calidad, ya que los resultado finales que arroie este control, dará una meior idea de lo que se puede meiorar y de lo que puede preservarse corno parte del traba¡o De esta forma el control de calidad sirve de respaldo para futuras decisiones que se hagan en otros estudios. desde este punto de vista el control de calidad es un reporte documentado y organizado de la **experiencia adquinda** 

Una de las ventajas de contar con un control de calidad es que permite crear procedimientos, un procedimiento es una secuencia de fases, que tiene principio y fin, y así elimina el concepto de evento aislado en su carácter de suceso. como algo que se da de repente sin saber cómo. ni cuándo

En cada uno de los grupos disciplinarios dedicadas a la adqu1s1c1ón de datos sísmicos tienen una rutina establecida. obtenida por una parte por la experiencia del grupo de traba¡o y por la otra. por las condiciones que impone el estudio en especifico. Los procedimientos son parte de la automatización de las labores, pero no debe de pensarse que por ser rutinario *y* automatizado cualquier persona esta capacitada para hacer la tarea, ya que el encargado de llevar a cabo el trabajo, deberá estar consiente de cada uno de los pasos que sugiere el procedimiento además de tener la capacidad de resolver los problemas imprevistos que surian, y con la iniciativa, basada en su experiencia, de enriquecer aún más el procedimiento establecido. Uno de los objetivos de crear un procedimiento es documentar las actividades de cada una de las áreas con el fin de que estos sean lo más entend1bles, y al personal de nuevo ingreso que tenga los conocimientos básicos en ta materia se lleve el mínimo de tiempo en su capacitación y adaptación a la vida de la brigada. además de definir los cntenos generales que deberán ser aplicados con flexibilidad y sentido común, de acuerdo a las diferentes problemáticas de los traba¡os en campo

Las normas y procedimientos establecidos, representan metas alcanzables utilizando equipos disponibles comercialmente y bajo condiciones reales de operación con la condición de estandanzar los cntenos. conceptos y métodos utilizados para el desarrollo de los traba¡os. Los procedimientos son importantes tanto para el desarrollo del estudoo como para futuros estudios con características semejantes y son la parte fundamental que da la rapidez a cada uno de las tareas que se desarrollan dianamente en una bngada, sin un procedimiento, dianamente se tendría que estar improvisando, creando una desorganización y poniendo en nesgo la calidad de los datos.

Uno de los principales fines de un control de calidad es obtener los datos sismicos, abatiendo los costos de producoón, por lo que el tener un control de calidad en la adquisición de datos es sumamente importante dado que es en esta etapa donde se consume la mayor parte de los recursos (ver tabla 2.3 página 7).

El impacto de un trabajo con cal·dad es sumamente redituable a la empresa, ya que la proyecta a otros niveles de competitividad, esto produce a la larga grandes beneficios económicos porque estará reconooda como una empresa que ofrece segundad al diente en el producto. Para que una empresa sea competitiva necesita que sus productos se obtengan de procesos que aseguren la calidad y la optimización del uso de la tecnología con que cuente.

Actualmente las empresas dedicadas a la explotación del petroleo no han establecido claramente que significa la calidad en la adquisición de datos sismicos, aunque las compañias dedicadas al diseño y venta de instrumentación geolis1co ya han establecido sus propios estándares de calidad obteniendo reconocimientos que acreditan la calidad de sus productos La tendencia actual de las cornpañias prestadoras de servicios exploratorios es crear sistemas que aseguren la calidad de los datos sísmicos vislumbrándose en establecer estándares de calidad a nivel rnundial Con la sísmica tridimensional, han surgido un gran número de compañías prestadoras de servicios de control de calidad, asi como también una gran cantidad de paquetes de cómputo comerciales para este proposito

El Objetivo de un estudio sísmico es encontrar yacirnoentos productivos. en cada una de las etapas de este proceso de búsqueda la sismica iuega un importante papel (Fig. 3.4). La sismología se puede dividir en tres grandes áreas. delimitación, exploración y producción.

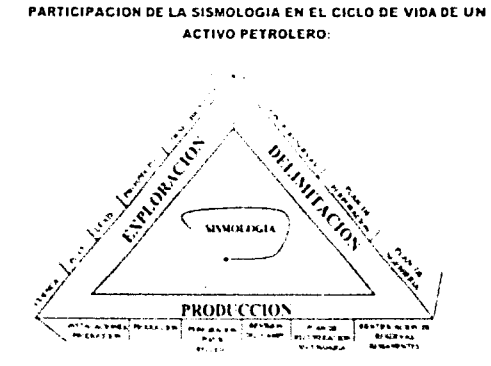

Fig.3.4.- El tener un control de cahdad en los datos sismicos es importante debido que la sismologla es parte fundamental en las tareas de la explotaoón de hidrocarburos

Por definición, un estudio tridimensional tiene mayor resolución que un estudio bidimensional independientemente en que área de las antes mencionadas se este aplicando, pero seria verdaderamente contradictorio que al realizar un estudio 2D resultara más exacto que un estudio 3D, esta posibilidad se puede evitar estableciendo un control de calidad en la adquisición de los datos.

Un estudio 3D tiende a manejar una gran cantidad de datos, esto implica que se deben de almacenar ordenadamente en una base de datos confiable. El hecho de respaldarlos con todo y sus características en la base de datos va servir para llevar un registro de lo que se ha reahzado durante todo el estudio Durante la elaboración del diseño se toman en cuenta todas las posibles situaciones que puedan afectar el buen desempeño del trabajo de la brigada, por eso se intenta que la adquisición sea lo mas automatizada posible y por lo tanto más rap1da y eficiente. pero hay situaciones que evidentemente el grupo encargado del diseño no puede prever, como son las condiciones climatológicas que van imperar en el desarrollo del estudio, problemas operacionales, etc. por todo esto, con la ayuda de un control de calidad y la estadística podemos oportunamente decidir en que momento nos conviene cambiar la metodologia llevada, si es momento adecuado de

'---------------------------------------------------·----

cambiar el tendido de swath a zipper, o viceversa, o si es conveniente reorganizar al personal, dado que por ejemplo el grupo de observación avance mas rápido que el de topografía, o que gestoria encuentre nuevos problemas en su avance.

En casos más extremos con el control de calidad estadístico se pueden fundamentar decisiones que afecten directamente los parámetros del diseño como son; el tamaño de la celda, el porcentaje de apilamiento, distancia entre fuentes, etc.

En la mayoría de las industrias dedicadas a la exploración de petróleo es importante la comunicación entre las diferentes áreas, por lo que, periódicamente se realizan juntas informativas para conocer el avance y necesidades de la brigada; el tener la información a la mano y actualizada en la base de datos va ayudar para que la comunicación se fortalezca

De iqual forma se acostumbra realizar auditorias del trabajo realizado, estas sirven para cotejar lo reportado en papel con el trabajo diario, una base de datos confiable surgida del control de calidad va facilitar enormemente la tarea de la auditoria traduciéndose en la optimización del tiempo, creando un ambiente de seguridad y transparencia.

#### III.2. DEFINICIÓN DE CONTROL DE CALIDAD

De forma general, el control de calidad es el uso de técnicas para lograr, mantener y tratar de mejorar los estándares de calidad de los productos y servicios. Control de calidad en su forma más amplia del concepto coordina las siguientes actividades:

· especificaciones de lo que se requiere

of accompanies are passions of the

- · diseño del producto / servicio requerido
- · producción / instalación / ensamble de partes componentes y elementos del conjunto servicio/ producto.
- · inspección del conjunto producto / servicio, para determinar la conformidad con las especificaciones del cliente
- · análisis del uso / consumo del producto / servicio, para retroalimentar la información sobre mejoras cuando estas son factibles.

Los principios del control de calidad se basan en las siguientes etapas.

- · no debe de existir fabricación o elaboración sin mediación.
- · no debe de haber medición sin registros
- · no debe de haber registros sin análisis (justificacion del procesamiento preliminar).
- · no debe de procederse al análisis sin contar con retroalimentación y acciones correctivas.

Después de lo expuesto, el concepto de control de calidad en el ámbito de la exploración sismológica dedicada a la industria del petróleo se puede definir como el grupo de técnicas y actividades operativas destinadas tanto a supervisar un proceso, como a eliminar las causas de desempeño insatisfactorio en las etapas más relevantes del ciclo de calidad, para lograr el cumplimiento de objetivos y una efectividad económica.

Pero el hablar de control de calidad es referirse estrictamente a un elemento de todo un conjunto por lo que existe en la literatura el concepto de Control de Calidad Total que es una composición de todos los controles que se llevan en cada una de las áreas que colaboran para la elaboración del producto. Las características del control de calidad total son:

- · Enfatiza el cumplimiento a clientes internos y externos.
- Abarca a todas las áreas funcionales
- · Establece la permanencia de la mejora continua-
- Crea una nueva cultura administrativa basada en participación, apertura, respeto,  $\sim$ medición, espíritu de servicio, etc.

En el caso de la adquisición de datos sismicos existe un control de calidad propio de topografía, un control de calidad de gestoria, y un control de calidad de observación. Cada

una actúa de forma independiente a la otra por que desempeñan trabajos con necesidades distintas aún cuando están relacionados en el punto común de producir datos sismicos con calidad, la parte encargada precisamente en ligar cada una de las actividades de las distintas áreas es el control de calidad total que comúnmente le es llamada como control de calidad. La calidad total es entonces la administración de la calidad en forma integral, esta a su vez, tiende a usar como herramienta el control de calidad estadístico, el control de calidad estadístico es un concepto todavía nuevo en la industria petrolera, pero no así en el circulo de personas encargadas de hacer más eficiente todas las actividades de cualquier industria. El control de calidad estadístico se usa para medir el grado de conformidad de materias primas procesos y productos con las especificaciones previamente establecidas, la característica principal es que utiliza graficas descriptivas, comparativas para medir variaciones. Al control estadístico también es llamado como control de calidad científico porque su trabajo lo hace por medio de mediciones y análisis, usando la teoría de muestreo estadístico. Esto conduce a mas o menos controlar el proceso. El control de calidad de rutina sería el caso en el que el control de calidad no contara de la avuda de la estadística. Este tipo de control tiende por lo tanto a tener mayores deficiencias, pero es mas barato y mas rápido, y para algunas casos resulta conveniente utilizado

La misión de un control de calidad total de geofísica es garantizar la óptima adquisición de la señal sísmica por medio del control del diseño lo cual implica que las áreas que conforman la brigada lleven su control de calidad respetando los patrones de campo previamente establecidos como resultado de las pruebas de campo electuadas en el área de estudio.

En el siguiente listado se hace un resumen de cada una de las razones por las cuales es benéfico contar con un control de calidad en la adquisición de datos.

- · La enorme inversión de recursos en sismología tridimensional, requiere profundizar en el control de calidad
- . Las regulaciones gubernamentales sobre segundad y medio ambiente, las restricciones de permisos y la participación de organizaciones civiles hacen imperativo hacer más eficiente la labor de la adquisición de datos
- · La sismica tridimensional tiene aplicaciones recientes en varias empresas.
- Asequra el cumplimiento de los obietivos
- Reduce la repetición de trabajos
- · Optimización de los recursos.
- · Mayor rentabilidad y competitividad de la empresa.
- · Mayor efectividad organizacional (creación de procedimientos).
- · Transparencia en la forma de trabajar.
- · Optimización de los tiempos.
- El control de calidad en la sismica dedicada a la exploración del petróleo es  $\bullet$ importante porque ésta se utiliza en la delimitación, exploración y producción.
- Con un control de calidad es más fácil detectar errores.
- Ayuda a la comunicación entre las diferentes áreas de la brigada.  $\bullet$
- Se puede llevar a cabo una mejor observación del desarrollo del estudio.

#### **III.3. CONTROL DE CALIDAD EN LAS DIFFRENTES BRIGADAS** III.3.1. GESTORÍA

Los parametros para medir la calidad del area de gestoria son:

- 1. El tiempo que tarde para negociar los posibles permisos y las condiciones que este lleque a negociar.
- 2. La cantidad de rehabilitación, pagos y permisos obtenidos.
- 3. la disponibilidad de la información para resolver los problemas que surjan durante el estudio.
- 4. Las quejas de los dueños durante y después del estudio.

Como se mencionó. antes de iniciar lormalmente el estudio, la brigada de gestoría empieza a negociar con los dueños de los terrenos por donde va pasar el estudio, es decir, gestoría llene que ir siempre más adelante que las demás áreas. para asegurar el cumplimiento del trabajo de exploración. Esta ventaja no debe de disminuir, sino todo lo contrario, tendrá que buscarse la forma de acrecentarta para disminuir la posibilidad de afectar el trabajo de las demás áreas.

Los parámetros en que se basa la calidad son fundamentalmente en su equipo humano. colocando en segundo término Ia infraestructura, que si bien no es tan importante, no debe de descuidarse.

Los problemas inesperados requieren de información rápida, confiable y discreta para que se puedan resolver. Las tres características antes mencionadas se obtiene en el tipo y aprovechamiento de la base de datos Como se nota para llegar a los niveles deseados de rapidez, confiabilidad y discreción, se debe de contar con una base de datos adecuada a las condiciones, por lo que en esta parte es donde la infraestructura del área adquiere importancia

Las queías de los dueños son relevantes para medir la calidad de la gestoría y es que este factor va a afectar directamente a las posibles brigadas que tengan que realizar un trabajo posterior: por lo que tendrá que buscarse a toda costa dejar una buena imagen de la empresa. para que las demas brigadas que lleguen tengan los mínimos problemas para entrar.

#### 111.3.2. TOPOGRAFiA

Los trabajos sismológicos 3D requieren de una excelente precisión tanto en la adquisición de datos topográficos como en los sísmicos. en el aspecto topográfico actualmente se cuenta con tecnología que puede mane¡ar valores de error de centésimas de metro. Generalmente se utiliza para el posicionamiento el GPS que proporciona la ubicación de tas estaciones en líneas fuentes y receptoras con una precisión de  $\pm 0.01$ m utilizando el método de cinemática en tiempo real (RTK).

La calidad en los trabajos topográficos se apoya primeramente en la experiencia del personal, 1<1 tecnologia es importante. pero puedo considerase como factor secundario, porque casi todos los aparatos para mediciones topográficas tienen en general la misma calidad, ya que las compañías dedicadas a la fabricación de estos instrumentos se han esforzado en certificar sus productos como productos do atta calidad.

#### 111.3.3. OBSERVACIÓN

'------------·-----· --·--····- ------

El sistema de control de calidad de observación de campo se inicia en el sismógrafo donde se revisa el tendido de lineas sismicas así como también de las unidades de transmisión, baterias y se realiza una prueba de similandad si es que se esta trabajando con vibres para revisar que la fase y fuerza estén dentro de toteranoa.

La parte de observación no solo se limita a la adquisición de los datos sino también al mantenimiento del equipo, parte fundamental de su control de calidad.

Desde el inicio de un estudio y hasta su finalización, el grupo de observación realiza diversas pruebas al equipo sismico con el objeto de garantizar el correcto funcionamiento de todos los sistemas de adquisición de datos y mantener la calidad en la adquisición.

# 111.3.3.1. PRUEBAS INSTRUMENTALES

# 111.3.3.1.1. CABLES, GRUPOS DE GEÓFONOS

Antes de iniciar las actividades diarias de observación se lleva a cabo una revisión de todo el equipo de registro aplicándoles las siguientes pruebas:

Pruebas de humedad (leakege)

Esta prueba se realiza con el objeto de identificar grupos de geófonos que fueran susceptibles de sufrir problemas de inducción debido a situaciones de humedad en el terreno. Básicamente se determina la resistencia de aislamiento sumergiendo el grupo dentro de un tanque con agua y midiendo la resistencia entre las dos terminales de entrada y un electrodo que sirve como tierra A pesar de la elevada tensión generada por el instrumento. la corriente que circula por las bobinas es muy pequena puesto que las dos terminales de entrada están en corto circuito y quedan al mismo potencial. Esta tensión permite detectar fugas muy pequeñas en el aislante. El valor nominal para una aislamiento óptimo debe de ser superior a 10.0 los grupos de detectores que presentan valores inferiores son destinados al taller para su reparación.

Los cables también son sometidos a la prueba de humedad y siguiendo los mismos procedimientos utilizados para los geófonos Además del aislamiento so mide la continuidad, la alimentación cruzada (crossfeed) y se revisan los conectores y salidas de los cables

#### Pruebas de func1onalidad

Una vez realizada la prueba de humedad se procede a verificar la calidad de los grupos de geófonos, midiendo los siguientes parámetros en cada grupo:

- resistencia  $\blacksquare$
- resistencia dinámica
- distorsión
- sensibilidad
- amortiguamiento
- polaridad
- frecuencia natural

De acuerdo con las especificaciones y tolerancias proporcionadas por el fabricante. Los geófonos se de¡an plantados en el terreno durante 24 horas previo a la realización de la prueba.

## 111.3.3.1.2. SISMÓGRAFO

De igual manera que en el equipo de registro, el equipo de grabación es probado antes de iniciar las operaaones de campo bajo la supervisión del personal capacitado.

Las cajas de transmisión, cables y geófonos son conectados al sismógrafo de donde se realiza las pruebas de crossfeod de campo. distorsión y rango dintimíco. ruido. impulso de campo, ruido ambiental y prueba de aislamiento.

Las unidades de transmisión son probadas por el instrumento de adquisición al momento del encendido (intial test), en las que se compara la señal DC medida por una resistencia  $interna$  de 500  $\Omega$ . Si no se detecta error en la medición, la unidad enciende normalmente. con ello se asegura que la unidad tiene los valores adecuados de voltaje de alimentación y los sistemas de recolección de datos analógicos y de transmisión de datos digitalizados funcionan.Normalmente las pruebas se efectuan a los instrumentos (sismógrafo) y al equipo de registro en campo (cajas, cables y geofonos).

# 111.3.3.1.2.1 PRUEBAS DE CAMPO

i Alimentación cruzada (Crossfeed o instrument crosstaik test)

--------- -----------------·----~--~--·

Se mide cualquier inducción cruzada entre los canales de las unidades de transmisión, para ello se realizan dos adquisiciones, en la primera se alimentan con una señal

sinusoidal los canales impares para analizar posibles inducciones que aparezcan en los canales pares, en la segunda el procedimiento se aplica a los canales pares

 $\geq$  Distorsion (instrument distortion test).

Se analiza en el dominio de la frecuencia la distorsion armonica que aparece en el convertidor analogico digital de las unidades de adquisición de datos, con una señal de entrada sinusoida! de maxima amplitud y relativa baja frecuencia

La distorsión de un canal es la relación cuadratica entre las armónicas existentes en el rango de frecuencias de operación y la fundamental, que corresponde a la frecuencia de prueba. En esta prueba se calcula también el rango dinámico de los canales de datos, el cual corresponde a la relación en dB entre la frecuencia fundamental y los valores determinados, que van desde 3 Hz, hasta la frecuencia de Nyquist, estos valores son calculados con un instemento de 0.48 Hz. La distorsión medida no debe exceder las 3 partes por millon (p.p.m.) y el rango dinamico debe ser menor a 110 dB.

> Ruido instrumental (instrument RMS and offset test)

Para esta prueba el equipo se conecta internamente en las unidades de transmisión de las entradas de los canales de datos y se analiza en el convertidor analógico/digital cualquier adición excesivo de ruido y offset por parte de sus componentes

 $\ge$  Pulso (instrument impulse test).

Las entradas son conectadas al generador interno que crea en la entrada una señal impulsiva, cada señal es comparada con un modelo grabado y es marcado como defectuoso si excede un error cuadrático del 1%.

#### III.3.3.1.2.2 PRUEBAS AL EQUIPO DE REGISTRO

Crossfeed de campo (field crosstalk test)

Incluye en la prueba de crossfeed los conductores de los cables y los grupos de geófonos seleccionados. Se utiliza una señal sinusoidal interna de 78Hz. con un valor de 70 dB como limite de error.

 $\geq$  Impulso de campo (field impulse test).

Es una prueba para conocer fallas relacionadas con los sensores. Los resultados de estas pruebas se ven afectadas por la frecuencia natural, el amortiguamiento, la sensibilidad, la distorsión y la posición de los geófonos. Para su análisis se calcula un coeficiente que refleja la correlación entre la respuesta real al impulso de la ristra y un modelo de respuesta impulsiva almacenado. Se deben especificar valores de similaridad y porcentaje de error.

 $\geq$  Ruido ambiente (field noise)

Da una medida del voltaje RMS del ruído del ambiente calculado en un periodo de adquisición de 3 segundos.

#### III.3.3.2. EJEMPLOS DEL FUNCIONAMIENTO DE CONTROL DE CALIDAD DE OBSERVACIÓN

Como se notará de la explicación anterior, la calidad del trabajo desarrollado por observación se basa de igual forma en la calidad que se tenga del equipo y en el personal especializado que lo esté operando (experiencia conocimientos aptitudes etc.). Los aparatos que se utilizan en el estudio son demasiado caros y sensibles a las inclemencias del clima, y estos deben de trabajar en un cierto rango de humedad sobre todo las cajas transmisión, por esta razon si no se cuenta con un control de calidad durante la adquisición se tiene el riesgo de obtener datos demasiado malos

Cuando un sismograma contiene trazas sismicas demasiados ruidosas o con señal incongruente a lo que se espera, o simplemente no se tiene señal, existen varias causas que explican lo ocurrido:

- Que las cajas electrónicas no funcionen
- Que los cables no funcionen
- Que exista un mala conexión
- Que este desactivado un canal o un grupo de canales dado un impedimento físico.

Las tres primeras razones mencionadas son corregibles en el momento y no tienen por que afectar la calidad de la señal. dado que en el campo se debe de tener equipo de reserva y lo único que hay que hacer es cambiar el equipo por otro y repetir el disparo, pero la ultima causa, si afecta la calidad de la señal y es difícil de evitar y por lo tanto no se puede corregir. en algunas ocasiones se tiene que desconectar un canal debido que no es posible medir en el luqui dado un impedimento cultural. Una posible solución a este problema es desplazar el punto pero esto a veces no es posible por circunstancias propias de la zona o del diseno. Evidentemente el no tener información de un canal afecta la calidad de la señal y por lo tanto se debe de cuidar que esto no suceda tan seguido.

Durante el desarrollo normal de un estudio 30 la persona indicada para manejar el sismógrafo constantemente tiene que estar vigilando la calidad de la señal a cada disparo, esto se verifica en los llamados monitores que son sismogramas que se obtienen 111med1atamenlc de un disparo acompañados de información concerniente a los datos de la adquisición como son

- Fecha y hora del punto vibrado
- Número de archivo que corresponde el disparo hecho.
- Coordenadas del punto vibrado
- Número de canales.
- Longitud en tiempo del registro
- Valor del muestreo.
- Ganancia final
- Numero de cartucho en el que se va almacenar la información. Cada archivo contiene información de un punto vibrado determinado por lo que el numero total de archivos corresponde al numero total de puntos vibrados en el cartucho.

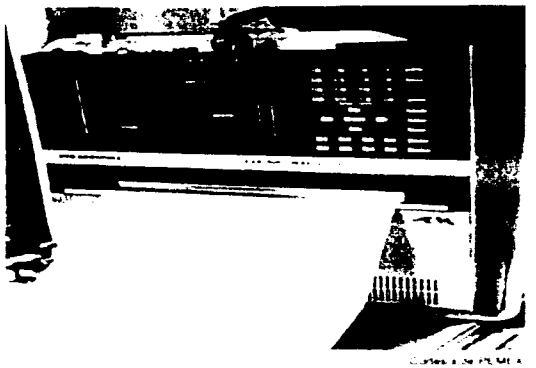

Fig. 3.5 .- Se muestra un monitor saliendo casi de forma instantanea despues de haber sido activada la fuente.

Dada la razon que fuera, si la señal del sismograma sale mal, el observador tiene la obligación de repetir el disparo asegurando elevar la calidad de la señal al siguiente, pero como a cada disparo le corresponde un especifico numero de archivo y este queda grabado en el cartucho, en el reporte diario de las actividades del observador se debe de anotar que archivos cumplen con el nivel de calidad y cuales no.

En las figuras 3.6 A y B se presenta un elemplo en que el observador decidió repetir el disparo dada la cantidad de ruido que contenia la señal. La cantidad de ruido que tenga una señal así como la decisión de repetir el disparo, esta determinado por condiciones cualitativas basadas en la mayor parte por la experiencia del observador y por su criterio. por esta razon se explicó en parrafos anteriores que el control de calidad depende en buena parte del equipo humano que se tenga-

A pesar de lo subjetivo que parezca esta situación la mayoría de las veces existe un criterio unificado con los integrantes de la brigada al respecto de saber que señal es ruidosa (de baja calidad) y que senal no lo es, aunque de cualquier forma sique regido por parámetros subietivos.

El lector se preguntara cual es la razon por la cual en el ejemplo antenor en un mismo punto con una diferencia de minutos dos puntos vibrados pueden ser tan distintos. Existen varias razones, entre las más comunes son que dadas las condiciones climatológicas, el viento llega a producir una cantidad de ruido importante o puede ser también un problema en las planchas de los vibros que no hacen un buen contacto con el suelo debido a la forma del terreno, si es que se están, utilizando esta clase de fuentes de energía en el estudio; esto sucede aún cuando los espectros de amplitud y de fase estén correctos o bien, otra razon puede ser por el transito de maguinaria pesada desde camionetas hasta tractores propios de la compañía o de la gente del lugar. Por lo tanto el observador debe de asegurarse de tener condiciones quietas durante la grabación, controlando todo movimiento dentro del área de estudio.

En forma general la brigada de observación asegura la calidad con los siguientes controles:

- · Presenta los registros con varias combinaciones de filtros y ganancias para monitorear el ruido ambiente y el generado por la fuente, asi como el mejoramiento o degradación de la señal
- Reproduce familias de trazas selectivas para monitorear la integridad y continuidad. de los datos
- Controla la tendencia de los tiempos vertical de pozo y la compatibilidad con los valores establecidos
- · Genera análisis espectrales y paneles de filtros para medir el contenido de frecuencias, la potencia relativa de la señal y el ancho de banda.
- Con los análisis F-K y F-T monitorea el ancho de banda de la señal y la coherencia como obietivo
- · Verifica la posición de los primeros ambos

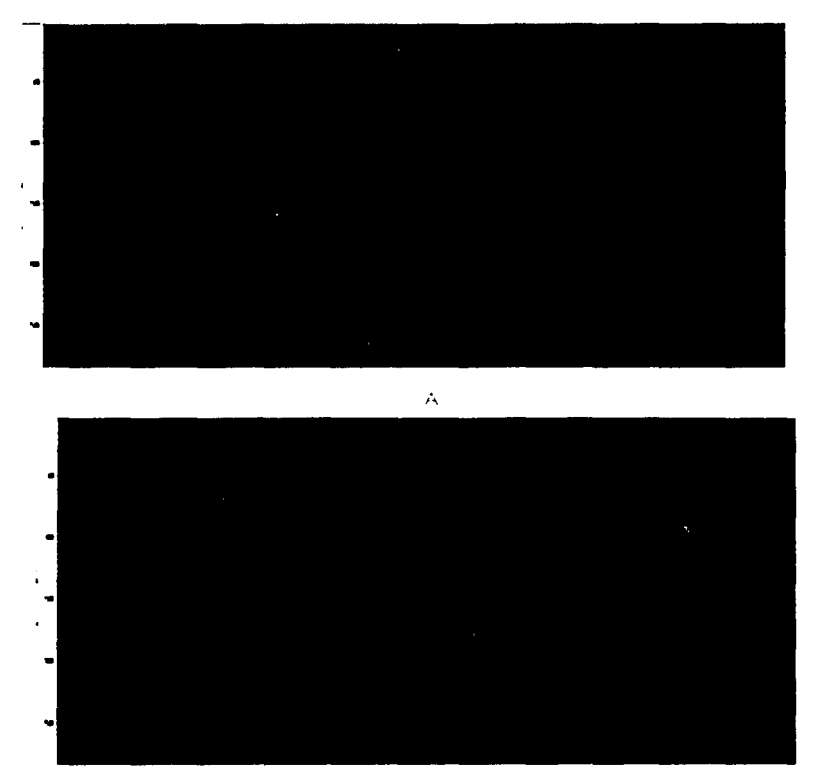

 $\overline{B}$ 

Fig.3.6.A-B - Muestra como la sección en la figura A es rechazada desde el momento de la<br>observación duta la cuntidad de ruido. La segunita figura (B) es la sección tornada en el mismo<br>lugar pero con mejor calidad.
# IV. PROBLEMAS TÍPICOS QUE SE PRESENTAN EN LA ADQUISICIÓN DE DATOS SISMOLÓGICOS 3D.

Los problemas que se presentan en la fase de la adquisición van a influir bastante en la calidad de los datos. repercutiendo sobre todo en el factor tiempo de adquisición. Algunos se pueden prever y aminorar su influencia, otros tantos se atribuyen a errores humanos por descuido o negligencia.

En general existen dos topos de problemas los que tienen solución y los que carecen de ella y la mayoría de las veces son dificiles de predecir, ejemplos de estos últimos son principalmente las inclemencias del tiempo y problemas operacionales

## IV.1. INCLEMENCIAS DEL TIEMPO

Las principales inclemencias que retrasan el trabajo de la brigada son la lluvia y las tormentas eléctricas. Las lluvias afectan con el hecho de que humedecen el terreno y esto implica que se genere mayor ruido en la señal, esto es desde el punto de vista geofísico.

Desde el punto de vista ambiental. con el terreno húmedo este sufre mayores daños con el tránsito de la maquinaria y transporte. Por otra parte la caías de transmisión funcionan con un rango especifico de humedad por lo que si se trabaja de esta forma van existir mayores problemas de transmisión.

Dependiendo del terreno y de la intensidad de la lluvia pueden retrasar el trabajo por varios días, por ejemplo, una lluvia de moderada intensidad con un terreno que absorba rápidamente el agua puede retrasar el trabajo hasta por dos días: un día gastado por la lluvia propiamente y otro para la evaporación de la humedad del medio ambiente

Las tormentas eléctricas son mas peligrosas por que si se sigue trabajando con estas condiciones puede caer una descarga al sismógrafo. Desde el punto de vista geofísico, con estas condiciones climatólogicas. la cantidad de ruido aleatorio se incrementa enormemente

La lluvia y la tormenta eléctrica meten demasiado ruido. De hecho para la humedad del terreno, en el diseño se consideran valores promedios para fijar los filtros necesarios, pero sí se rebasan estos valores de humedad la adquisición debe de parar

#### IV.2. RUIDO AMBIENTAL

El ruido ambiental es un factor que se debe de procurar eliminar desde el inicio de las operaciones, así como durante el procesamiento preliminar. Su daño es bastante debido que es totalmente aleatono ( Fig. 4.1) y por lo tanto tiene una gama amplia de frecuencias que caen en las frecuencias de interés.

En este terna no existe un método establecido que sea totalmente eficaz para ehrninarlo. pero si existen métodos para evitarlo, como son aparatos que miden el ruido ambiental antes de cada disparo, y filtros tipo pasabandas que aminoran la cantidad de ruido mezclado con la serial

Si existe demasiado ruido ambiental se prefiere parar la producción de datos por un momento antes que seguir midiendo, ya que si se sigue vibrando, la señal obtenida no va ser de calidad y de cualquier manera se van a tener que repetir los puntos

# IV.3. SINCRONiA DEL SISMÓGRAFO CON LA FUENTE DE ENERGiA

Otro problema es cuando se pierde ta coordinación entre el sismógrafo y los operadores de vibros, en ocasiones esto produce que se haga un número menor o mayor de barridos, si se hacen un mayor número de barridos no repercute en mucho en la calidad de los datos, pero si se hace de menos, se afecta en la profundidad de estudio de la señal. (Figs. 4.2 y 4.3)

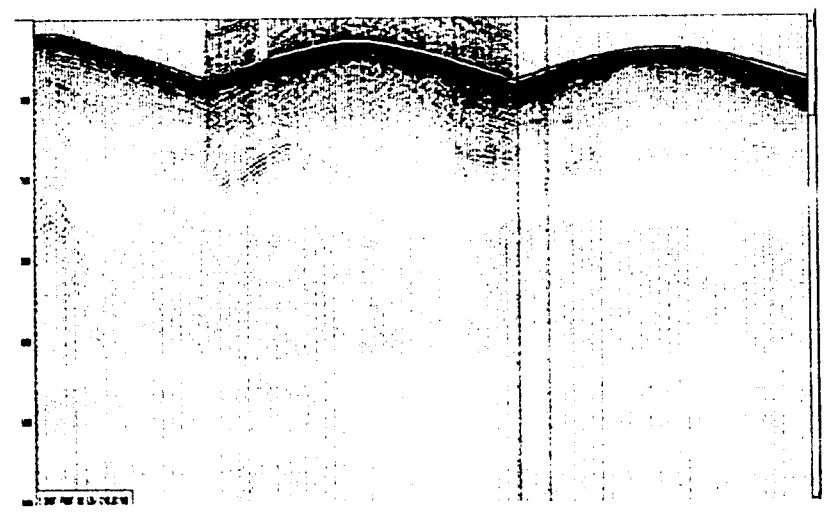

Fig. 4.1 - El ruido ambiental esta presente de forma aleatoria y afectando a toda la señal

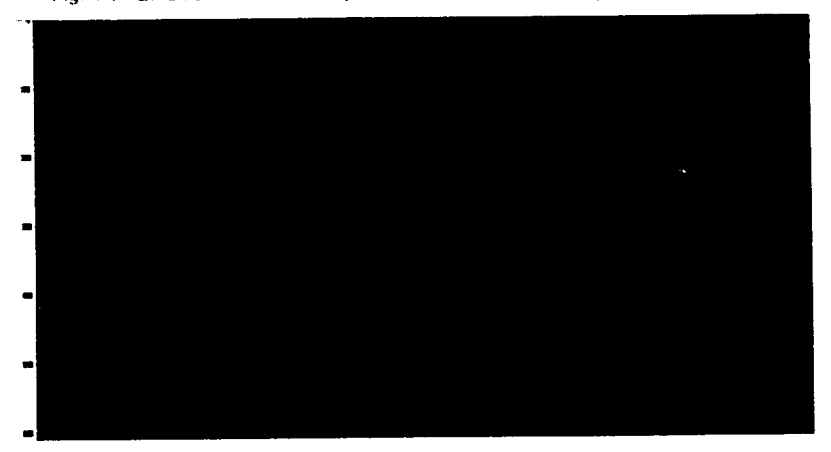

Fig.  $4.2$ 

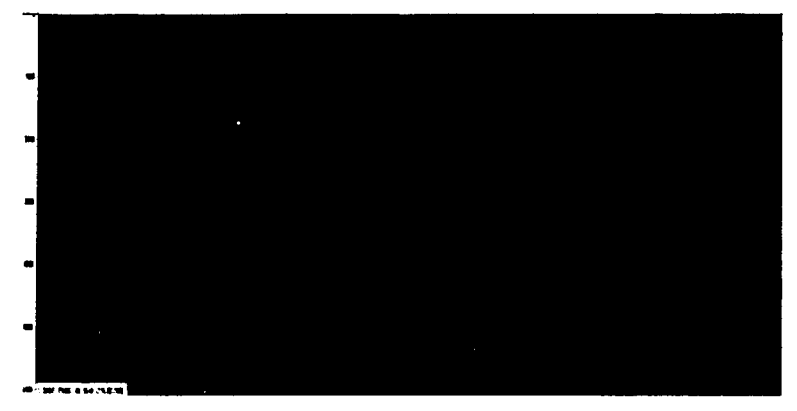

#### $Fn<sub>4</sub>$  4  $3$

Figs, 4.2 y 4.3 - Muestran dos sismogramas uno con un número menor de barridos y otro con un número mayor de barndos respectivamente. Cuando se hace un número menor de barridos no se detecta ninguna mformac1ón. mientras que cuando hay un número mayor de barrido se puede moderar la ganancia para distinguir la señal obtenida

#### IV.4. CODIFICACIÓN DEL TENDIDO EN EL SISMÓGRAFO

AJ inicio de las operaciones el tendido debe ser cargado según el scnpt file que fue dado. esto debe de hacerse con cuidado ya que si se introduce por error un linea receptora no correspondiente al tendido produce un efecto perjudicial en la señal ya que se estaría vibrando con diferente tendido al establecido

Este error puede manifestarse de diferentes formas, desde que se omiten lineas o bien. el caso contrario que se aumenta el número de lineas o se repiten lineas ya registradas. Un ejemplo de adición de una !inca repetida se muestra en la figura 4.4.

# IV.5. PROBLEMA DE GEOMETRIA

Su fundamento es explicado en el sigwente capitulo En esta parte se mencionara como es identificado. en que consiste y como se soluciona.

El problema resulta cuando en campo se vibra o se detecta en un lugar diferente al medido por la bngada de topografia Esto llega a pasar frecuentemente cuando existen muchos "desvíos"<sup>4</sup> o mejor dicho puntos fuentes o receptores desplazados. Los encargados de revisar la calidad de la señal tienen que verificar los primeros arribos teóricos con los ambos de campo, si estos coinciden, significa, que la geometría, es decir la disposición fisica del tendido (arreglo de canales y fuentes) es la correcta (Figs. 4.5 y 4.6). existe otra prueba que consiste en aplicar la corrección LMO (lineal move out) a los datos sísmicos, si esta se realiza con exito, significa que la geometría es correcta (Figs. 4.7 y 4.8). Otra razón por la que puede presentarse este problema. es cuando el archivo SPS se encuentra mal editado y con este defecto se mezcla con los datos sísmicos para

<sup>&</sup>lt;sup>4</sup> Esta tárment es mun usanto en campor, y se refiera a los municis nue se han descisazado oni obstáculos

iniciar el procesamiento preliminar. La mayoría de las veces el problema de geometria se debe a un defectuoso archivo SPS.

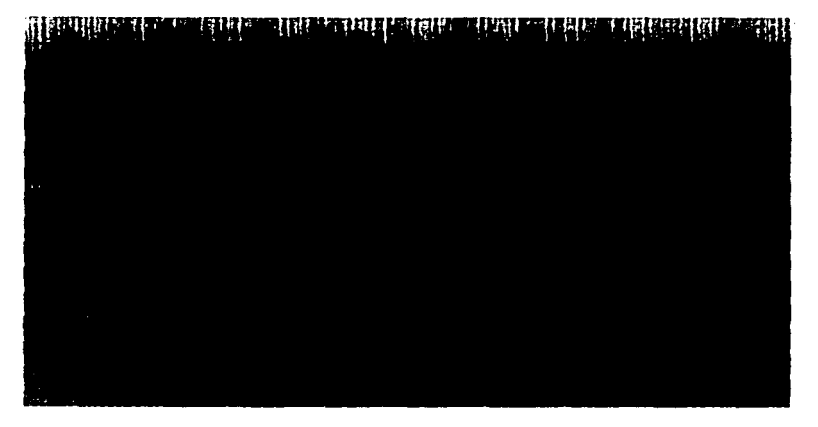

Fig 4.4 - Notese de que las dos hiperbolas del lado derecho tienen un tiempo de ambo menor que la antepenultima. Fisicamente esto es llogico porque el offset crece hacia los lados del sismograma por lo que el tiempo de arribo debe de crecer y no disminuir. La explicación de este hecho es que en el sismografo se codifico mal el tendido.

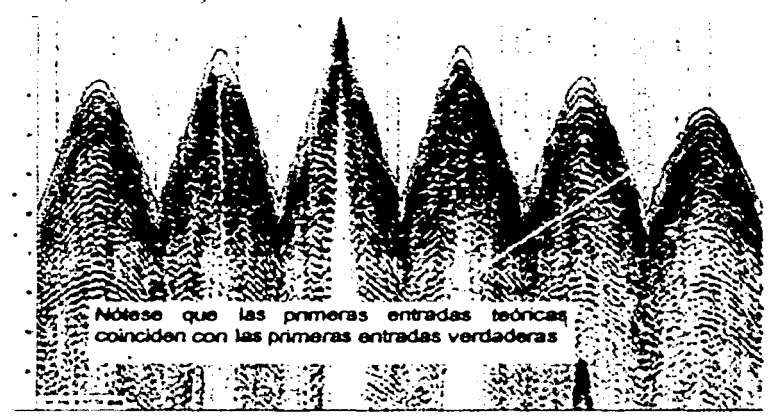

 $Fig. 4.5$ 

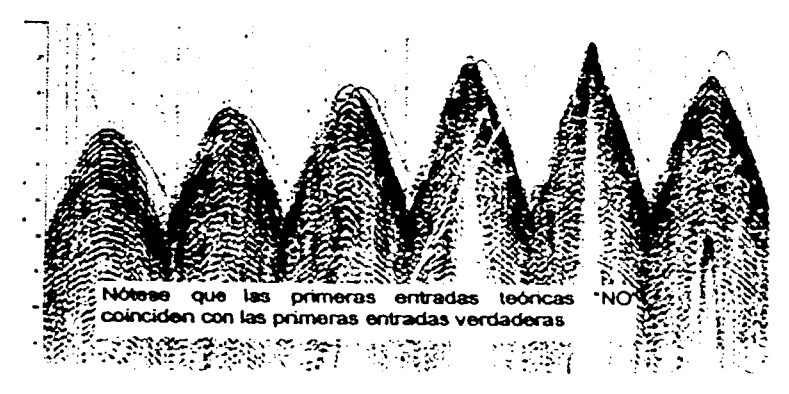

 $Fig. 4.6$ 

Figs 4.5 y 4.6 Comparación de los primeros ambos iteoricos, de campor La figura 4.5 muestra cuando la geometria es correcta la figura 4.6 muestra cuando la geometria es incorrecta

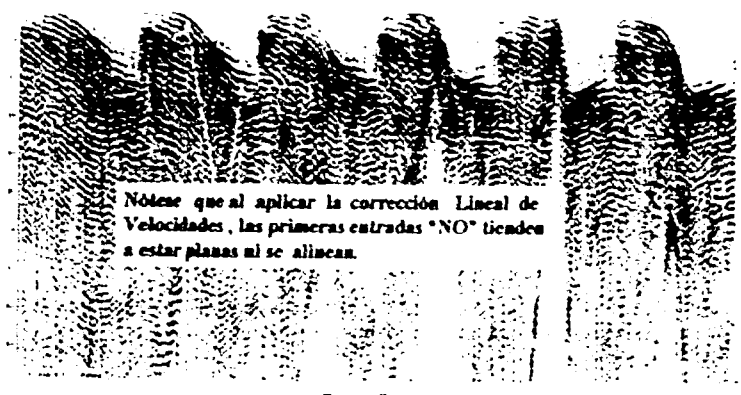

Fia.

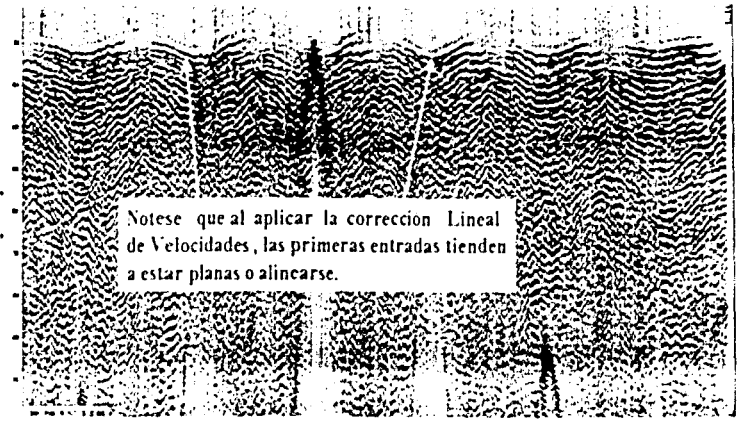

F•g 4 8

La figura 4.7 muestra cuando la geometria es incorrecta, y la figura 4.8 muestra cuando la geometria es correcta

#### IV.6. PROBLEMA DE ENCABEZADOS

Los encabezados mal grabados en la cinta por el observador o en el archivo generado por el sistema de grabación son los problemas más frecuentes.

Este problema resulta cuando se graba la posición de un punto vibrado en los encabezados. pero por algun problema de acceso u obstáculo. se determine grabar en otra pos1c1ón pero so olvida actualizar en campo el scropt file y plasmarlo en el reporte de observador

Esto es solucionado estableciendo un estncto control diario de la información del reporte de observador contra el sumano del sistema de grabación, con los datos topográficos y si el problema persistiera, se acude al sismógrafo para graficar el registro con su geometría completa para establecer exactamente cual es el encabezado.

# IV.7. ERRORES EN EL REPORTE DE OBSERVADOR

Dianamente el observador genera un reporte donde justifica el tiempo muerto (es el tiempo sin grabar) así como los puntos vibrados (pv's) que fueron bien y mal grabados relacionandolos con su respectivo archivo, este reporte básicamente sirve para obtener datos estadisticos de forma rápida. que son el promedio diario de la producción. promedio del estudio, los puntos que restan por medir y los días que van de producción

Cada uno de los datos antes mencionados se pueden obtener de forma indirecta de los encabezados pero no es muy funcional ya que se tardaría mucho en obtenerse la información, porque tendría que hacerse para todos los archivos que son aproximadamente entre 200 y 300 dianas

Los errores mas frecuentes encontrados en los reportes de observador son la omisión de algún dato, pero no períudican en mucho porque esta información se utiliza para datos estadísticos preliminares. El único dato que en el cual si se debe de tener mayor cuidado es cuando se reportan los archivos o pvís eliminados de la producción por defectos en la señal ya que en el procesamiento pueden presentarse algunos problemas. Esta situación

se previene antes del procesamiento al revisar los sismogramas tanto en papel como en el monitor de la computadora, y al marcar diariamente en un mapa los puntos que se han vibrado, con estas tres pruebas se tiene bastantes probabilidades de darse cuenta si es que existe un archivo que debe de eliminarse.

# **IV.8. ARCHIVOS REPETIDOS**

Otro error en que se puede incurrir es cuando por equivocación el observador vibra dos veces un mismo punto. esto puede causar alguna confusión al analista de control de calidad al decidir que archivo se debe de eliminar, para eso es necesario comunicarse al sismógrafo y decidir juntos, que archivo se debe de conservar para el procesamiento preliminar Realmente los danos que produce este error a la producción son mínimos

# **IV.9. GEÓFONOS MAL PUESTOS**

Los geófonos son frecuentemente la parte que más de desprecia del sistema de grabación, a pesar de ser la parte más delicada. Dentro de las consideraciones que se deben de seguir para un buen plantado de geófonos son las siguientes:

El sismodetector debe estar en posición vertical sin importar la pendiente del terreno y dentro de la linea del npper, enterrado hasta la base de la caja en contacto con el suelo, como se muestra en la figura 4 9

El detector se debe plantar en terreno firme o bien compactado. en terrenos arenosos. fangosos o barbechados, el detector se debe clavar hasta que se encuentre firmemente fijo al terreno compactado y cubrirlo con el mismo material flojo o arenoso, para disminuir el nivel de ruido provocado por el viento

El detector siempre se planta en el terreno. nunca se debe de clavar sobre madera. hierbas o zacate.

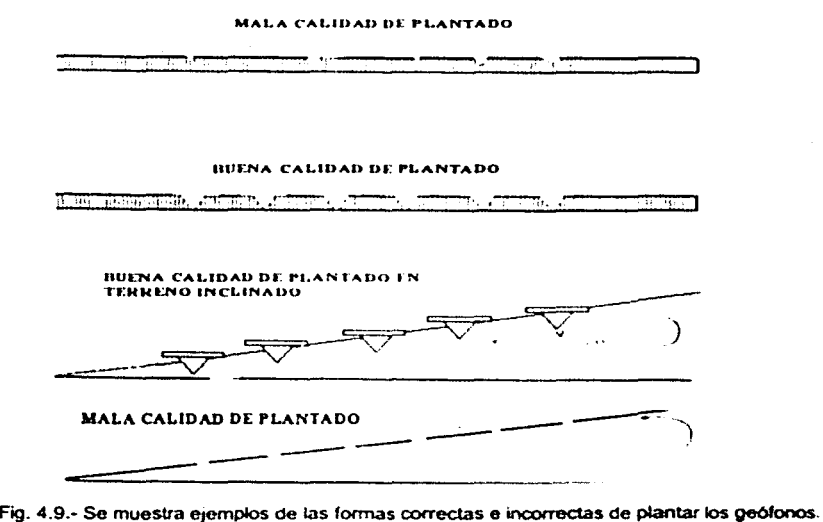

El cable que conecta a los sismodetectores nunca debe estar tenso, no debe pasar sobre alambres de lienzo, zacate, hierba, nopaleras, ni mezquites.

Cuando un grupo de sismodetectores se encuentra en las dos últimas condiciones descritas se considera fuera de las normas de control de calidad, aún cuando solamente sea un sólo sismodetector con este tipo de anomalia.

Como norma general para cualquier sismógrafo y templeta solamente se podrá trabajar siempre y cuando se cumpla que el 98% de los detectores pasen la prueba de continuidad v acoplamiento.

El no seguir las recomendaciones antes descritas lo que puede producir son sismogramas como el que se muestra en la figura 4 10

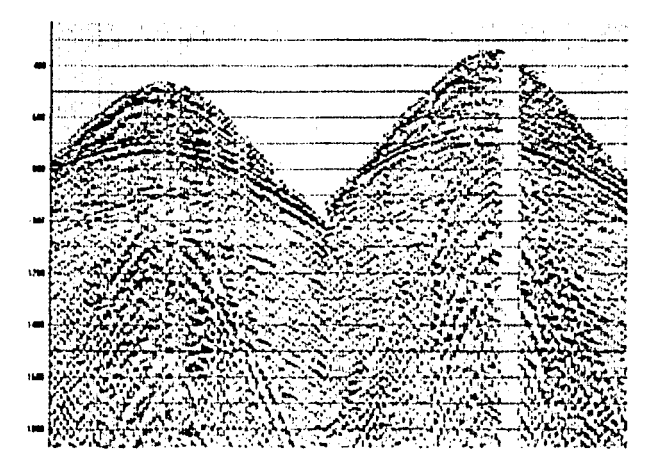

Fig. 4.10.- En este sismograma se encuentran canales muertos, posiblemente se debió algún problema con los geófonos.

## IV.10, ERROR DE TRANSIMISIÓN

Un problema muy común es la falla de transmisión del tendido al sismógrafo, la mayoría de las veces la falla se encuentra en los cables. Aún cuando al inicio de las operaciones cada uno de los cables son revisados minuciosamente al transcurrir el día pueden sufrir daño, esto es sobre todo por mordiscos de animales mayormente de ganado y en menor proporción por animales propios del ecosistema (Fig. 4.11).

El problema es solucionado hablando con el dueño de los animales como también poniendo alimento lejos de los cables para que el ganado no interrumpa la transmisión de datos.

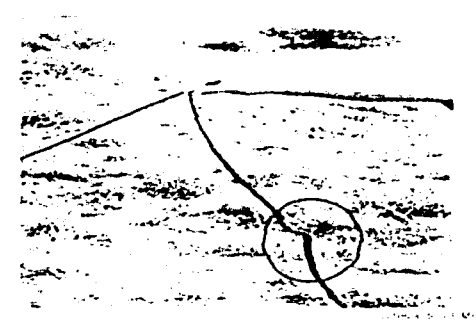

Fig. 4.11 - Cable de transmisión mordisqueado posiblemente por el ganado de la zona

# **IV.11. ELECCIÓN DE VELOCIDADES**

Los fundamentos del procesamiento preliminar asi como otros conceptos van a ser explicados con mayor detenimiento en el siguiente capitulo. En esta parte se hablará de las consecuencias de hacer un procesamiento preliminar defectuoso. La mayoria de los pasos no son muy dificiles dado que por un lado el paquete de computo así lo permite y por otro lado los parámetros de filtros y editado no cambian demasiado

Sin embargo, una parte clave del control de calidad es el análisis de velocidades. En esta parte se escoge la velocidad de apilamiento la cual se utiliza para hacer la corrección NMO y obtener la sección apilada. La velocidad seleccionada debe ser la adecuada, si se toma un velocidad menor el resultado de la corrección NMO es como se muestra en la figura 4.12, por otra parte, si se selecciona una velocidad mayor, el efecto en la hipérbola es mostrado en la figura 4.13. La selección de las velocidades correctas es muy importante (Fig.4.14). Si se utilizan los valores inadecuados esto se va reflejar en las secciones apiladas y en el cubo apilado

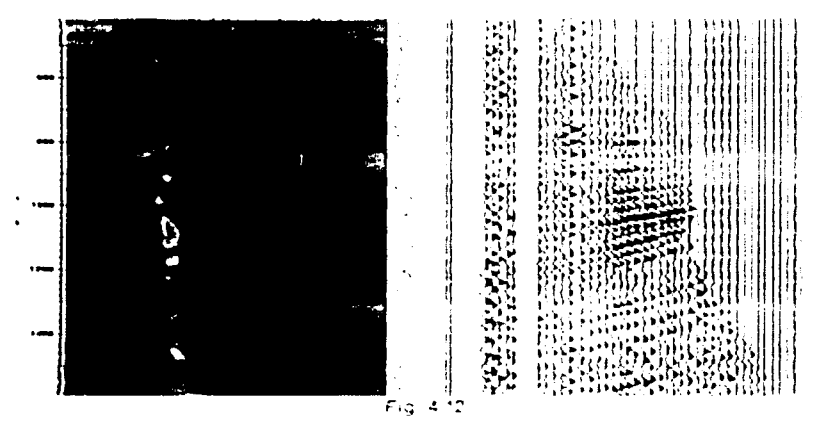

TESIS CON FALLA DE ORIGEN

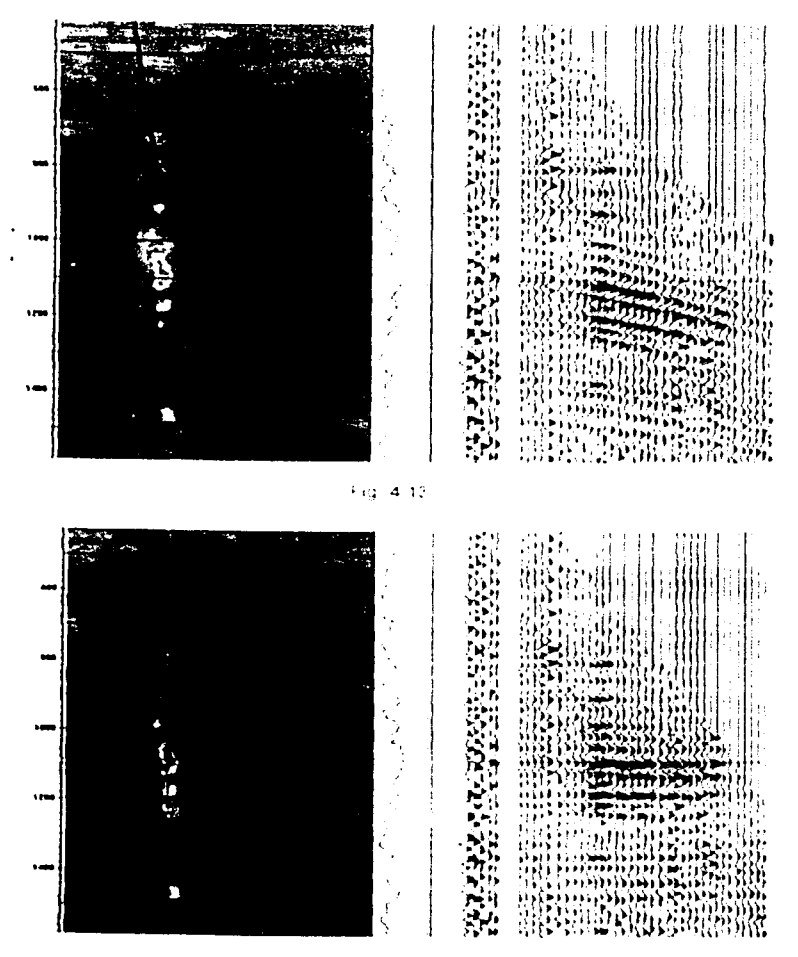

Fig. 4-14

Figs. 4.12, 4.13 y 4.14 - Son lo espectros de semplanzas con sus respectivas correcciones por NMO. La figura 4 12 muestra una elección de una velocidad menor a la adecuada, la figura 4 12 muestra una sobre valoración de la velocidad de apilamiento y la figura 4 13 muestra el efecto de escoger correctamente la velocidad de apilamiento

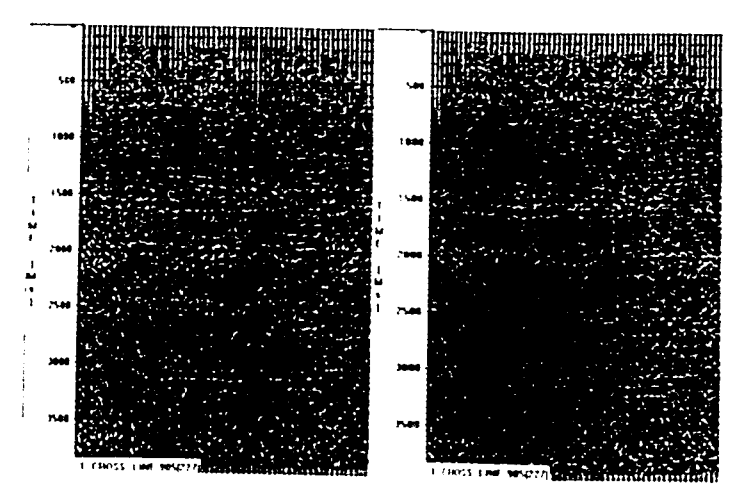

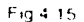

Fíg. 4.15.- Comparación entre una sección apilada con velocidades erróneas (lado izquierdo)<br>contra una sección apilada con velocidades correctas. Nótese que en la sección del lado izquierdo<br>se pierde información, mientras

## V. PROCESAMIENTO PRELIMINAR, COMO CONTROL DE CALIDAD

## V.1. DESCRIPCIÓN DEL PROCESAMIENTO PRELIMINAR

El procesamiento preliminar es la última etapa del control de calidad de los datos sísmicos, este paso llega a ser lo que se llamó en párrafos anteriores como un control de calidad total, ya que engloba la administración de la calidad de las áreas adicionales que conforman la brigada (topografía. observación y gestoría) y la parte del diseño. Es importante señalar que control de calidad no realiza nuevamente el trabajo de las demás áreas para revisar y en su caso validar la calidad de la información. existen métodos especificos para valorar la calidad de forma global, con la ventaja de reconocer los errores e identificar de que tipo son.

Debido a la gran cantidad de dalos que se adquieren en los actuales proyectos sísmicos 3D, es importante contar con métodos que rápidamente auxilien para identificar errores y/o datos de pobre calidad

El control de calidad moderno utiliza los atributos de la traza sísmica en combmacaón con la información topográfica para crear nuevas medidas y gráficas de control de calidad. Dichas gráficas pueden rápidamente ubicar errores de geometría tanto en estaciones fuentes y receptoras

El procesamiento preliminar es un metodo que permite realizar lo anteriormente dicho. ya que es la parte donde los datos topográficos, datos sísmicos y la labor de gestoría se unen para obtener el producto final

Existen tres razones básicas para realizar el procesamiento preliminar.

- 1. Verificar la exactitud de los encabezados de las trazas y sobre todo, revisar y corregir los errores de geometría que se presenten.
- 2. Obtener rápidamente cubos sísmicos preliminares de buena calidad e interpretables, que permitan modificar el programa de trabajo o bien auxilien en la ubicación de pozos a perforar
- 3. Ayudar para que el procesamiento de datos se realice más rápidamente con el envío de información en el formato deseado *y* con la geometría instalada en los encabezados

Cada área que conforma una brigada sísmica, por si sola tiene su propio sistema de control de calidad. pero este hecho no asegura la calidad en el producto fina!. solamente contribuye Se tienen que revisar todos los datos en conjunto por medio del procesamiento preliminar para tener la segundad que se ha obtenido el resultado deseado, dicho en otras palabras, si el producto final (datos sísmicos 3D) tiene un nivel de calidad óptimo. irnplica que la labor de cada una de las áreas que conforman la brigada tiene la calidad deseada; pero si por separado, cada una de estas áreas aseguran su calidad, no implica necesariamente que el producto final vaya a tener la calidad deseada.

El procesamiento preliminar básicamente funciona como un sistema para mantener y monitorear el nivel de calidad adquirida, esta es la gran ventaja de trabajar de forma global con todos los datos, esto ultimo se hace mas patente al analizar el resultado final del procesamiento preliminar

Como regla general, en todas las compañías dedicadas a la adquisición de datos sismicos 3D exigen a su grupo de control de calidad registros de trazas apiladas y un cubo apilado en el rango del objetivo geofísico y geológico (ver la figura 5.1)

A continuación se mostraran los resultados del procesamiento preliminar de dos grupos de datos correspondientes a un estudio sismico 3D, adquirido en la zona noreste de México( Fig.5.2) El pnmer grupo de datos se utiliza para explicar los fundamentos geofísicos de cada etapa del procesamiento preliminar

Con el segundo grupo se exponen los pasos del mismo procesamiento prehmanar pero de forma concisa. este ejemplo servira para exphcar la relación estrecha entre el control de calidad y el procesamiento preliminar.

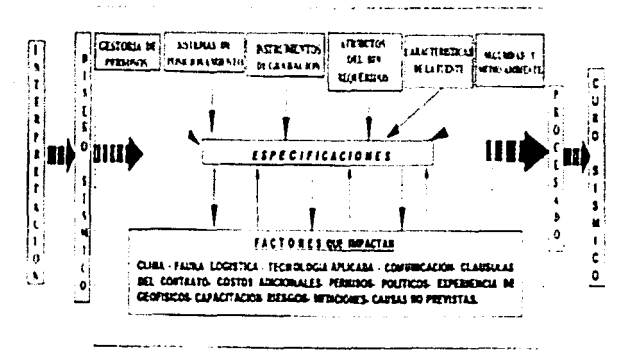

Fig. 5.1.- En la mayoría de los estudios 3D, el cubo sismico es indispensable para observar la calidad de los datos

Como dato complementano. en este estudio se utilizó como fuente de energia vibradores con un sistema de grabación I/O

Los parámetros para el levantamiento del estudio son

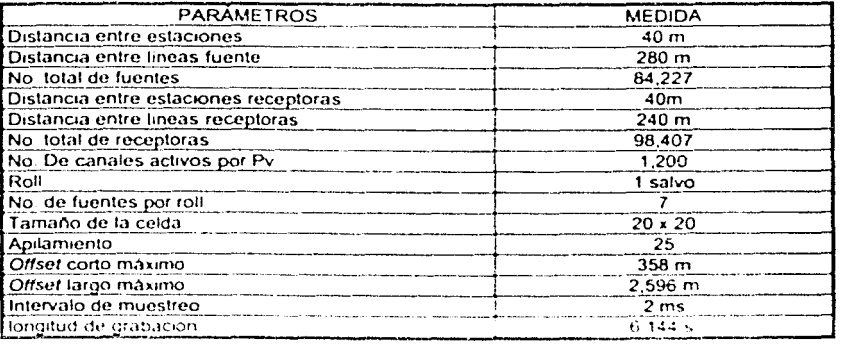

TABLA 5.2 - Parámetros que se utilizan en el estudio sismico del ejemplo.

# V.2. DESCRIPCIÓN DE LA GEOLOGÍA DEL LUGAR

La Cuenca de Burgos se locahza en la porción occidental de la mega cuenca del Golfo de México al noreste del país abarcando los estados de Tamaulipas y Nuevo León. El tipo de roca en su mayoría consiste en areniscas, lutitas, conglomerados y arcillas. A la roca generadora se le considera de las formaciones del Palcoceno M1dway depositadas en un ambiente neritico externo a batial, mientras a la roca almacenadora se constituye por los horizontes arenosos productores del Eoceno Superior (Formación Jackson - Yegua ) relacionadas a barras largas, con porosidad promedio de 19% y espesores máximos de hasta 25 m. la dificultad principal en este play es la distribución del hidrocarburo, ya que no es uniforme regionalmente y la porosidad como la permeabilidad es variable. La roca

sello está constituida por capas de lutita y limolitas con espesores que varian entre 5 y 200m. Las trampas son de tipo combinado (estructural-estratigráfico), desarrolladas durante la evolución de fallas normales y de crecimiento, generalmente con cierres de fallas. Se tiene la presencia de alineamientos estructurales con dirección N-S y NW-SE divididos en bloques de fallas maestras de crecimiento, que presentan su desplazamiento hacia el oriente. El modelo de depósito corresponde a sistemas trasngresivos de plataforma con facies proximales. distales. Este modelo y el enfoque principal del estudio es hacia la identificación de trampas estraligráficas. el rango de profundidad para los objetivos son de 1000 a 2000 m y para los objetivos someros de 550 a 1000 m. correspondiendo a un rango de tiempos de reflejo desde 1.4 hasta 3 seg. para cubrir ambos objetivos. Los espesores calculados son entre 5 y 25 m en su gran mayoría areniscas

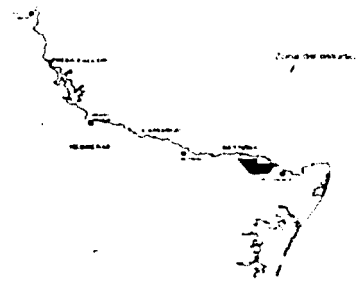

Fig 5 2.- Zona en donde se obtuvieron los datos sisrrncos a preprocesar en este trabajo.

# V.3. BREVE DESCRIPCIÓN DEL PAQUETE DE CÓMPUTO UTILIZADO PARA EL PROCESAMIENTO PRELIMINAR DE LOS DATOS SÍSMICOS

La versión del paquete de cómputo usado para el presente trabajo se llama VISTA for windows 1.1 y es un programa diseñado para el procesamiento preliminar con "algunas" ideas sobre el control y aseguramiento de la calidad 5<sup>+</sup>

Las funciones más importantes que nos ofrece este paquete son.

- manejo de información sísmica 20 y 30
- manejo de información topografica para crear la geometría del tendido.
- graficac1ón de datos
- pasos especificos del procesamiento.

La información sismica la quarda en un "proyecto" que en un espacio del disco duro especial para el almacenamiento de datos correspondientes a un periodo específico, en el "proyecto" se crean los proce5os y la validación de geornetria

# V.4. PROCESAMIENTO PRELIMINAR DE LOS DATOS SÍSMICOS APLICADOS AL 1<sup>er</sup> GRUPO DE DATOS

A continuación se muestra los resultados al primer grupo de datos, así como la justificación de cada una de las etapas del procesamiento preliminar. En cuanto al segundo grupo de datos, a estos se les aplican las mismas condiciones de procesado y de adquisición que tiene el primer grupo.

\* Tutonal VISTA for windows 1.1

### V.4.1 DEMULTIPLEXADO

Cuando se registra la señal sismica en campo, esta llega a un mismo tiempo para diferentes canales, se dice entonces que los datos están multiplexados.

Ordenados de esta forma no sirve de mucho para los futuros procesos que se quieran realizar. Un sismograma tal como se conoce, son datos a diferentes tiempos para un mismo canal y se dice entonces que los datos están demultiplexados (Fig. 5.4).

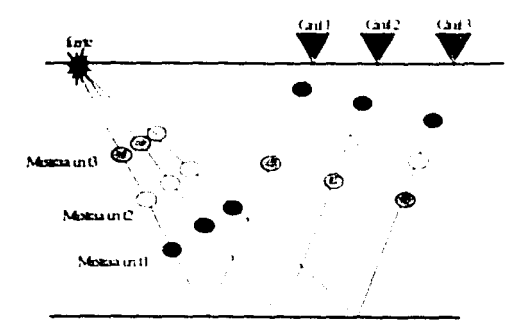

Fig. 5.3.- Esquematiza como el frente de onda, para diferentes tiempos llega con la información a cada uno de los canales. Notese en la figura, que para un canal determinado se tienen varios tiempos de arribos.

Los datos tanto multiplexados como demultiplexados pueden ser ordenados en matrices. Para el caso multiplexado la matriz queda de la siguiente manera:

$$
M = \begin{bmatrix} (1,1)(1,2)(1,3)...(1, j) \\ (2,1)(2,2)(2,3).... \\ (3,1)(3,2)(3,3).... \\ (i,1)........ (i, j) \end{bmatrix}
$$

donde:

 $i =$  número de canal  $i$  = tiempo de la muestra DATOS MULTIPLEXADOS DATOS DEMULTIPLEXADOS  $\sqrt{20}$   $\sqrt{20}$  $1.331$  $\mathcal{M}$   $\mathcal{V}$   $\mathcal{M}$   $\mathcal{V}$  $1 \sim 1$ 

Fig. 5.4.-Un sismograma representa información sismológica detectada por un canal para varios tiempos.

Esta matriz representa que para un tiempo j le corresponde un canal i, si se calcula la matriz transpuesta del mulltplexado. esta queda como.

$$
M^{T} = \begin{bmatrix} (1,1)(2,1)(3,1)...(i,1) \\ (1,2)(2,2)(3,2)... \\ (1,3)(2,3)(3,3)... \\ (1,i) & ...(i,j) \end{bmatrix}
$$

Como se observa de esta matriz, los datos son ordenados de tal forma que para un solo canal. este le corresponde varios tiempos, por lo tanto los datos están demultiplexados En la adquisición cotidiana de datos sismicos la operación de convertir del multiplexado al demultiplexado se hace de forma automática. de hecho algunos sismógrafos están adaptados para que los datos salgan siempre demultiplexados, este paso aún cuando en la practica se lleva automáticamente y a veces pasa casi inadvertido. muchos autores (Yilmas 1987. Liner 1999) lo consideran parte del procesamiento preliminar ya que no se puede negar su existencia como una forma de ordenar los datos de campo.

### V.5.2. CARGADO DE LA GEOMETRÍA DEL TENDIDO EN LOS DATOS SÍSMICOS

Ambos grupos de datos que se van a utilizar del ejemplo para procesar onginalmente son adquiridos en formato SEG-D debido que es el único formato que maneja el sismógrafo: llegando a la revision de calidad estos se transforman en formato SEG-Y porque así exige el cliente que se le entregue la información

Como antesala a la etapa de las correcciones de la onda dentro del procesamiento preliminar, primero se tiene que integrar la información topográfica con la información sismica a esto se le llama "cargar la geometría del día".

Todo punto fuente-receptor tiene asignado una localización topográfica en coordenadas UTM y coordenadas en latitud y longitud. asi como coordenadas basadas en un sistema de referencia arbitrario usado preferencialmente para facilitar la comunicación en campo (F1g 5 5). este sistema funciona muy seme¡ante al sistema cartesiano, cada linea receptora y linea fuente tiene asignado un número

Es necesario integrar los datos sismicos con la información topográfica de los puntos fuentes-receptores, para calcular entre otras cosas los atributos de cada uno de las celdas (porcenta¡e de apilamiento. offset. azimut. tamaño de la celda) y las correcciones estáticas

Con el control de calidad supervisa que la información topografica comcida con los puntos fuentes y puntos receptores medidos, de esta forma empieza a funcionar la calidad total al supervisar cada uno de los trabajos de las distintas areas por medio de un método establecido. Es en esta parte donde se entiende mejor por que no es condición necesaria, para obtener datos de calidad con solo asegurar la calidad en los trabajos de cada uno de los grupos por separado. por e¡emplo. topografía puede tener datos de excelente calidad. pero si estos no coinciden con la ubicación de los canales y/o de las fuentes la calidad del producto final se verá severamente afectada

Se han presentado casos en que la brigada de topografía se ha salido del area de estudio y como observación no tiene en el momento de estar m1d1endo un control exacto de las dimensiones espaciales. las dos brigadas corren el riesgo de acabar midiendo en otras zonas que no son las planeadas dentro del diseño. esto aún cuando no sucede muy seguido, la posibilidad de cometer este error esta presente si no se integran los datos a diario.

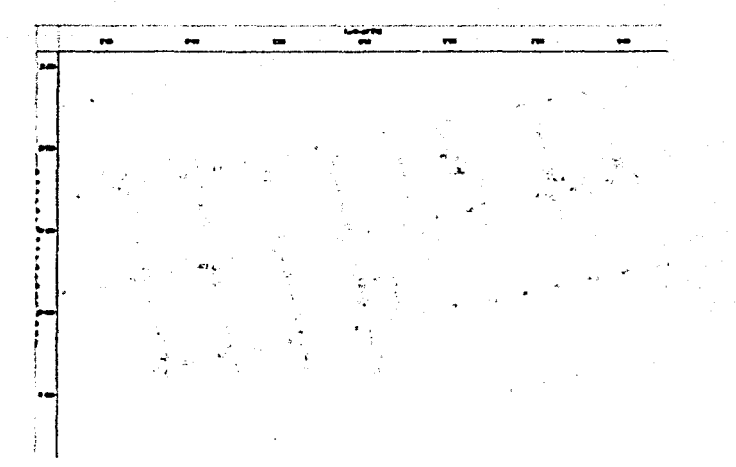

Fig. 5.5-Como se observa de la figura, al cargar la geometria la templeta (en la figura solo se muestra parte de ella) tiene asignada una localización para las fuentes y los receptores en coordenadas tanto en el sistema UTM como en el sistema cartesiano diseñados para el estudio

Antes de que se utilice cualquier dato para el procesamiento preliminar les necesano que con el control de calidad total se revise el avance de la topografia y de la observación para que se esté seguro de que la información tenga la calidad deseada y corresponda a los puntos planeados (Fig. 5.6), generalmente esta información se almacena en una base de datos para fines estadísticos

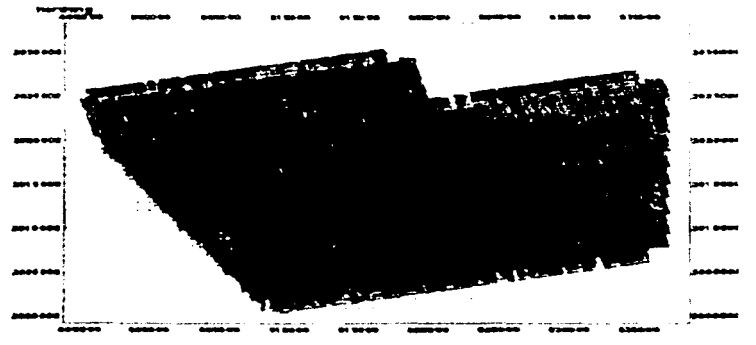

Fig. 5.6 - La utilidad de una base de datos es poder tener una vision general del trabajo desarrollado

Para cargar la geomelría se debe extraer la información sísmica de la carpeta respectiva al "proyecto" creado en el programa de cómputo VISTA. En este momento se pueden desplegar los datos sism1cos en pantalla (Fig. 5 7 *y* 5 8)

Ya que se tienen los datos sísmicos en formato SEG-Y es necesario ·cargarles" los datos de la geometría (datos topograficos). Los datos topograficos que se van a mezclar con los datos sísmicos se encuentran en formato SPS convertidos de SP 1. debido que el paquete de cómputo utilizado solo puede leer este formato.

La operación consiste en abrir la carpeta que contiene los archivos SPS correspondientes al día de la producción (Fig. 5.9)

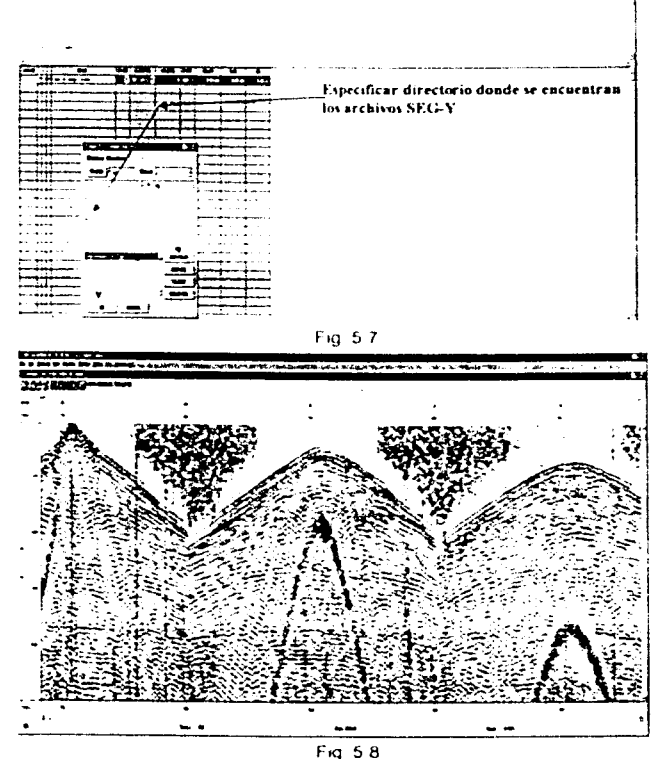

Estas figuras (5 7 y 5 8) muestran la transferencia de la información SEG-Y al "proyecto".

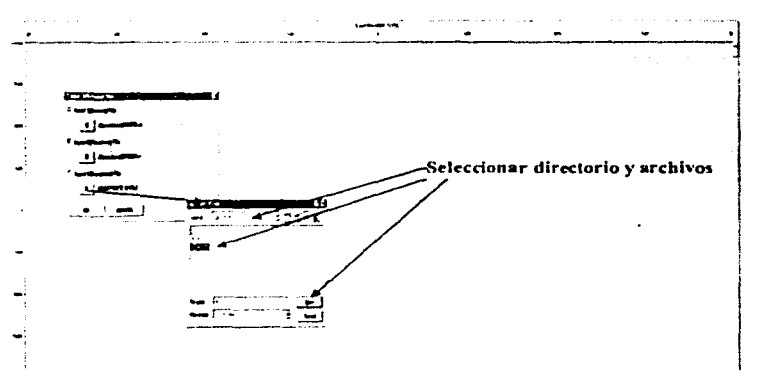

Fig. 5.9.-Se muestra la transferencia de datos SPS a los datos SEG-Y

En este momento los canales y los puntos vibrados que generaron los datos sísmicos están ubicados espacialmente Un paso mas es la introducción de las características de la celda usado para el estudio (F1g 5.10). Para finalizar esta etapa del procesamiento preliminar es necesario calcular el porcentaje de apilamiento y el offset del tendido así como las correcciones estáticas (Fig. 5.11).

# V.4.3. CORRECCIONES ESTÁTICAS

Tiene como objetivo aplicar correcciones a los tiempos medidos para referirlos a un mismo nivel de referencia y que se propaguen virtualmente en un medio de alta velocidad. Los efectos sismicos onginados en el estrato superficial son debidos a: variaciones de elevaciones de la fuente y detectores. variaciones de la velocidad en los estratos que provocan que los tiempos de ambo sean muy grandes. y variaciones en el espesor de la capa de baja velocidad

| a de baja velocidad                                   |                                                                                                    | <b>Convenient Water</b>                                                                                                    | the states of the second states |
|-------------------------------------------------------|----------------------------------------------------------------------------------------------------|----------------------------------------------------------------------------------------------------|---------------------------------|
| <b>Contract Contract Contract</b>                     | $\sim$                                                                                                    | $\sim$<br>ra                                                                                                    |                                 |
| $\sim$ being                                          | شما<br>$\bullet$ . In the set of the set of the set of the set of the set of the set of the set of the set of the set of the set of the set of the set of the set of the set of the set of the set of the set of the set of the set of th |                                                                                                    |                                 |
| <b>Search Comment</b>                                 | .                                                                                                    |                                                                                                    |                                 |
| $\text{Area} \times \text{Area}^{-1}$<br>يبطلوا فمادا | <b>Dave &amp; one and</b>                                                                                                    |                                                                                                    |                                 |
| $\sim$ was                                            | $-1.5$                                                                                                    |                                                                                                    |                                 |
| سندماش ومارو                                          | <b>A can believe a</b>                                                                                                    |                                                                                                    |                                 |
| <b>PATING</b>                                         | والأناد مستبطأ نرابير                                                                                                    | description of the context schedule include the second context in the second comparative experimental comparative<br><u>de la componentación de la componentación de la componentación de la componentación de la componentación de la</u><br>مصادره ويسترد وبران |                                 |
| معموله                                                | $T$ from $\approx 100$ m                                                                                                    | mar .                                                                                                    |                                 |
| <b>NUMBER</b>                                         | <b>There</b> is been                                                                                                    |                                                                                                    |                                 |
|                                                       |                                                                                                    |                                                                                                    |                                 |
| $\Delta$ and $\Delta$<br>$\sim$<br><b>CHAIN</b>       |                                                                                                    |                                                                                                    |                                 |
|                                                       |                                                                                                    |                                                                                                    |                                 |
|                                                       |                                                                                                    |                                                                                                    |                                 |
|                                                       |                                                                                                    |                                                                                                    |                                 |
|                                                       |                                                                                                    |                                                                                                    |                                 |
|                                                       |                                                                                                    |                                                                                                    |                                 |
|                                                       |                                                                                                    |                                                                                                    |                                 |
|                                                       |                                                                                                    |                                                                                                    |                                 |
|                                                       |                                                                                                    |                                                                                                    |                                 |

Fig. 5.10.- Datos de ta celda del estudio que se Introducen al paquete de cómputo.

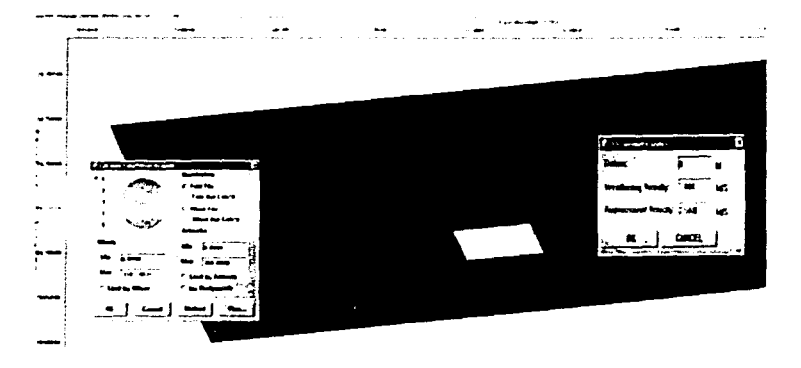

Fig. 5.11 -Se muestra la introducción y calculo del offset y corrección estatica.

El nivel de referencia es normalmente seleccionado unos pocos metros abajo de la elevación promedio del area, por debajo de la capa de baja velocidad o de intemperismo. que regularmente esta al nivel del mar

El conocirniento de las velocidades cercanas a la superficie y del espesor del estrato intemperizado son necesarios para el cálculo de la corrección estatica es decir, desplazar en m1hsegundos hacia amba o haaa abajo cada una de las trazas del sismograma. La fórmula para calcular la corrección es

$$
C_p = \frac{ElevacionN \cdot R - Elevacion Estacion}{V_1}
$$

Cuando se utilizan fuentes superficiales para la generación de ondas sísmicas como es el caso de esle estudio. los ambos refractados. al menos en teoría se pueden utilizar para calcular las correcciones estáticas y pasar los datos a un mismo nivel. De la teoria de la sísmica de refracción se sabe que en la gráfica de tiempos de primeros arribos contra offset, el inverso de la pendiente de la linea asociada con los arribos de la onda refractada es igual a la velocidad de la capa de alta velocidad ( $V<sub>6</sub>$ ). Mientras que el inverso de la pendiente de Ja linea asociada a la onda directa es igual a la velocidad de la capa intemperizada  $(V_w)$ . Con estos datos se puede calcular a que profundidad acaba la capa intempenzada Z~

$$
z_{+} = \frac{v_{+}v_{+}t_{+}}{2(v_{b}^{2} - v_{w}^{2})}
$$

Considerando que siempre la  $V_B$  es mayor que  $V_A$  y después de calcular todas las  $Z_w$ , las correcciones estáticas se pueden calcular a partir de la siguiente expresión:

$$
t_{\nu} = \frac{2z_{\nu} + 2(E_{\nu} - E_{\nu} + Z_{\nu})}{V_{\nu}}
$$

Eo elevación del dato E, elevación de la superficie

Es necesario hacer las correcciones estaticas para el procesamiento preliminar sobre todo en la parte de la validacion de la geometría y en el anal·sis de velocidades, lo cual se explicara mas adelante

En el paquete de computo usado para procesar los datos las correcciones estaticas se calculan para el nivel mar y los datos de entrada son la velocidad de la capa intemperizada y la velocidad de la primera capa de nuestro interes (Fig. 5.11).

Se escoge una velocidad de la capa de interés de 2500 m/s porque los primeros objetivos se encuentran entre los 2600 m/s y los 2900 m/s asi que de esta forma se asegura la ventana que se desea observar en los registros subsiguientes. La velocidad 1000 m/s de la capa intemperizada se encontró por un analisis de refracción previos al estudio

Al momenio de acabar de cargar la geometria se na podido calcular

- El templeta para cada punto vibrado
- \_, El porcenta¡e de apilamiento
- " El azimut
- $\Box$  El offset
- $\overline{a}$  **Las correcciones estaticas**
- w La ub1cacion de 13 celda

Cuando se calcula el valor de la celda les necesario localizar la celda que presenta mayor apilamiento, ya que en este va ser el lugar donde se va a realizar el analisis de velocidades teóncamente se tendria que hacer a cada celda pero esto sena demasiado caro (mayor renta de equipo) y tardado. por lo que para esas celdas el paquete automáticamente los calcula interpolando con las celdas calculadas manualmente Es importante hacer notar que los datos que se estan mostrando tienen un alto porcenta¡e de apilamiento 2600%, con respecto al azimut, este tiene una distribución correcta (cubre toda el área de la celda) y existen pocos puntos desplazados (Figs 5.12, 5.13, 5.14)

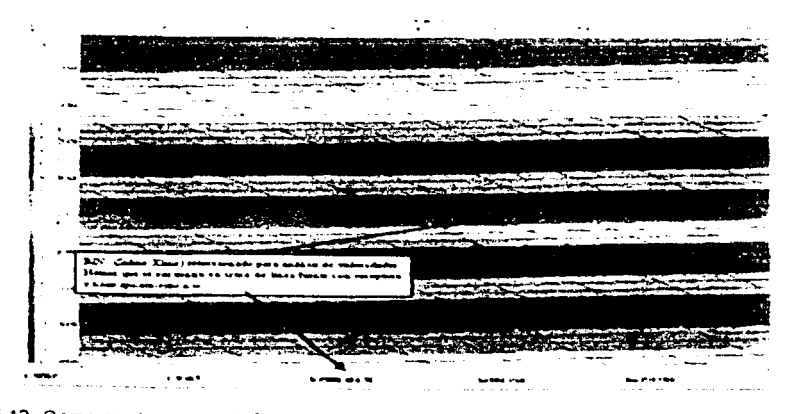

**F19 5 12 -Como se observa en la figura de acuenlo cc-n es1os catos ei -wa1or del pcrc:enta:e <le**  apilamiento es de 2600% to cual es un valor aceptable

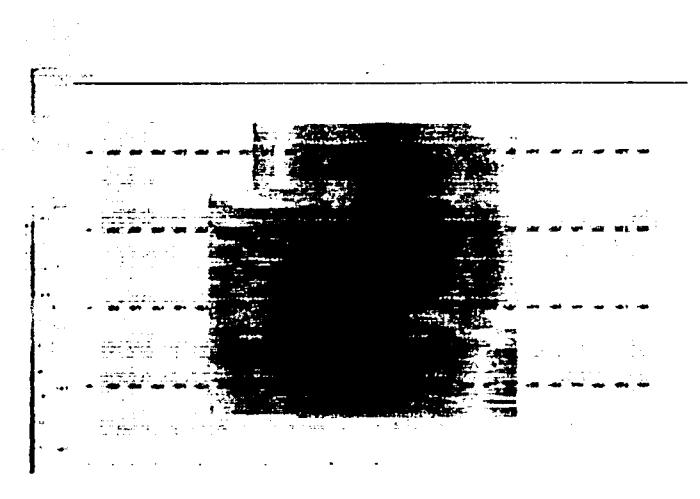

Fig. 5.13.- En esta gráfica se muestra el offset y se observa que en la parte central se tiene offsets cortos y en la parte de las onllas offsets lejanos

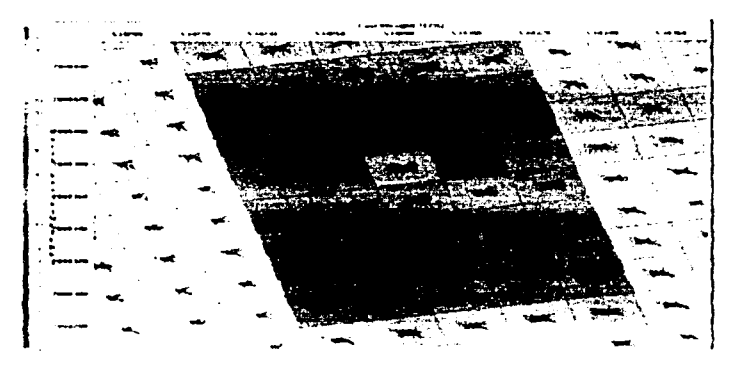

Fig. 5.14 - En esta grafica se muestra el azimut de la señal, y como se observa el azimut cubre toda el area de la celda.

Para este estudio en especial el cliente exige que se le entreguen solamente los datos sismicos mezclados con la información topográfica debidamente validada la geometria del tendido, todo el procesamiento preliminar que se hace a partir de esta etapa se hace con el objeto de mantener la calidad

# V.4.4. VALIDACIÓN DE LA GEOMETRIA

Antes de proseguir con el procesamiento preliminar se debe de validar la geometría cargada a los datos sismicos que consiste en verificar si las coordenadas asignadas a estaciones fuentes y receptoras son correctas o incorrectas, elemplos ahi comunes de geometría incorrecta ocurren cuando los vibradores se ubican en una estación diferente a la que se asigna en el sismógrafo o por alguna razón el punto vibrado se tiene que desplazar sin que el grupo de topografia tenga medido el punto desplazado. De ahí que es recomendable que al enviar los script files al observador, se acompañen con planos de ubicación de los puntos vibrados, tanto para el observador como para el quia de los vibradores

Existen dos métodos que se deben de realizar para validar la geometría, el primero consiste en observar que el LMO (linear move out) se lleve a cabo adecuadamente en todo el sismograma. El otro método consiste en comparar los primeros arribos de la señal de campo con los primeros arribos teóricos

Antes de iniciar el procedimiento de validación de deometria se debe de generar una función de velocidades que va servir para el LMO y para la comparación de los primeros arribos. Ordenando los datos por offset es más fácil visualizar los primeros arribos de la señal y calcular las velocidades de los primeros arribos (Fig. 5.15).

En este momento se tienen las coordenadas de los puntos fuentes y de los puntos receptores además de un modelo de velocidades de los primeros arribos, es decir, se tiene la velocidad y el offset medido por el grupo de topografia por lo que se puede calcular el tiempo del primer ambo teórico.

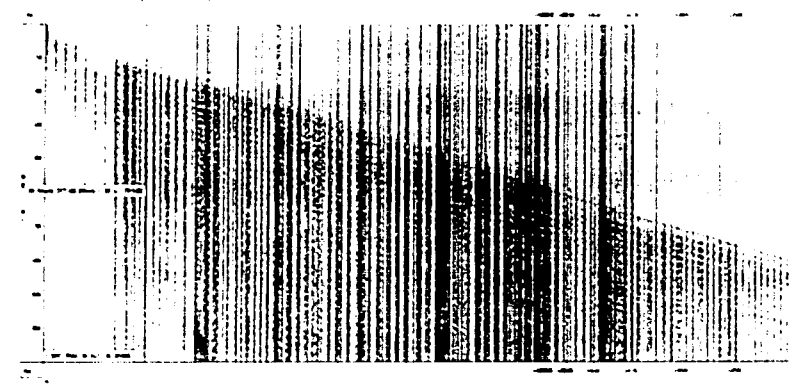

Fig. 5.15 - Antes de hacer el LMO se tiene que crear un modelo de velocidades para los primeros. arribos

Por otro lado se han cargado al "provecto" los datos sismicos que muestran los tiempos correspondientes a los primeros arribos de la señal.

Si la ubicación de los puntos fuentes y receptores ubicados por el grupo de topografía están correctos los arribos teóricos y los de campo deben casi coincidir ya que esto significa que el offset para los dos casos es el mismo (fig. 5.16).

La segunda comprobación consiste en aplicar el LMO, este funciona aplicando un desplazamiento a cada traza por medio de la siguiente expresión:

 $D = \frac{O\bar{U} \cdot \bar{U}}{1 - \frac{1}{2}}$ 

D : cantidad de desplazamiento estático.

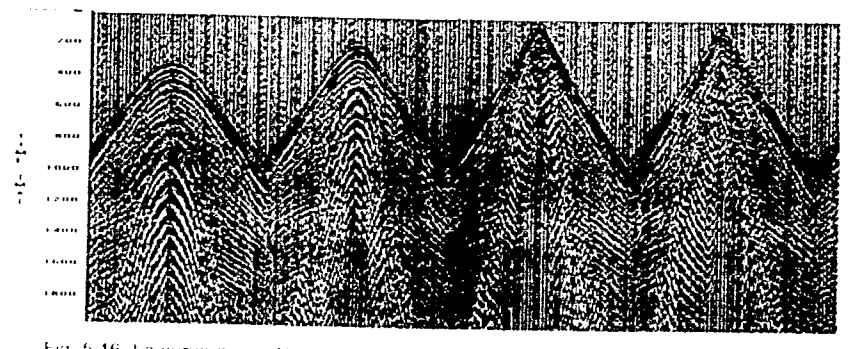

Fig. 5.16 -La curva que está en rojo son los primeros ambos teóricos, como se observa estos coinciden con los arribos de campo

LMO alinea solo arribos lineales, es decir primero arribos que son la onda directa y fa onda refractada. LMO puede confundirse con la corrección dinamica pero la diferencia esta en que la corrección dinamica funciona para las ondas reflejadas. La geometría está correcta si todas las trazas se alinean a un tiempo, esto es porque el offset medido por topografia (la ubicación de cada uno de los canales y fuentes) debe de producir un desplazamiento constante a cada uno de los primeros arribos dado que el modelo de velocidad no sufre cambio alguno durante el proceso (Fig. 5-17).

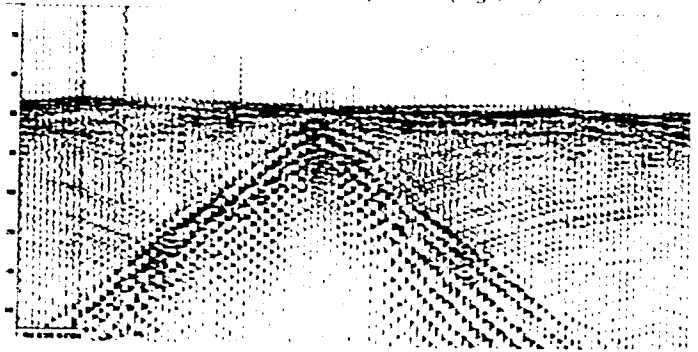

Fig. 5.17 -Al aplicar el LMO los primeros ambos tienden a alinearse.

Un sismograma con error de geometria se muestra enseguida

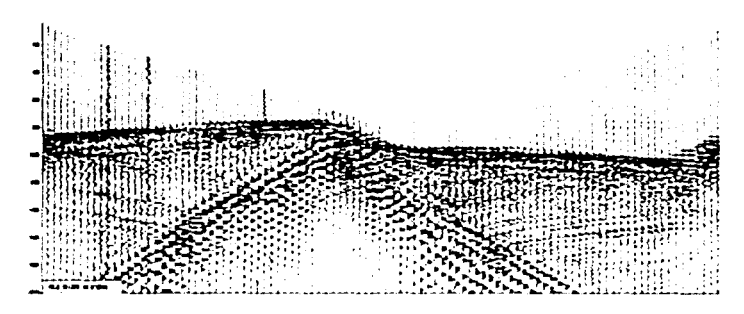

**F1g 5 18 -Al aphc.c.'lr la corrección LMO a este sisrnograrna. los primeros arnbos no tienden a**  alinearse lo cual significa que la geometria es errónea

Como se observa de la figura anterior el alineamiento no es consistente debido a que el primer arnbo con el offset de campo, no coincide con el offset medido por el grupo topografia. Si la validación de geometría no presenta ningún problema podemos asegurar la calidad topografica en los datos, pero aún falta asegurar la calidad en los datos  $s$ **ismicos que se hará en las etapas posteriores** 

# **V.4.5. CREACIÓN DE UN CUBO SÍSMICO CON TRAZAS APILADAS**

En un estudio sísmico 3D la validación de los datos sísmicos se hace por medio de las secciones apiladas que forman un cubo sismico y para obtenerlo se siguen los siguiente procedimientos

## **V.4.5.1. APLICACIÓN DE GANANCIAS**

La ganancia es un tipo de escalamiento en el tiempo donde la función esta basada en criterios particulares. La ganancia se aplica de diferentes formas una forma es cuando se aplica a los dalos para ser desplegados y la otra para correcciones de divergencia **csfórica.** 

# **V.4.5.1.1. CORRECCIÓN POR DIVERGENCIA ESFERICA**

Un registro de campo representa la transmisión de una onda esférica que se genera por una fuente puntual La tierra tiene dos efectos que actuan en la propagación de ondas en un medio homogéneo la densidad de energía que decae proporcionalmente al inverso del radio de la onda al cuadrado y las altas frecuencias que son más rapidamente absorbidas **que las ba1as frccuenc;as Otro filctor irnportante que tiay que considerar en la d!vergenoa**  esfénca es que la velocidad aumenta con la profundidad lo cual contribuye para que la amplitud de la onda decaiga más rapidamente con la distancia.

La divergencia esférica es una pérdida de energía y por consecuencia de amplitudes debido al hecho de que el área del frente de ondas crece con el tiempo. La energía de la onda se esparce sobre todo el frente de onda en un medio homogéneo en una superficie **eslénca y por tanto la energia por unidad de área decrece** 

La corrección de la divergencia esferica en parte corrige la señal atenuada, pero la señal de altas frecuencias en ocasiones no llega a reestablecerlas por completo, aunado de que despuós de la correcoón las ba1as frecuencias se hacen más fuertes como son la onda de aire y la onda superficial (ground roll), para corregir este efecto la deconvolución es el proceso que se recomienda como paso postenor a la corrección esfénca.

La reflexión también decrece con la energía y la amplitud de la onda; esto es cuando una onda es separada en una onda reflejada y en una refractada obviamente la energía se tiene que dividir también.

Las amplitudes de los datos reales son atenuadas también por otros factores tales como la absorción y dispersión. La absorción se puede entender como una perdida de energía debida a la fricción en el subsuelo. estas fuerzas de fricción entre partículas y fluidos se convierte en energia calorifica. mientras la dispersión es el cambio de la forma del tren de ondas debido a la variación de la velocidad con la frecuencia. En las figuras 5 19 y 5 20 se presenta el resultado de aplicar la corrección esférica a los datos después de una primera etapa de remuestreo a 4ms.

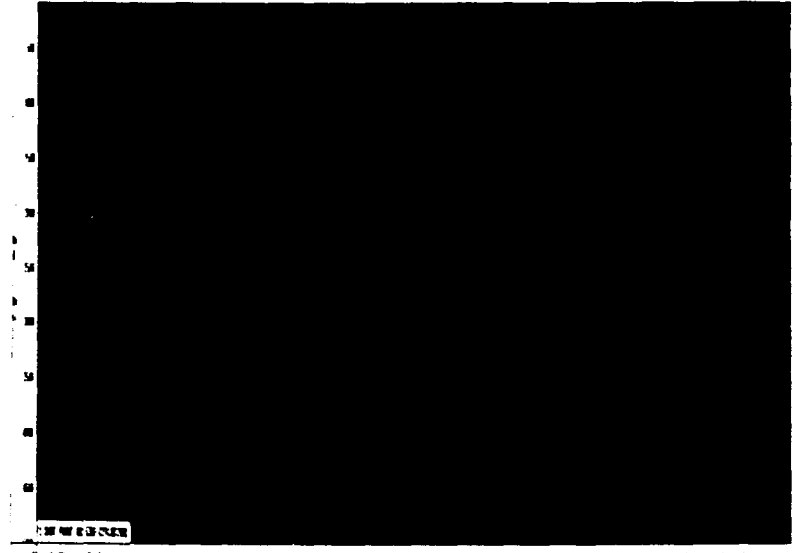

Fig. 5.19 - Muestra parte del sismograma que se está procesando antes de aplicarle la corrección. por divergencia esferica.

El programa utiliza una función de velocidades para hacer la corrección por divergencia esférica la cual esta descrita por parejas de tiempo y velocidad (Fig.5.21). Para una velocidad constante la amplitud perdida es proporcional a la distancia a la fuente. Para una solución preasa se tornan en cuenta las veloadades verdaderas de la zona de estudio basándose en la siguiente ecuación.

$$
CD = \frac{t^4}{k_{\rm ANN}^2}
$$

donde·

CD : correcaón por divergencia esfénca

- V<sub>1</sub> : velocidad del primer estrato
- t : tiempo doble

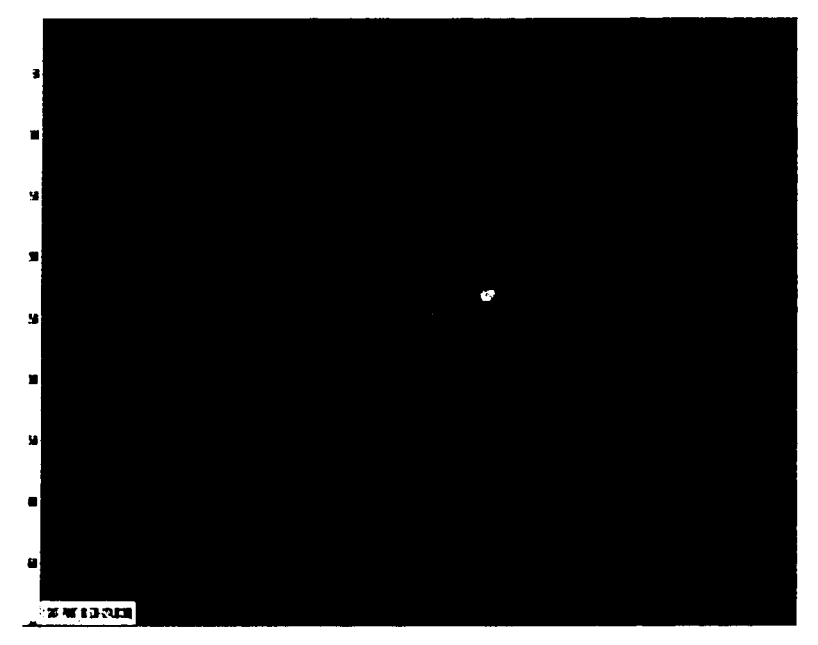

Fig. 5.20.- Al aplicar la corrección por divergencia esférica corrige las amplitudes atenuadas, pero al mismo tiempo aumenta la amplitud de otras ondas que no interesan

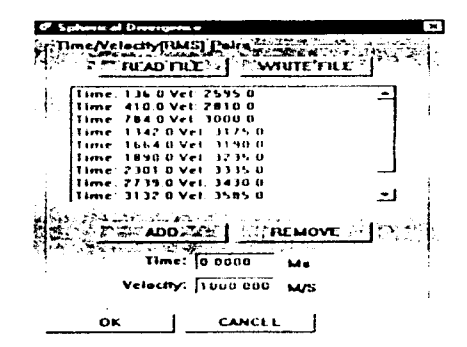

Fig. 5.21.- Muestra las parejas de tiempos y velocidades que se utilizan para la corrección de divergencia esférica.

# V.4.5.1.2. MULTIPLICACIÓN POR UNA POTENCIA DE TIEMPO

Es una lunción de ganancia de la forma:

$$
A^* = A^*U^*
$$

Donde *A·* es la nueva amplitud. *A* la amplitud onginal. 1 el tiempo *y X* un escalar. Este escalar debe ser elegido hasta observar que la amplitud sea balanceada.

### V.4.5.1.3. FUNCIÓN DE GANANCIA EXPONENCIAL

Este tipo de ganancia esta dado por

$$
A^2 \approx A^+ e^{AB}
$$

Donde las vanables son las mismas de la ecuación anterior solo que se tiene la función **exponencial** 

### V.4.5.1.4. MULTIPLICACIÓN POR UN ESCALAR

Multiplicando los datos por un escalar solo cambian los valores de la amplitud absoluta

# V.4.5.1.5. CONTROL AUTOMÁTICO DE GANANCIA

Esta es la ganancia más comúnmente usada. El control automático de ganancia (AGC) esta controlado automáticamente y es independiente de los demás canales. El AGC traba¡a calculando el promedio absoluto de la amplitud de todas las trazas en una ventana en "movimiento". La muestra en el centro de cada ventana es luego multiplicada por el valor fi¡o. Todo el proceso se mueve desde la pnmera muestra hasta el ultimo dato a lo largo de toda la traza evitando las áreas con borrado, de hecho los calculos empiezan siempre con el primer valor de la traza diferente de cero. La ecuación utilizada es·

$$
OS = \frac{SF * ISt}{1 - \frac{S}{\sum_{i=1}^{n} S_i}} \frac{1}{fS}
$$

Donde<br>OS

o muestra de salida.

SF · factor de escala

IS muestra de entrada

W<sub>AGC</sub>: ventana de tiempo

Cuando se utiliza el AGC. se puede crear la llamada zona obscura (shadow zono) en trazas con grandes amplitudes. por ejemplo los primeros quiebres. por eso es siempre recomendable hacer antes el borrado La ventana típica utilizada para las ganancias AGC es alrededor de 0.5 a 1 seg. Nunca se usa una ventana menor a la frecuencia dominante. El valor utilizado en el procesamiento preliminar es de 0.5 seg. porque en el ejemplo este dio me¡ores resultados. En este procesamiento preliminar AGC se utiliza antes de apdar para reforzar la señal (Fig. 5.22 y 5.23).

-~----·'---------~ ----~---------·--------- -

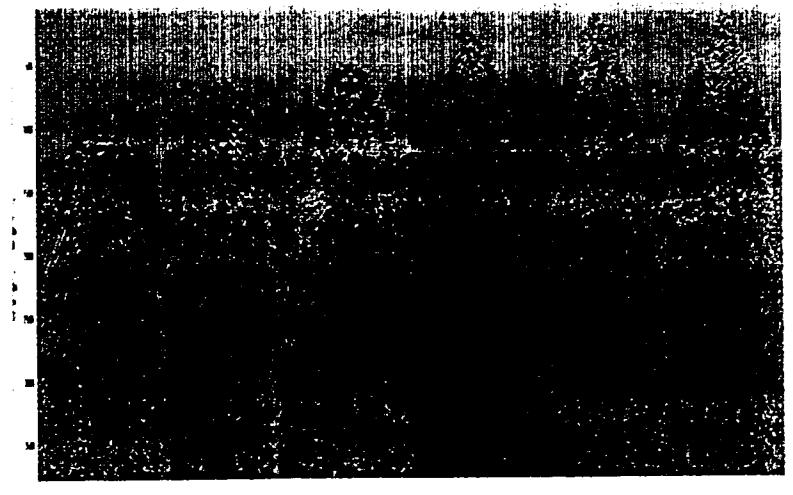

Fig. 5.22 - Sección corregida por NMO, sin aplicarle ninguna ganancia AGC pero como se observa ya tienen el borrado

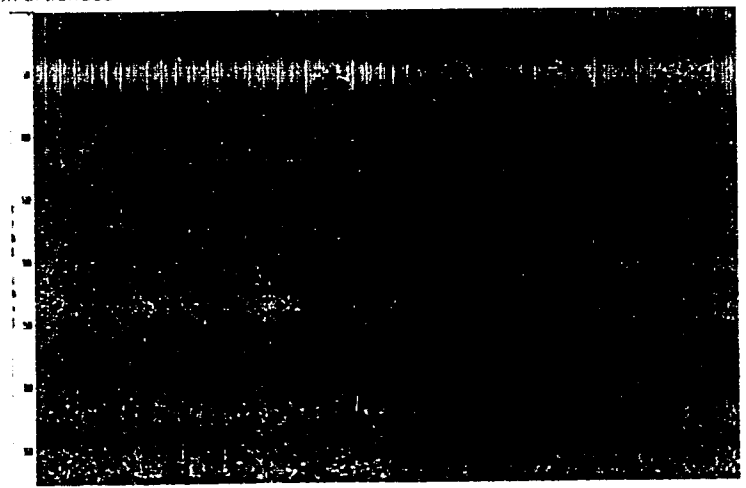

Fig. 5.23 - Secoion corregida por NMO, aplicandole una ganancia AGC antes de apilar

# V.4.5.1.6. BALANCEO DE TRAZAS POR VALORES RMS La ganancia por raíz cuadrática media (RMS) trabaja por medio de la siguiente fórmula:

$$
RMS = \frac{SF * IS}{\frac{1}{eI - st} \sum_{i=1}^{n} IS}
$$

RMS: ganancia RMS

SF factor de escala

IS muestra de entrada

et . tiempo final de la ventana

st . tiempo inicial de la ventana

Es una ganancia de amplitud RMS con exclusivamente una ventana aplicada en toda la *traza.* Este balanceo no cambia la amplitud como función del tiempo (tal como se dijo en la multiplicación de un escalar). pudiendo ser una parte importante para la consideración de amplitudes verdaderas. La ventaja de utilizar una ganancia RMS es que las altas amplitudes las disminuye y las bajas amplitudes las aumenta (Fig.  $5.24 \times 5.25$ ).

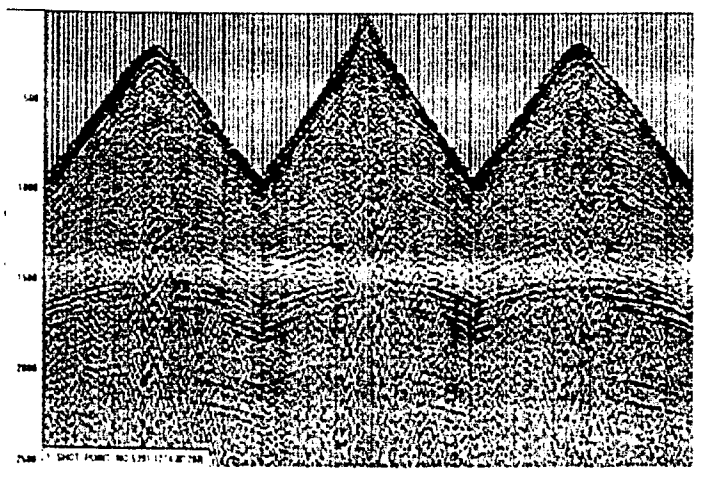

Fig.5.24.-Sección corregida pasada por un filtro Ormsby sin aplicar ninguna ganancia.

# V.4.5.2. ANÁLISIS DE RUIDOS

Se entiende como ruido a toda señal que no se tiene interes de detectar y que de algún modo esta disminuyendo la presencia de la señal principal. Existen dos tipos de ruidos: el ruido coherente y el incoherente. La principal característica del ruido coherente es que es conocido su comportamiento, mientras que el ruido incoherente es totalmente aleatorio y su mayor fuente proviene dei medio ambiente. La tabla V 3 muestra los diferentes tipos de ruidos más comunes que se pueden encontrar en la información sismica

Hay diferentes herramientas para cada clase de ru•do y son las que se tratarán en esta parte. Se debe tomar en cuenta que en el procesamiento preliminar de datos no se puede eliminar completamente el ruido, sino que el objetivo es incrementar la relación señal-

ruido (2) y hacerlo tan claro como sea posible. La relación señal ruido (11) depende generalmente de la frecuencia

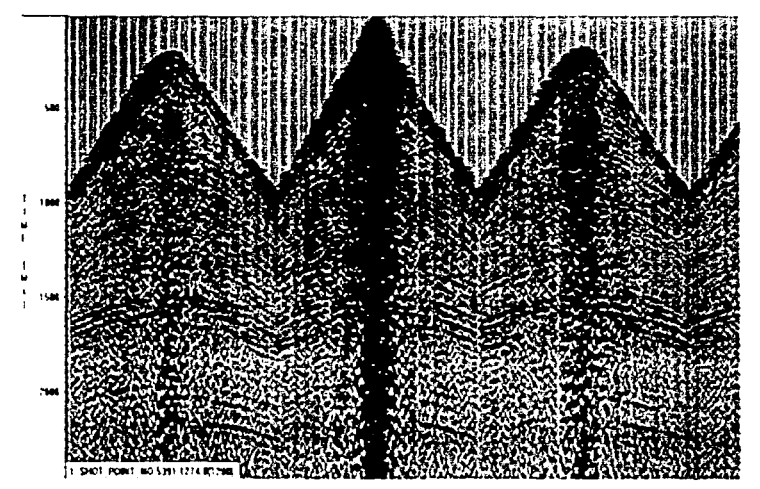

Fig. 5.25 -Sección después de aplicarle el filtro Ormsby y una ganancia RMS

| Ruido Coherente                                                   | Ruido Inceherente:             |
|-------------------------------------------------------------------|--------------------------------|
| Onda superficial (ground roll) Equipo de Registro<br>Onda Directa | Mal funcionamiento de geofónos |
| Reverberaciones o multiples   Spikes                              |                                |
| Onda de aire                                                      |                                |

Tabla V.3. Diferentes tipos de ruidos

Si el ruido tiene apreciable energía fuera de la principal gama de frecuencias de la señal, los filtros actúan ventalosamente. Las componentes de frecuencia muy baja, tales como las ondas superficiales, se pueden filtrar muy fácilmente durante el registro inicial ya que estas bajas frecuencias se separan suficientemente de las frecuencias de reflexión. Sin embargo, en la mayoría de las veces esto no puede ser ya que el ruido traslapa la frecuencia de la señal y entonces el filtrado esta limitado al momento de eliminar la señal.

# V.4.5.2.1. RUIDO COHERENTE

Considerando una fuente localizada en la superficie de un medio elástico isotrópico, donde las velocidades de la onda P y S son constantes se generan cinco ondas (tabla V.4 v figura 5 26)

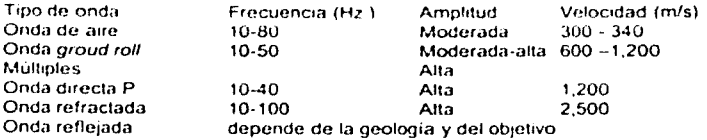

#### Tabla\' 4

En el caso de este estudio. la velocidad de la onda refle1ada para formaciones del Terciario con intercalaciones de lutitas y arenisca es de aproximadamente de 3000m/s, y para rocas cretác1cas como son dolom1as. caliza *y* sal son del orden de 4500m/s a 5000  $m/s$ 

# V.4.5.2.1.1. ONDAS DIRECTAS

El termino de onda directa es usado para el tipo de onda que v1a1a por la capa mas somera y por lo tanto por la trayectoria mas corta (Fig.5.27).

Otras ondas que viajan por trayectorias más largas pero con velocidad mayor pueden llegar antes. que la onda directa porque esta tiene menor velocidad de propagación. Debido que v1a1a por la capa somera. la información obtemda es de gran valor para la **tecrnca de refracc1on y reflexión Generalmente este tipo de ondas se notan en trazas**  cercanas a las fuentes en los primeros ambos de la señal

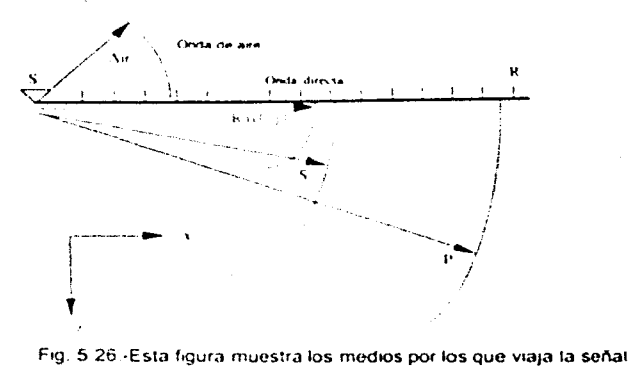

En los datos a procesar en este trabajo la onda directa no es tan fácil de ver debido que la onda se traslapa con las ondas refractadas.

Como se ve en la figura 5.28, la onda directa con los primeros ambos tienen frecuencias que varían entre los 0 a 100 hz. con una alta amplitud, esto es comprensible ya que se generan estas ondas cercanas a la fuente

Las velocidades para los primeros arribos es de aproximadamente de 2453 m/s esto es cerca de 2500 mis valor de la veloodad de reemplazamiento que se utiliza en la correcciones estáticas (Fig. 5.29). De esta forma se conoce la velocidad de la capa siguiente a capa de ba¡a velocidad

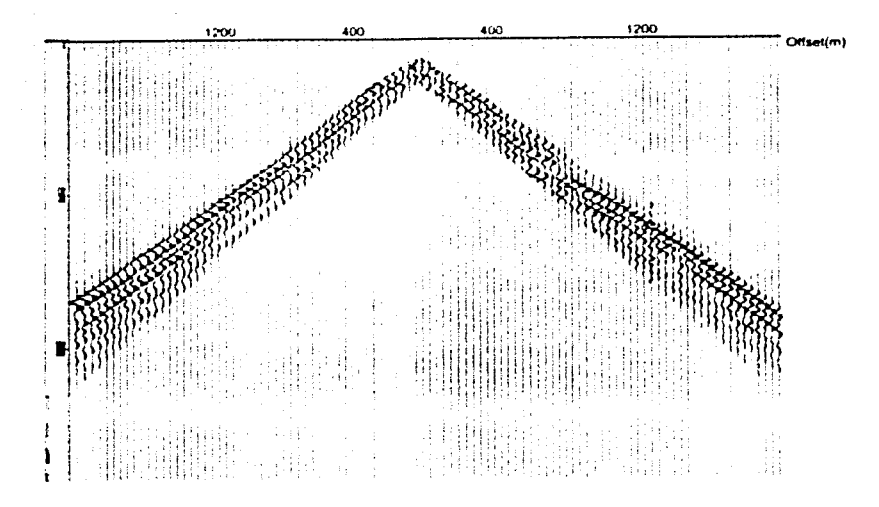

Fig. 5.27.- Onda refractada aíslada de las demás ondas.

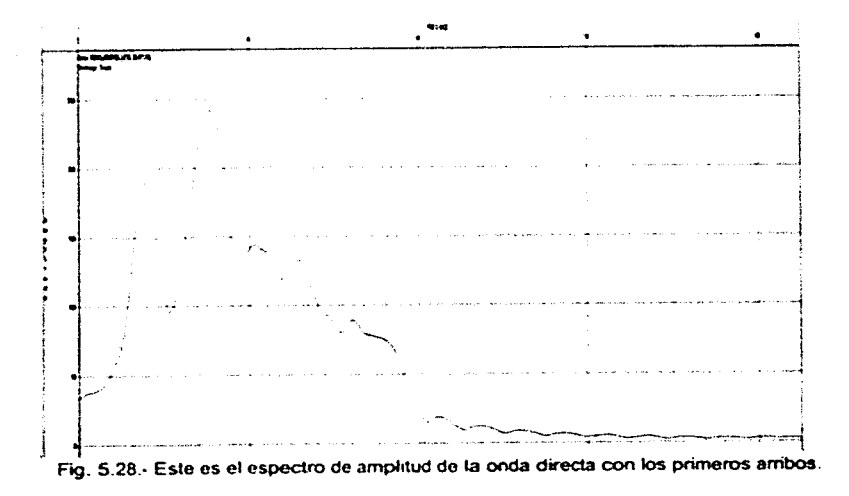

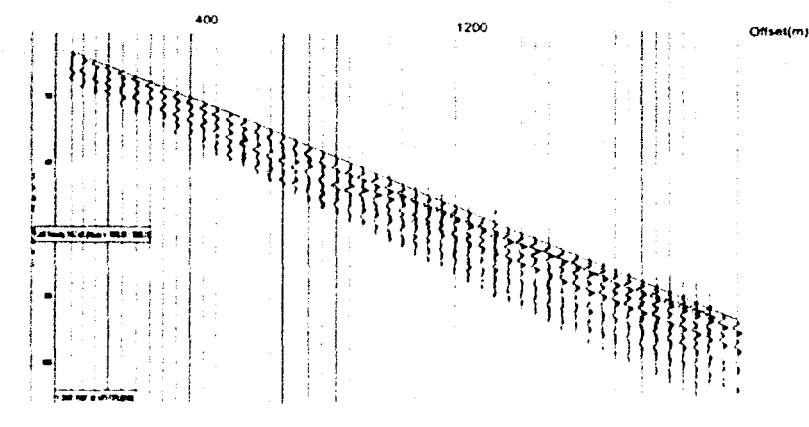

Fig. 5.29 .- La onda directa con la onda refractada ordenada por offset. Con los datos desplegados de esta forma es más fácil visualizar sus velocidades

#### **V.4.5.2.1.2. ONDAS DE AIRE**

Esta onda viaja sobre la interfase superficie-aire y su mayor característica es que viaja casi a la misma velocidad que el sonido, como se nota en la figura 5.30 tomada de datos reales. De igual forma que la antenor esta se hace notar más en offsets cortos. Su forma en un sismograma es casi siempre la misma, como se muestra en la figura 5-31.Estas ondas tienen una alta amplitud con frecuencias entre los 10 a los 80 Hz. (Fig 5 32).

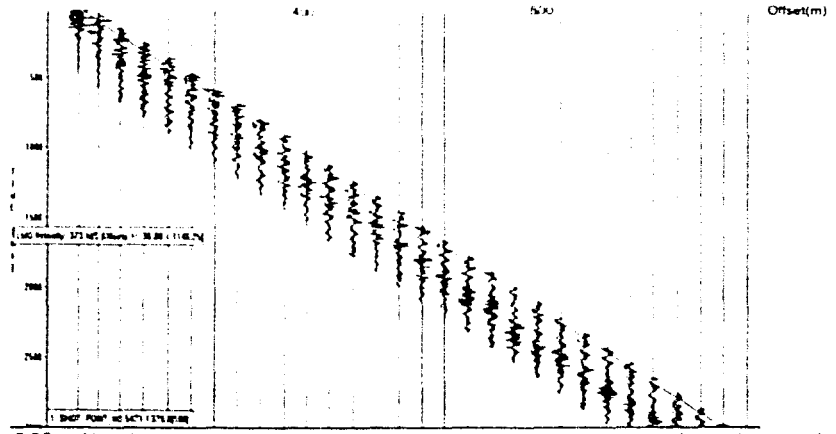

Fig. 5.30.- Al ordenar la onda de aire por offset se puede obtener su velocidad promedio. encontrando que es aproximadamente igual a la velocidad del sonido

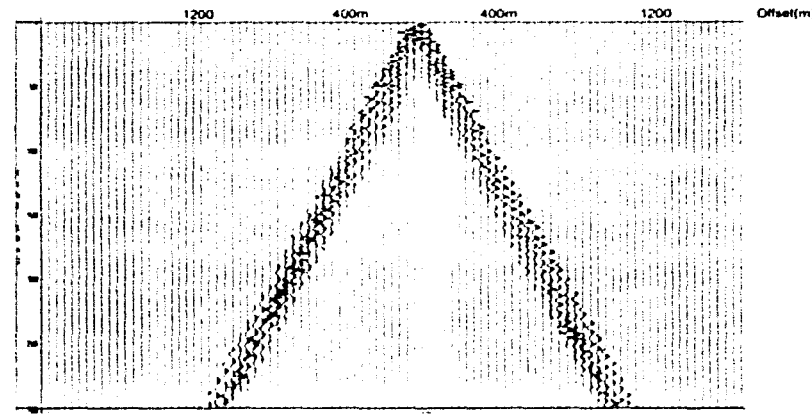

Fig. 5.31.- Se muestra la onda de aire ordenada por disparo, esta es la representación más comun para poder identificar a la onda de aire

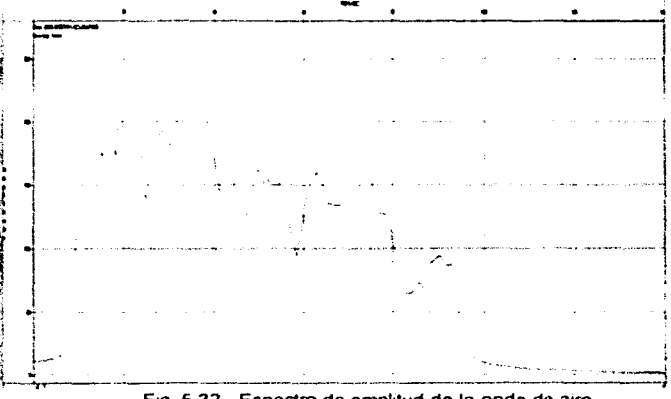

Fig. 5.32.- Espectro de amplitud do la onda de aire

# V.4.5.2.1.3. ONDA SUPERFICIAL (GROUHD ROLL).

Es una onda que viaja *a* través o cerca de la superficie de la capa de intemperización. Se caracteriza por baja frecuencia *y* alta amplitud (F¡g. 5.33).

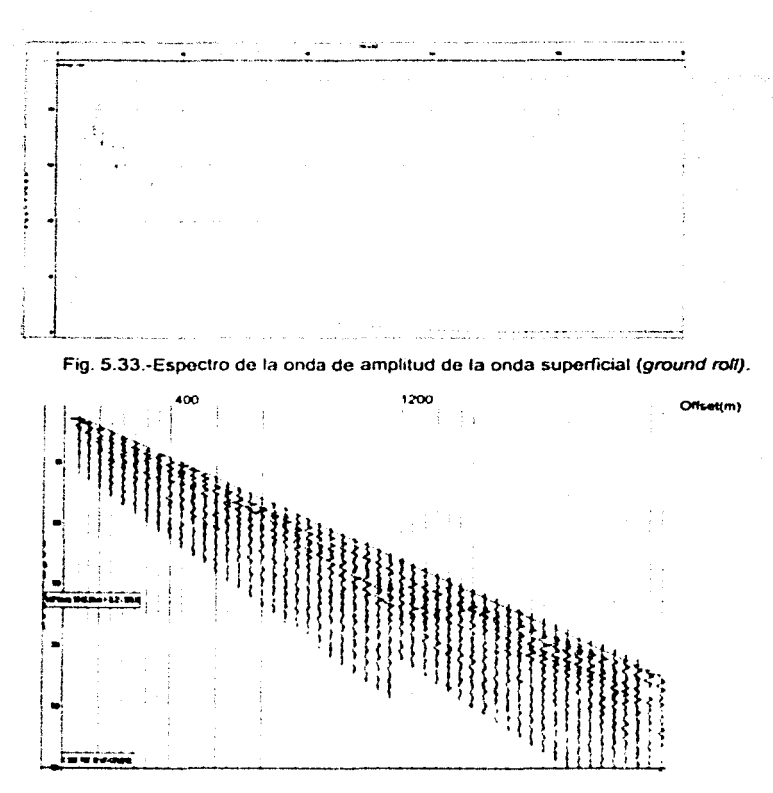

Fig. 5.34 -La onda de superficial ordenada por offset

La velocidad de esta onda solo para este caso es de 939 m/s como se ve en el sismograma ordenado por offset (Fig.  $5.34$ ) La onda superficial: liende a enmascarar a las reflexiones. El diseño de campo, el filtrado y el apilamiento son algunas de las técnicas usadas para disminuir su presencia en la señal. Esta onda a veces es llamada también como Rayleigh. En la figura 5 35 se muestra la onda ordenada por diparo.

# V.4.5.2.1.4. MÚLTIPLES

Los múltiples son considerados como ruido coherente. Estos llegan a ser difíciles de reconocer en un registro de campo ordenados por disparo o por offset, son más distinguibles en secciones corregidas por sobretiempo normal (nonnal move out: NMO) y se pueden eliminar con el proceso de apliamiento.
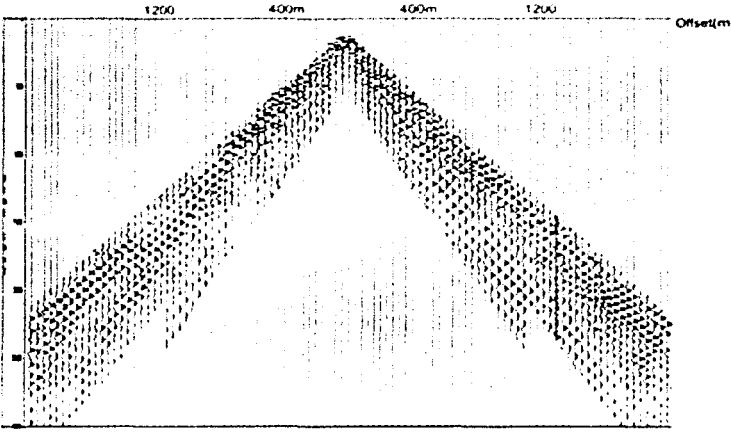

F1g 5·35 ·La onda superficial ordenado por disparo.

El análisis de velocidades es otro medio por el cual se pueden reconocer. pero se pueden confundir con una inversión de velocidades. esto va depender del conocimiento de la Geologia.

## V.4.5.2.2 ONDAS REFLEJADAS

Para la industria de la exploración petrolera las ondas reflejadas son las que mayor interés tienen y por lo tanto se considera como señal no ruidosa. Las ondas refleiadas se reconocen por sus trayectorias hiperbólicas Si el reflector es honzontal entonces el vértice de la hipérbola coincidirà con el offset cero.

#### V.4.5.2.3 BREVE ANALISIS DE LOS DIFERENTES RUIDOS PRESENTES EN EL EJEMPLO

En la figura 5.36 se muestra parte de un sismograma que ejemplifica la señal y los ruidos más comunes en la región estudiada.

- 1 -onda directa
- 2 -onda superficial (ground roll)
- 3.·ruido aleatorio
- 4.-onda de aire
- 5.-onda refractada

Al obtener el espectro de amplitud de la señal antenor se nota que tiene mezclado todas las características de los ruidos antes explicados (Fig 5.37). Si este sismograma se ordena por offset se notan con mayor clandad los distintos ruidos (Fig 5.38).

Lo que vuelve más interesante esta figura es la presencia de ruido aleatorio la cual esta presente en todo el tiempo de grabación (Fig. 5.39).

Comparando la ser'lal ruidosa incoherente con la onda sísmica se notará la gran diferencia (F1g. 5.39 y F1g 5.40)

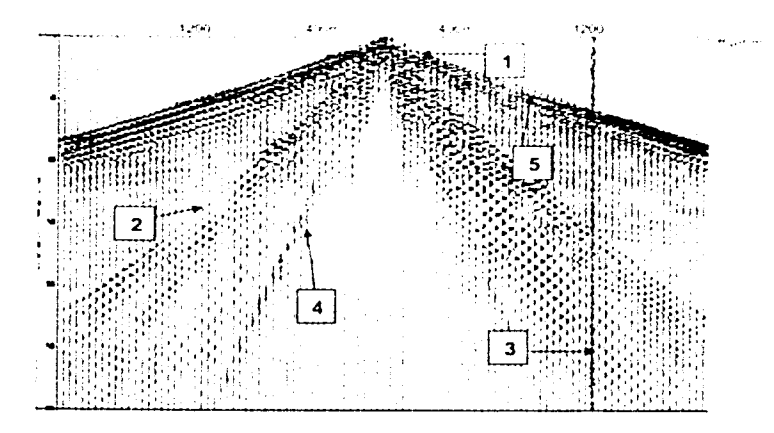

Fig. 5.36 -En esta imagen se muestran todos las ondas que se generan en un sismograma.

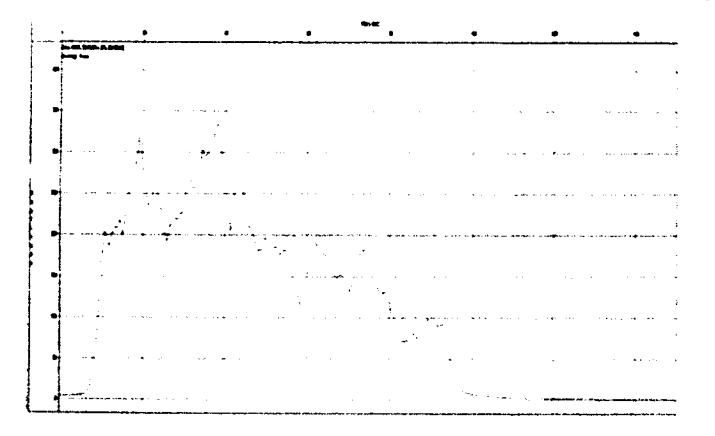

Fig. 5.37.-Espectro de amphtud del sismograma de la figura 5-36.

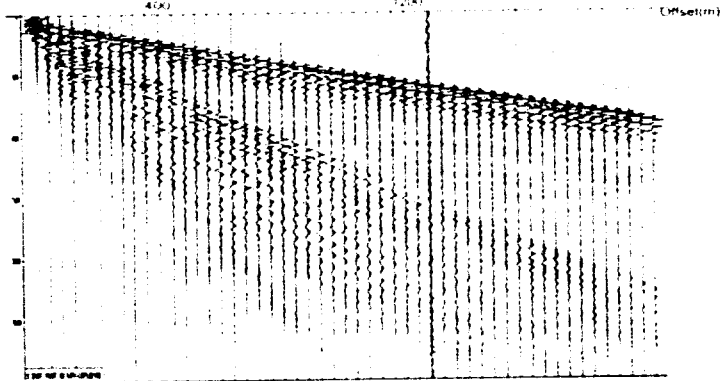

. . . .

Fig. 5.38 - Sismograma de toda la señal ordenado por offset.

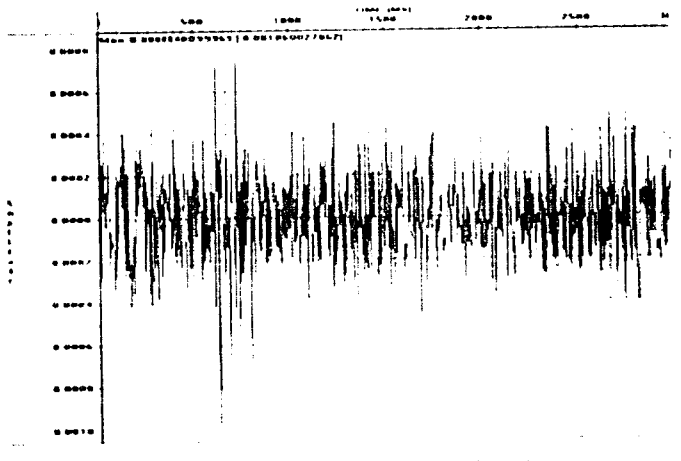

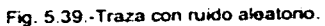

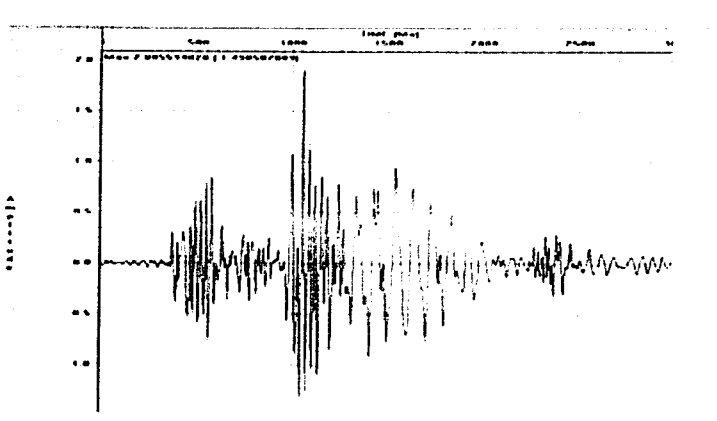

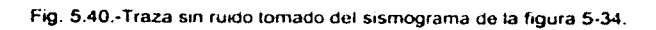

## V453 TÉCNICAS USADAS PARA ATENUAR RUIDO EN EL PROCESAMIENTO **PRELIMINAR**

La atenuación de ruido empieza con un buen arregio de geófonos. En el estudio que se realizó se tomaron los datos donde se conserva el arregio lineal de 6 geófonos por estaca (canal), están espaciados a una distancia de 5m aproximadamente.

Los programas actuales cuentan con filtros que eliminan algunos ruidos. En el caso de la primera parte del procesamiento preliminar se utilizan dos filtros Ormsby, antes y después de la deconvolución básicamente sirven para ayudar a quitar el ruido coherente y parte del ruido incoherente que tenga la señal reforzando posteriormente a esta con el apilamiento. El filtro Ormsby calcula la transformada de Fourier rápida a cada traza, las muestras de frecuencia son entonces multiplicadas por la función de transferencia que se ve muestra en la figura 5.42

Después de esta multiplicación el resultado es pasado a través de una transformada de Fourier inversa para obtener las trazas filtradas en tiempo. La introducción de las frecuencias es un paso fácil en el programa VISTA como se ve en la figura 5.43.

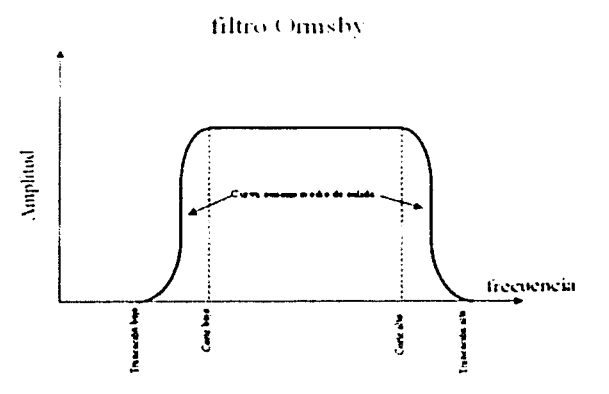

Fig. 5.42 - Función de transferencia del filtro

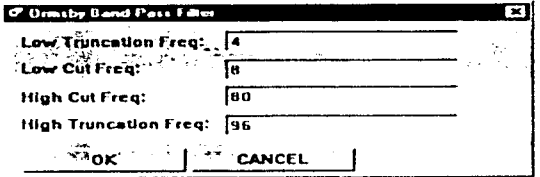

Fig. 5.43.-Ventana para introducir las frecuencia del filtro.

Ensequida se muestran dos secciones (Fig. 5.44 y 5.45) una antes de aplicarle el filtro Ormsby y uno después de ello, la mejoría de la calidad si bien no es total se supera bastante.

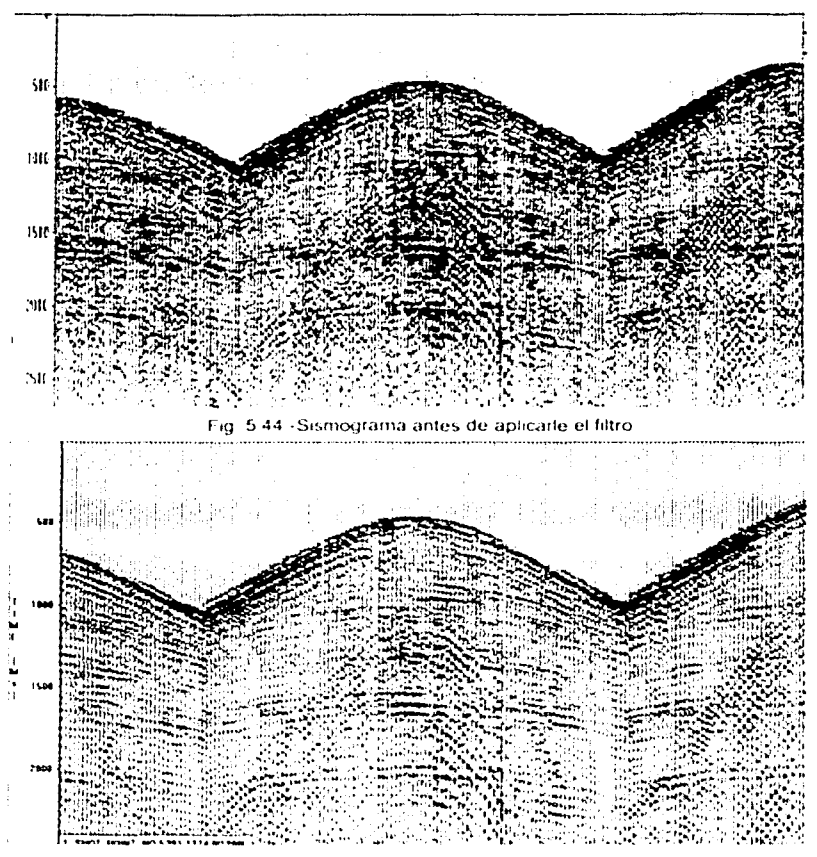

Fig. 5.45 -Sismograma después de aplicar el filtro

## **V.4.5.3.1. BORRADO**

El borrado (mute) convierte en cero los valores de las trazas en una ventana específica. El mute se puede utilizar en cualquier momento del procesamiento preliminar, en este caso se utiliza para borrar la onda directa y las ondas refractadas en la primera fase del procesamiento preliminar, antes del análisis de velocidades y para obtener la sección apilada.

A continuación se muestra el resultado de aplicar el mute a los datos después de la corrección de divergencia esferica

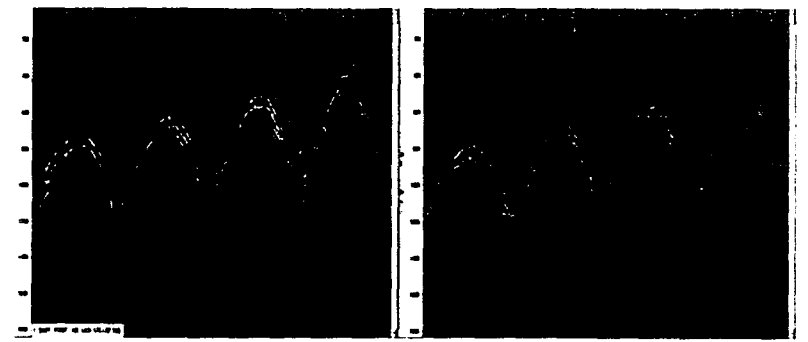

Fig. 5.46 - La figura de la izquierda es un sismograma sin borrado, mientras que el de la derecha les aplicando el borrado.

En este procesamiento preliminar el mute tambien se utiliza, en un paso después de la corrección por divergencia esferica

A manera de resumen de esta primera parte (ganancias y análisis de ruidos) se puede decir que la corrección por el efecto de la divergencia esférica es aplicado para compensar la amplitud perdida de las reflexiones correspondientes a tiempos mayores. pero esta operación trae implicito que el ruido coherente e incoherente eleve su amplitud. Dado que se conoce el rango de la frecuencias de los ruidos coherentes es necesario hacer pasar un filtro pasabandas (por eso se hace pasar un filtro Ormsby) y así mismo el mute, y de esta forma implicitamente se esta guitando parte del ruido incoherente.

## V.4.5.4. DECONVOLUCIÓN

La deconvolución es un proceso que mejora la resolución temporal de los datos sismicos. la cual comprime una ondícula y puede remover energía múltiple de la sección. Este proceso generalmente se aplica antes del apitado, aunque se tiene la posibilidad de aplicarse a datos apilados.

De esta manera se han creado diferentes tipos de deconvolución:

Deconvolución deterministica. Utiliza un tipo de onda conocida y tiene la capacidad de transformar la onda de la fuente en spike, pero no puede corregir cambios en la forma de la onda de la fuente. Esto nos recuerda que la forma de la ondicula cambia durante su propagación.

Filtro Wiener (Wiener predictive error filtering o statistical deconvolution), estima este sistema de ondas mediante el uso de un autocorrelograma, el cual es un análisis de la traza sismica, y se necesita conocer las características de una de las señales

Dentro de este tipo de deconvolución existen dos técnicas: La deconvolución predictiva y la deconvolución impulsiva en donde este es un caso especial de la primera. Para entender un poco mas estos dos tipos de deconvolución, se debe explicar antes cual es el fin principal de la deconvolución Wiener. El objetivo es mejorar la resolución y remover ruidos en la información como son múltiples. La alta resolución se obtiene transformando el sistema de ondas a un impulso que contenga altas frecuencias, entonces transforma las ondiculas a un impulso, y a la traza sismica, en conjunto de series de reflectividad, de esta forma pueden remover reverberaciones o múltiples. Un múltiple ocurre cuando una onda se refleia en un mismo, o en diferentes reflectores dos o más veces antes de salir a la superficie

Se requieren variables para la deconvolución en este sistema de ondiculas, lo cual se realiza por medio de un autocorrelograma como se muestra en la figura 5.48. Para hacer la deconvolucion en el paquete de computo que se esta utilizando, el usuario debe específicar la longitud del operador y la distancia predictiva. (figura 5.47).

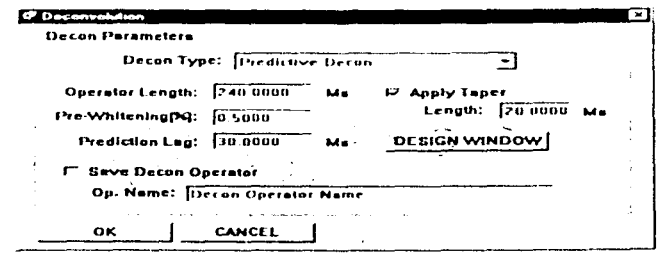

Fig. 5.47 -Ventana del paquete de cómputo para la introducción de valores de la deconvolución predictiva

En donde la distancia predictiva se debe tomar desde el inicio del autocorrelograma, este valor casi se aproxima a la longitud del sistema de ondiculas.

Entonces cuando la distancia predictiva es igual al intervalo de muestreo, se tiene una deconvolución Impulsiva, y por lo tanto la deconvolución predictiva tendrá más grande el valor de la distancia predictiva.

La ventaja que tiene la deconvolución impulsiva es que maximiza la resolución (su contenido de frecuencias) pero es menos efectiva en la eliminación de múltiples

En las figura 5.49 se utiliza la deconvolución predictiva con los valores con una distancia predictiva de 30 ms y una longitud del operador de 240 ms. estos valores se obtuvieron basicamente por la experiencia en el ensayo de prueba y error.

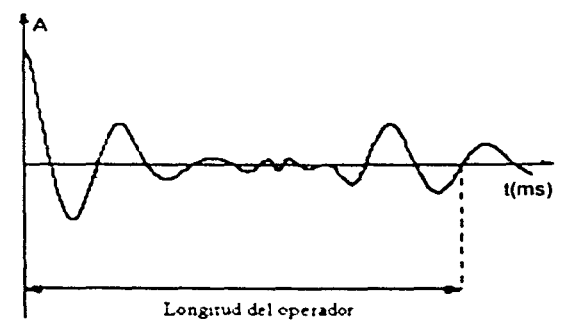

Fig. 5.48.-Autocorrelograma para el análisis de la deconvolución

Como se ve de la figura 5.49 antes de hacer la deconvolución la onda de aire y la onda superficial (ground roll) están presentes en el sismograma, después de hacer la operación de deconvolución estas ondas se atenúan bastante. es importante resaltar que todavía no están totalmente aminoradas por lo que es recomendable utilizar posteriormente un filtro. En este trabajo, el filtro que se propone es un pasabandas tipo Ormsby el resultado se observa en la Fig. 5 50

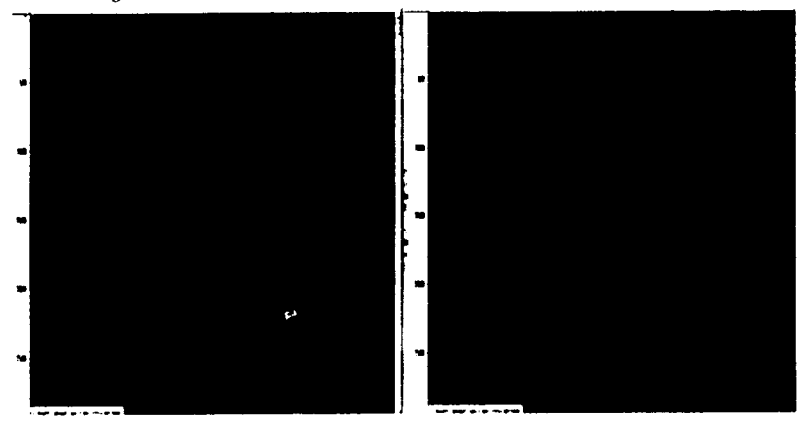

Fig. 5.49 - La figura de la izquierda es el sismograma sin la deconvolución, lo único que se le a aplicado es la corrección esférica. La figura de la derecha es el mismo sismograma pero con la deconvolución predictiva aplicada. Notese que en este sismograma se ven mejor las reflexiones y se ve la señal con menos ruido.

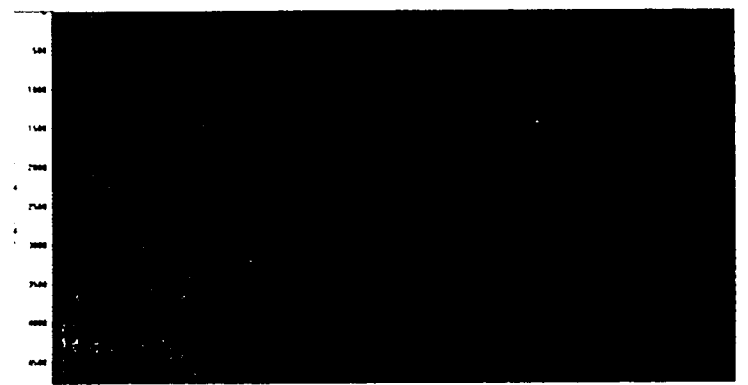

Fig. 5.50.-Este sismograma es tomado de los datos de la figura 5.49 pero aplicandole un filtro pasabandas, como se ve el ruido aleatono y coherente han disminuido bastante.

## V.4.5.5. ANÁLISIS DE VELOCIDAD

Este análisis es una parte importante del procesamiento, ya que si no se obtienen los valores de la velocidad de apilamiento no se puede continuar con el análisis de calidad a los datos. En el trabajo de sismología de reflexión hay varios tipos de velocidades definidas, aunque además de estas se conocen otros tipos, pero en este trabajo solo se mencionan las más importantes

Velocidad de Intervalo. Es la velocidad dentro de un medio homogéneo delimitado por dos reflectores donde ambos son horizontales y la travectoria de la energía es vertical. También es llamada velocidad de Dix

Velocidad RMS. Es una ecuación matemática que se aproxima a la trayectoria curva de la energía sismica. Suponiendo capas horizontales y la trayectoria vertical.

Velocidad NMO. Es la velocidad para la corrección dinámica en el limite en que la distancia fuente receptor se hace más pequeño. Para capas horizontales isotrópicas la  $V_{NLO} = V_{rms}$ 

Velocidad de Apilado. Este tipo de velocidad es determinada por el análisis de velocidades y es el valor usado para hacer el apilado. En el limite tanto el offset se aproxime a cero esta velocidad se aproxima a la velocidad NMO.

Como se sabe, los registros de puntos medio común, contienen trazas del mismo punto reflector pero con diferentes trayectorias de viaje y tiempo, entonces utilizando esta información de tiempo y distancia, podemos estimar la velocidad del medio de acuerdo con la definición de velocidad

De esta manera las velocidades de aplado son las que se obtenen por medio de un análisis de velocidades; la idea de la técnica del analisis de velocidad es tratar de encontrar los valores de velocidades que pongan de una manera horizontal a la hipérbola que aparece en el punto medio comun. El registro de PMC indica un registro con trazas que tienen en común un punto de reflejo. Una sección apilada se puede interpretar como la energía contenida en un evento después de juntar todas las trazas del registro de PMC. Para obtener una sección apilada se inicia con el análisis del picado de velocidades en el espectro de semblanza. Esta es la forma mas comun de obtener los valores de velocidades en los paquetes comerciales

Cada celda tiene su espectro de semblanza, y su respectivo analisis, pero como en todo estudio de sismica 3D se obtienen desde cientos hasta miles de celdas sería imposible terminar de hacer todos ellos, entonces este se debe realizar de acuerdo con la información de los datos, a un cierto intervalo para interpolar los valores de velocidad con las celdas que no fueron tratados. Esta técnica es una de las más sencillas para obtener las velocidades ya que actúa como si los reflectores fuesen horizontales. Hay otras técnicas más elaboradas para la obtención de velocidades pero son más complicadas y se utilizan para procesos más especializados.

Al momento de efectuar el análisis de velocidad de preferencia se debería realizarse con varias herramientas Es necesario utilizar por lo minimo dos formas ya que de esta manera se puede comparar la calidad de los valores obtenidos. Lamentablemente para este trabajo se limitará solamente a una herramienta por falta de otro paquete de cómputo. Este paso se puede suplir con el análisis de cada una de las secciones apiladas.

En sismica 3D, estrictamente esta mal decir que el análisis de velocidades se realiza en un punto medio común, es más correcto decir que se hace a cada celda, en la practica la sección apilada que se obtiene del análisis siempre se le va asociar físicamente con el punto medio de la celda por lo que es ahí que se justifica la presencia de un CMP en la sismica 3D.

Una de las principales cosas que se deben tomar en cuenta al momento de terminar el análisis de las velocidades es que si los valores de velocidad de apilado obtenidos son muy bajos la información aparecerá en forma de U, esto quiere decir que hubo una falta

de corrección en los datos y si esta es muy alta esta se verá en forma de U invertida y hara falta una corrección mas precisa (Fig. 4.12, 4.13, 4.14 pag. 38.y39) esto sucede si en el momento del analisis no se sigue la tendencia que la semblanza indica (5.51)

#### V.4.5.6 SEMBLANZA

La semblanza despliega la respuesta del apilado como una función del tiempo y la velocidad. La semblanza es una medida de la similitud de una traza con otra, una máxima semblanza representa entonces, la maxima coherencia que es la forma cuantitativa de medir la semblanza.

Para obtener la semblanza de una traza para una velocidad especifica todas las trazas de un registro de PMC se corrigen por su desfasamiento de tiempo o por arribos retrasados Esta corrección mueve estos retrasos hacia arriba hasta ponerlos horizontalmente, y a esto se le conoce como la corrección NMO. Todas estas trazas se suman y se calcula la semblanza de acuerdo con la siguiente ecuación.

> (Ampatia) de la traza apilada Semblanza Stona de la (amplitud) de la traza no apilada

Los eventos mejor alineados o sumados con la velocidad aplicada se despliegan en la semblanza en tiempo contra velocidad.

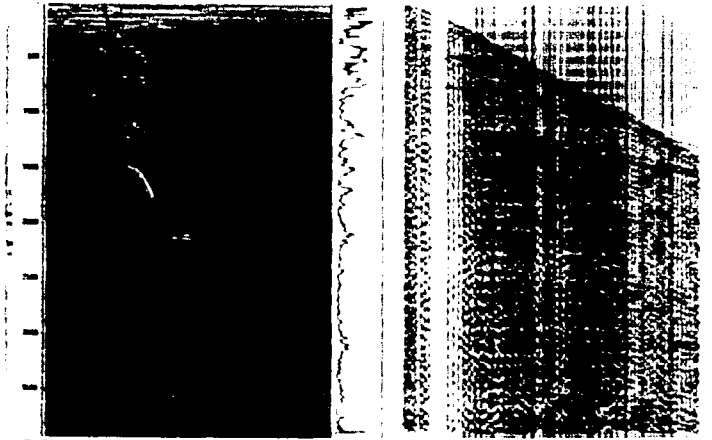

Fig. 5.51 - Lo que la figura muestra en el lado izquierdo el espectro de semblanza y en el lado derecho las trazas de PMC ademas notese que las trazas en conjunto forman la llamada hiperbola

## V.4.5.7.CONTROL DE VELOCIDAD DE APILAMIENTO (CVS)

El registros de velocidad de apilamiento constante (CVS) muestra diferentes paneles de varios puntos medios comunes apilados después de aplicar la corrección por NMO. Cada panel se crea utilizando una velocidad constante en un cierto rango de tiempo. Entonces esta velocidad es utilizada para una cierta corrección de sobre tiempo normal del punto medio comun elegido y los que junto a este se encuentran. Las trazas de cada registro de PMC son apiladas y estas son las que se muestran en pantalla. de esta forma se puede obtener una idea de cómo seria el apilado final de la sección

Se debe entender que cada panel solo representa los datos con una ley de velocidad. esto quiere decir que los me¡ores picados de velocidades no estan en un solo panel En la figura 5 52 se muestra un ejemplo

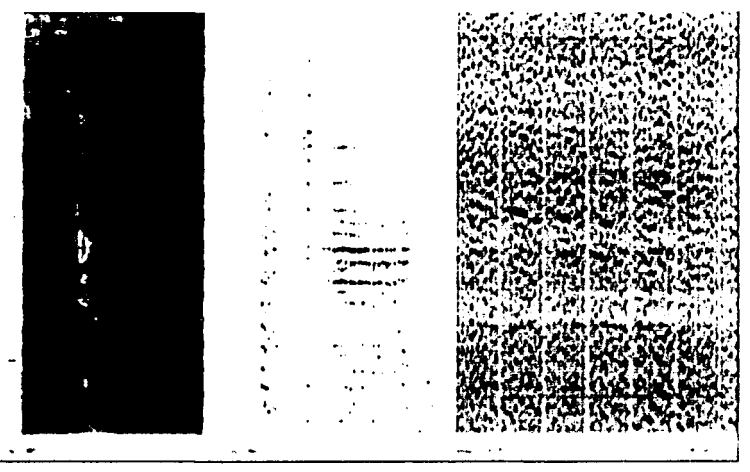

Fig. 5.52 - La grafica del lado izquierdo es el espectro de semblanza, el del centro es el regsitro de punto medio comun y el del lado derecho es el espectro de CVS

#### V.4.5.8. CONTROL DE CALIDAD DESPUÉS DEL ANÁLISIS DE VELOCIDAD

La Semblanza el CVS y el registro de CMP son herramientas que ayudan a decidir cuales son las velocidades mas razonables. Sin embargo, si se ejecuta un control de calidad de estos valores se tendra una mejor aproximación a la realidad, lo cual se puede hacer de una manera muy sencilla y además que es muy esencial

En este trabajo se utilizan dos maneras donde se puede realizar el control de calidad, uno de estos es un perfil o gráfica de la distancia contra tiempo esta gráfica debe incrementar con la profundidad sin disminuciones drasticas (Fig. 5.53) en sus velocidades cuando se presentan estas disminuciones de velocidades son llamadas inversiones de velocidad que ocurren cuando la velooelao ele un medio es mas ba¡a que el medio antena< conforme la profundidad es mayor

En el lugar donde se tomaron los datos sismicos no se descarta que exista una inversión de velocidades pero ésta si se presenta, no debe ser drástica ni tampoco frecuente, debido que la geología del lugar no es compleja, por eso se hace tanto hincapié en el conocimiento de la geologia del lugar ya que sin ella el control de calidad de la señal pierde validez

Para la segunda herramienta se tiene un CMP corregido con NMO despues de realizado el picado, esto indicará que si las velocidades estan correctas los reflectores deben estar en forma aproximadamente honzontal. sin que se tenga tas formas cóncavas mencionadas antenormente

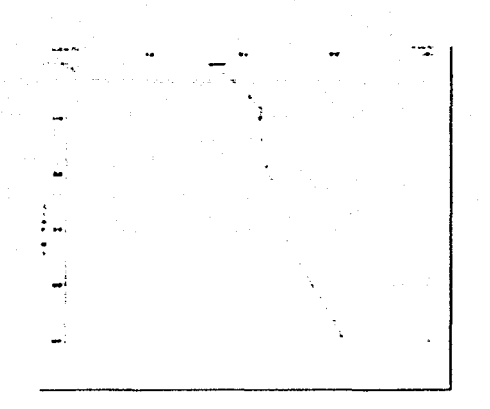

Fig. 5.53.- Este es el modelo do velocidades para la figura 5.50, como se ve en ese modelo no tiene inversiones de veloicidades

#### V.4.5.9. SOBRETIEMPO NORMAL (NMO)

En la figura 5.54 se tiene una representación de una fuente de energia con sus respectivos receptores en donde la linea superior es la superficie de adquisición y la 1nfenor es el reflector. Los puntos marcados sobre el reflector son los puntos de reflexión. En la parte media de cada fuente y receptor se encuentra un punto dentro de la celda llamado punto medio común (common m1dpoint) los cuales se muestran sobre la linea de adquisición. Considerando que el reflector es horizontal los puntos medios están directamente sobre el punto de reflexión. Si el Offset aumenta entonces el tiempo de viaje entre la fuente y el receptor también Entonces esta característica de retardo en el tiempo entre la luente y el receptor también. Entonces esta característica de retardo en<br>
con respecto al *offset* se le conoce como sobretiempo normal o *Normal Moveout.* 

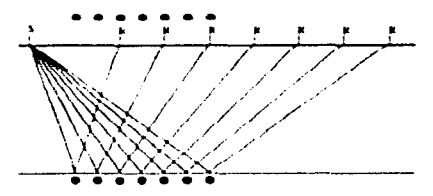

Figura 5.54.-Figura que muestra la fuente, receptores, trayectorias de los rayos, reflexiones, y puntos de refleio común. El incremento del tiempo con el offset (distancia fuente-receptor) es el efecto del Normal Moveout

Por otra parte se define también al NMO como un paso en el procesamiento de datos que alinea las hipérbolas de un PMC para después ser apilado. La idea tradicional del NMO es que el punto de reflexión esta bajo el punto medio a un tiempo dado por la ecuación del NMO que dice:

 $t_r^2 = t_n^2 + \frac{x^2}{2}$ 

 $L = 2LN$ tiempo total de la reflexión  $t_n = 2D/V$ tiempo NMO velocidad

La interpretación geométrica de esta ecuación con velocidad constante en un cierto medio es que la trayectoria total puede ser dividida en dos trayectorias de iqual longitud L y hay un reflector horizontal imaginario a una profundidad d'debajo de la superficie

La corrección de NMO se aplica a las trazas en un registro de PMC y corrige las trazas a un valor de offset cero. El concepto de offset cero se refiere a la idealización de colocar la fuente y el receptor en la misma posición. De esta manera se puede registrar la información sismica desde el mismo punto que fue generada, para después mover el receptor y la fuente y repetir el procedimiento. En la práctica esta forma de colocar la fuente y el receptor es imposible de realizar pero bien se puede aproximar con la corrección de NMO

## V.4.5.10. APILAMIENTO

En los últimos pasos del flujo de procesamiento se encuentra el apilamiento y es la parte donde todas las trazas son sumadas. Para esto se debe tener todos las reflexiones corregidas por sobretiempo. Al momento de apilar, el ruido no se suma uniformemente como pasa con la información coherente provocando que el valor de la señal-ruido aumente Despues de que todos los puntos medios comunes han sido apilados, es decir reducidos a una sola traza, la traza resultante de cada punto se puede ver cerca de la otra, y a esto es a lo que se le llama sección apilada o apilamiento. Las imágenes del apilamiento se muestran en la figuras 5.55 y 5.56.

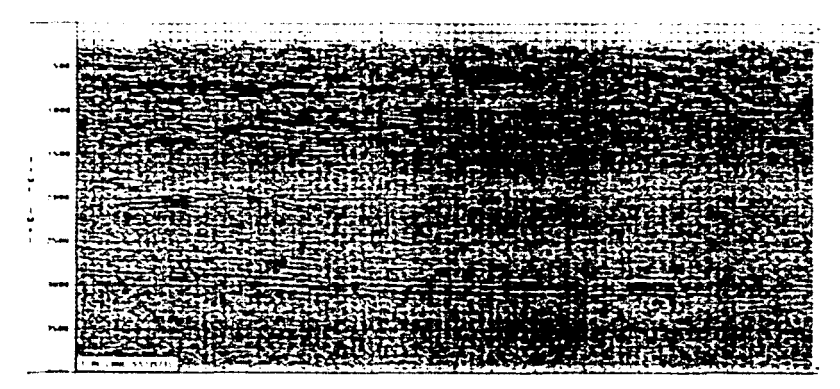

#### Fig. 5.55. Sección apilada, en dirección de la línea receptora.

# ESTA TESIS NO SALE DE LA BIBLIOTECA

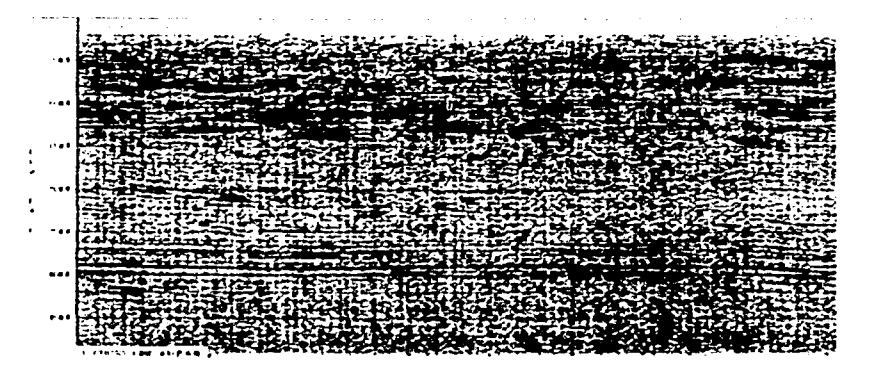

Fig. 5.5.6 -La sección apitada len dirección de la linea fuente

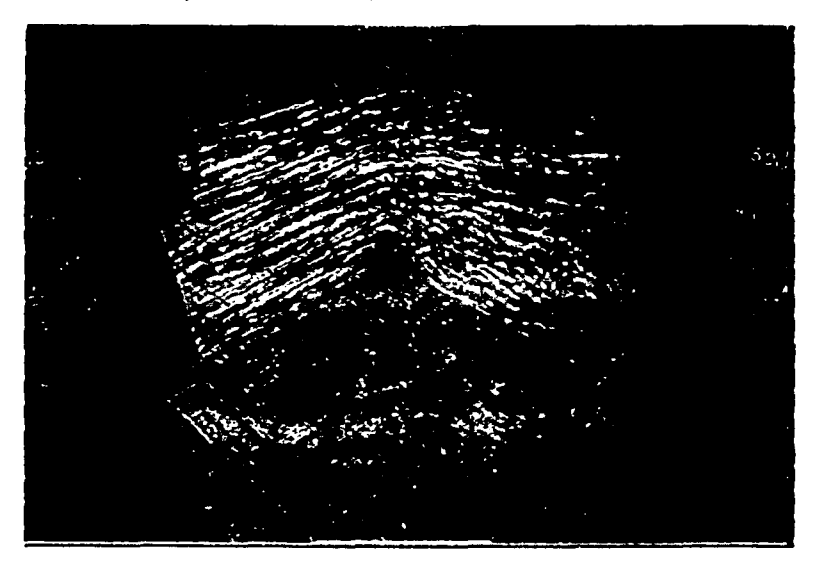

Fig. 5.57- Se muestra el cubo sismico formado por secciones en dirección de una linea fuente, una linea receptora y una horizontal (timeslice) aproximadamente en 1.6 seg

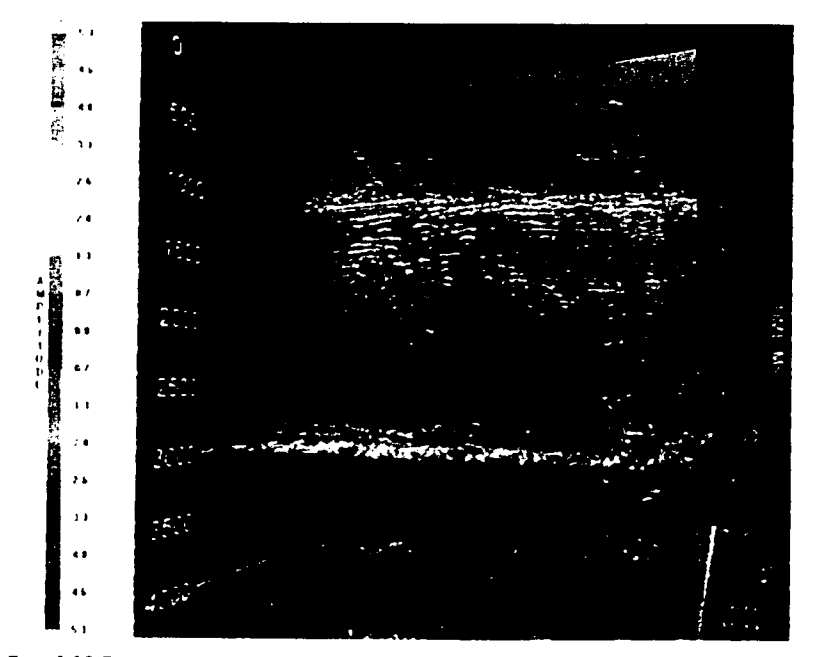

Figs. 5.58 Se muestra una sección en dirección de linea fuente y una sección horizontal (timeslice). a 3 seg

## A continuación a manera de resumen, en un diagrama de flujo se mencionan cada uno de los pasos que forman el procesamiento preliminar

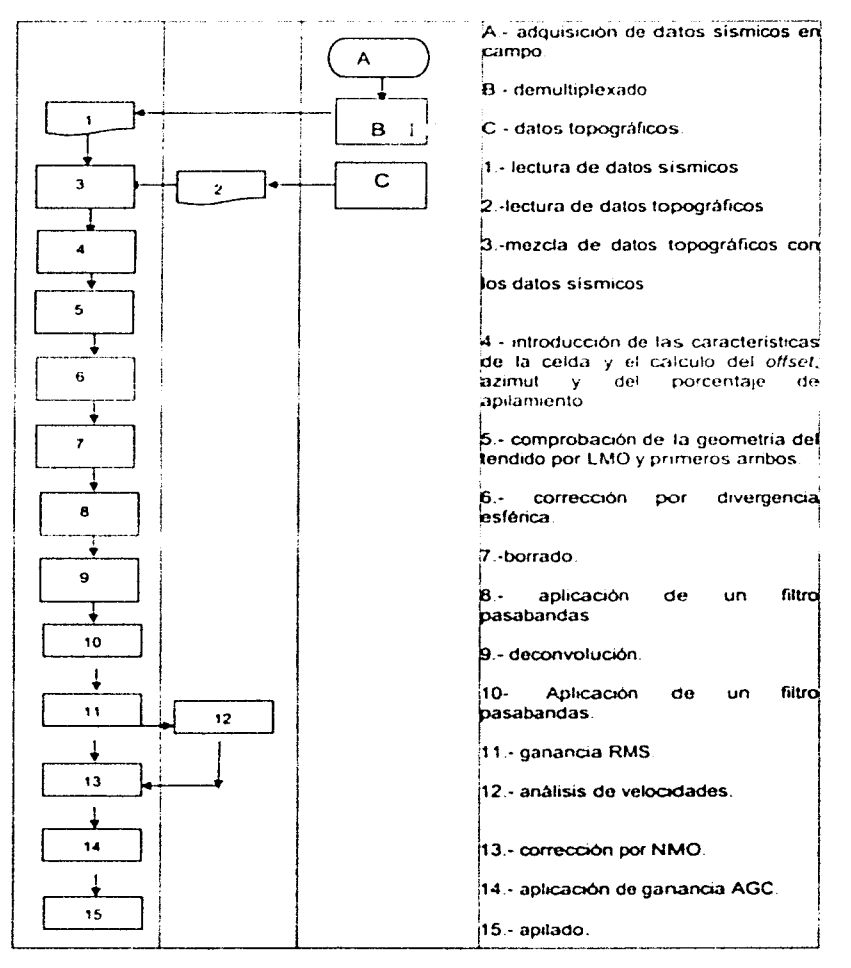

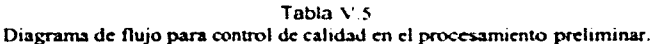

# V.5. PROCESAMIENTO PRELIMINAR AL SEGUNDO GRUPO DE DATOS

En seguida se muestran los resultados del proceso al segundo grupo de datos.

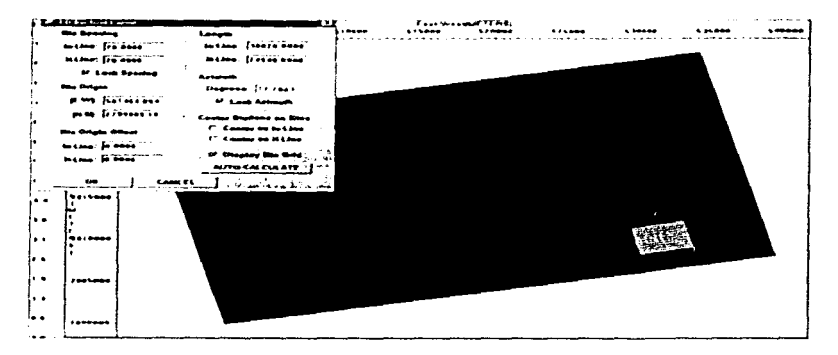

Fig. 5.57 - Introducción de las características de la celda usado

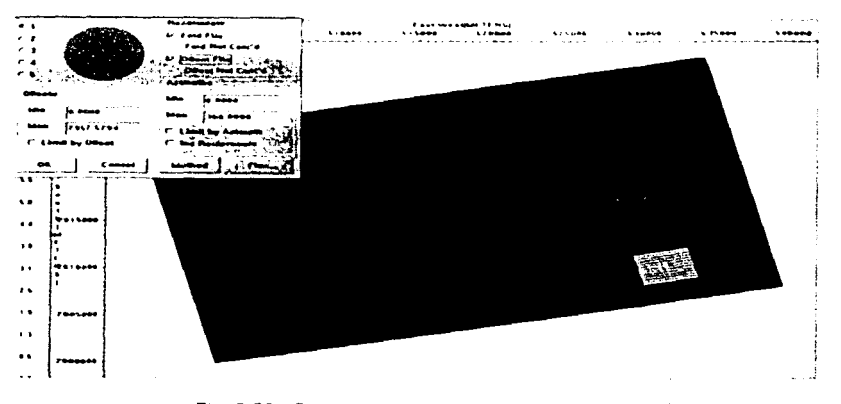

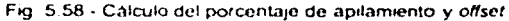

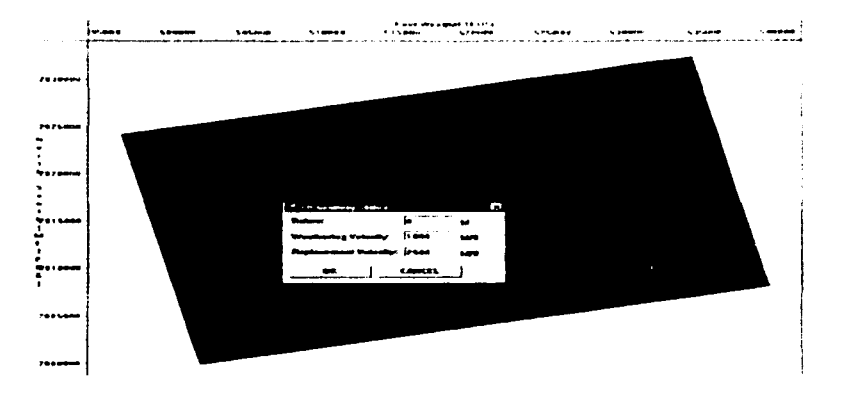

Fig. 5.59 - Introducción y cálculo de la corrección estática

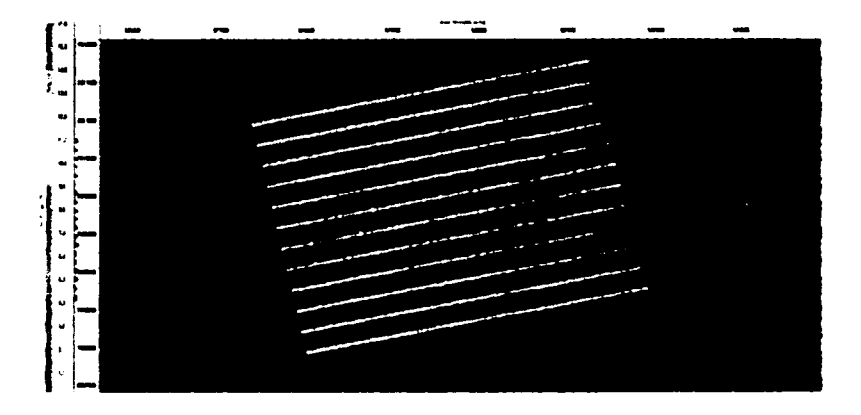

Fig. 5.60 -El porcentaje de apilamiento para este grupo de datos es de 1700, valor infenor al grupo.<br>antenor

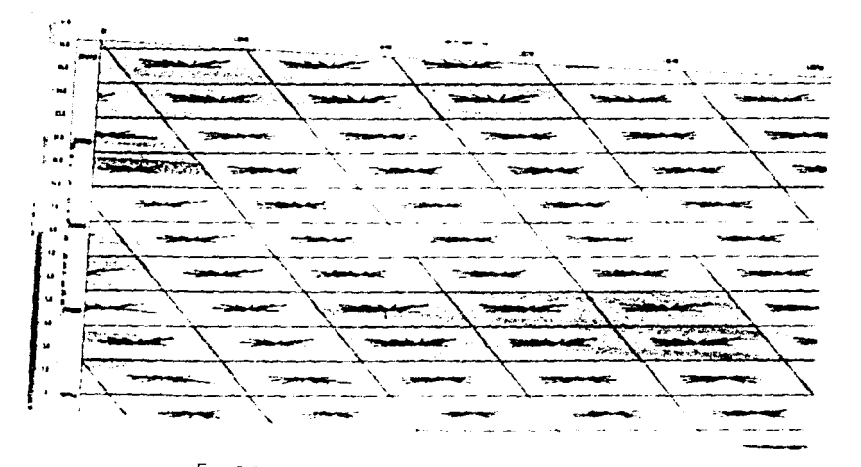

 $\langle \cdot \rangle$  is a second constant product of  $\alpha$ 

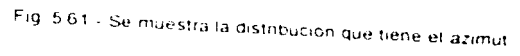

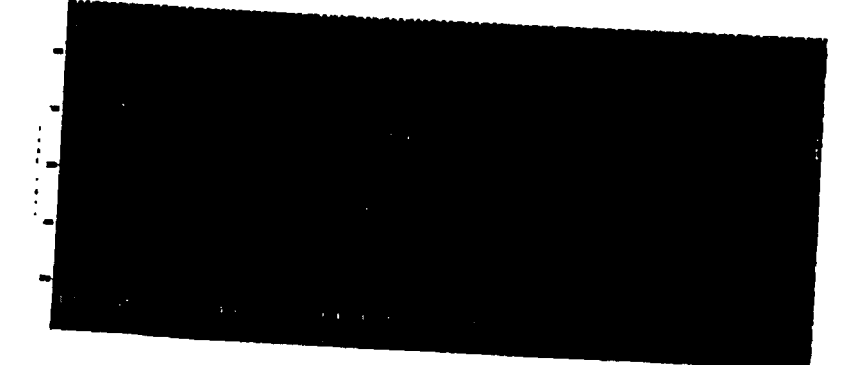

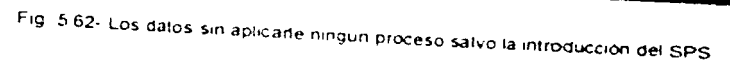

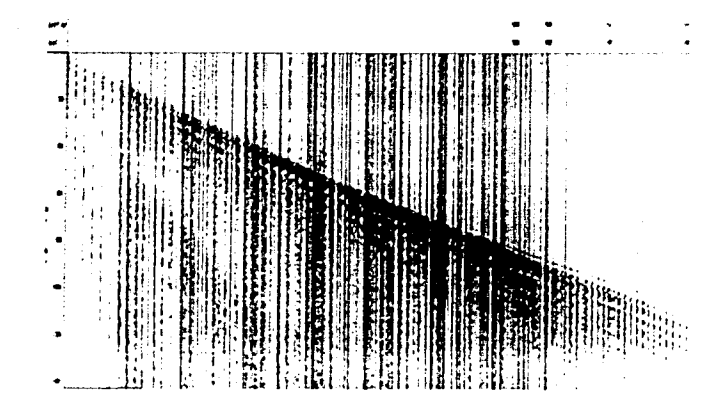

Fig. 5.63.- Los mismos datos pero ordenado por offset para encontrar las velocidades para la corrección LMO y la comprobación de la geometría

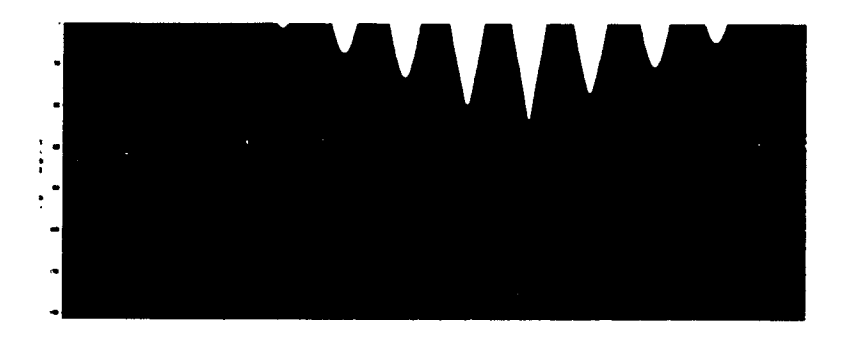

Fig. 5.64 - Los datos topográficos concuerdan con las posiciones de fuentes y receptores dado que al aplicar el LMO no sufre ningun salto.

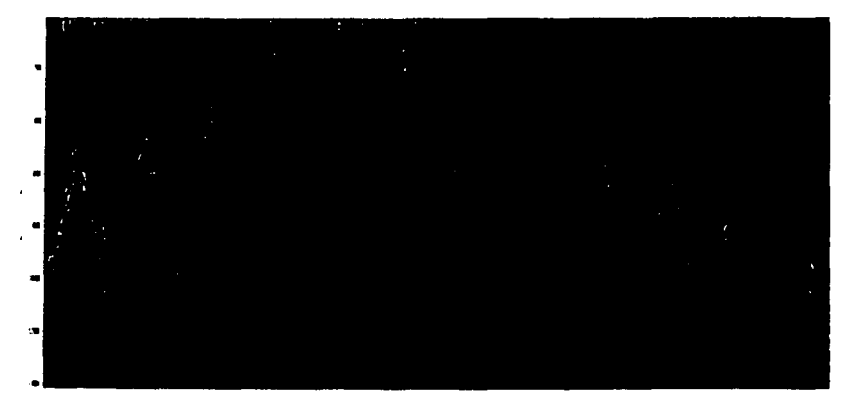

Fig. 5.65 - Comprobación de los primeros arribos. Los datos sismicos no tienen ningun problema de geometria.

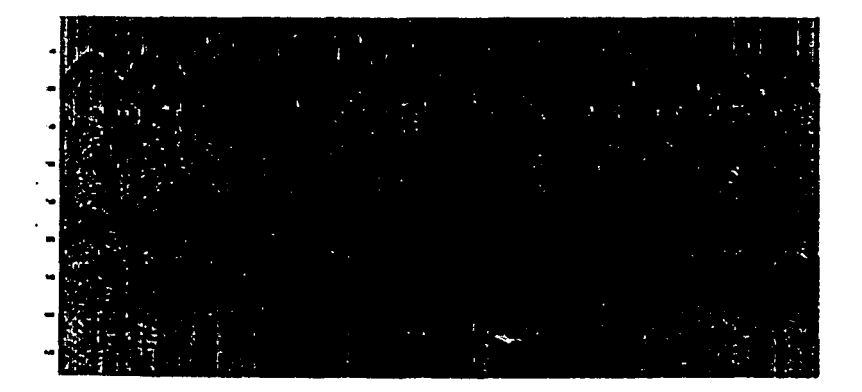

Fig. 5.66 - A los datos se le aplica la corrección por divergencia

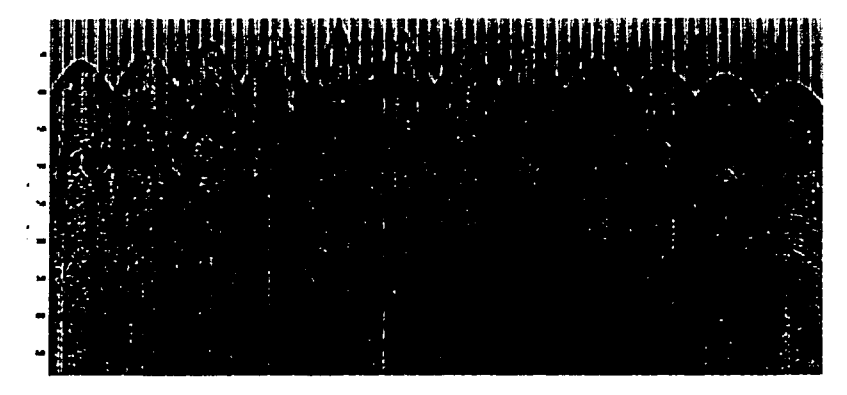

Fig. 5.67 - Se aplica el mute para quitar la onda directa y la onda refractada.

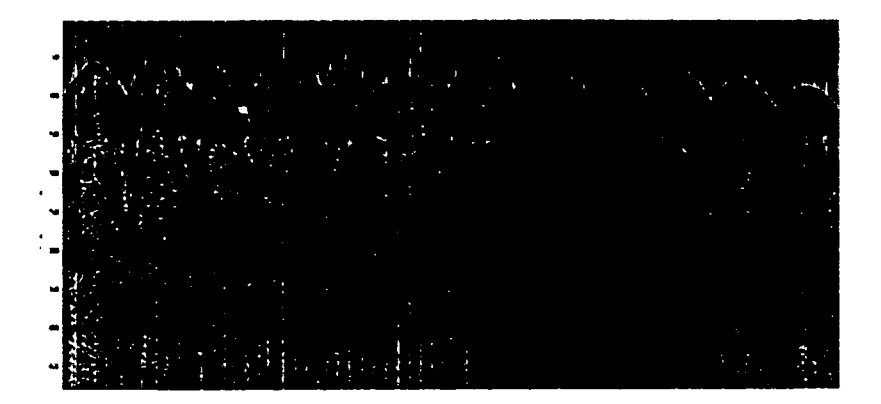

Fig. 5.68 - Se aplica un filtro pasabandas con los mismos valores de frecuencia de corte que el<br>grupo de datos anterior

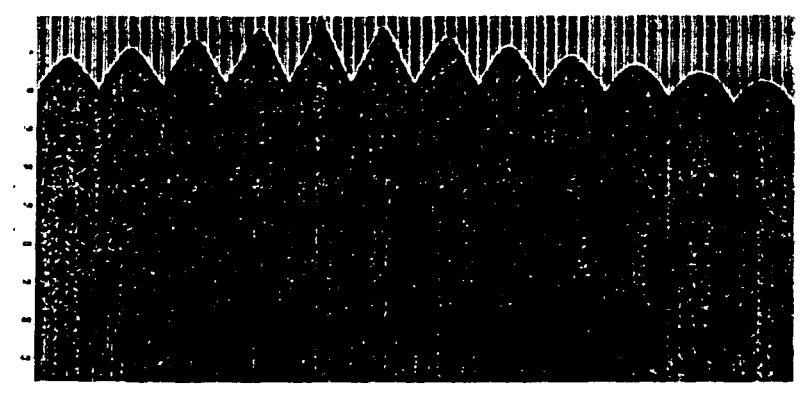

Fig. 5.69 - Al aplicar la deconvolución el ruido coherente disminuye considerablemente

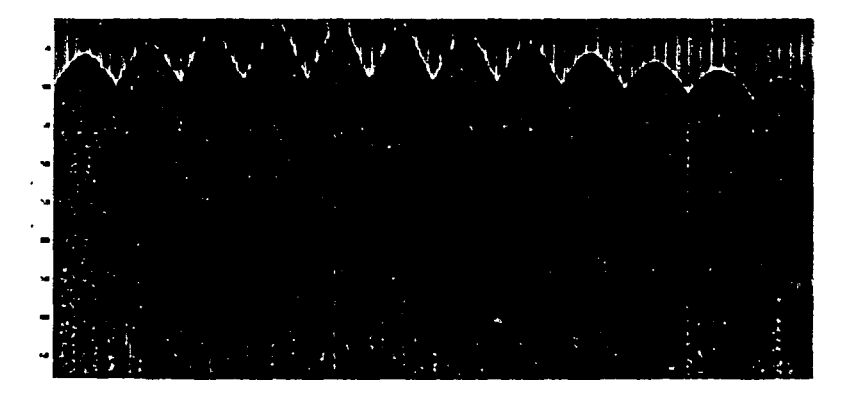

Fig. 5.70 - Se vuelve aplicar el filtro pasabanda con las mismas características que se aplicó al grupo de datos antenor.

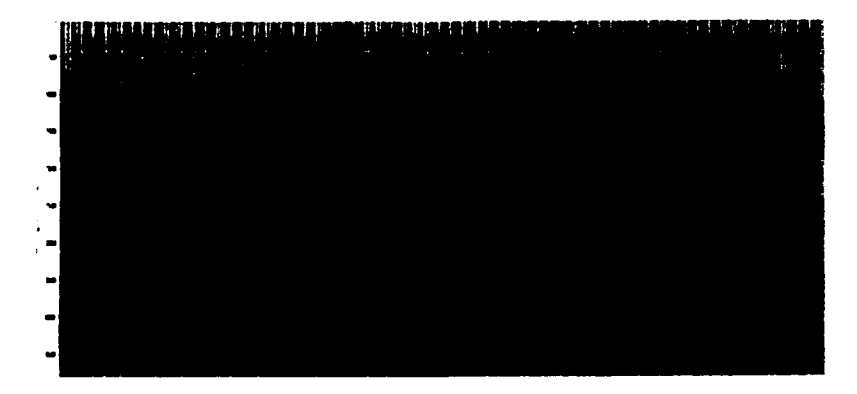

Fig. 5.71 - A la sección antenor se aplica una ganancia RMS.

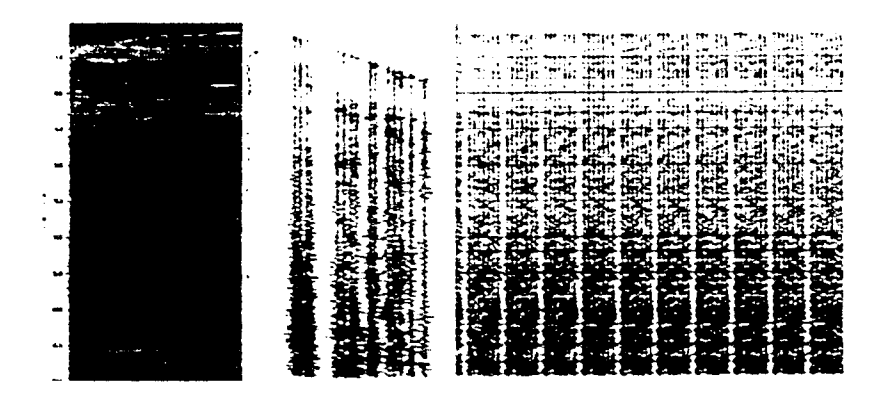

Fig. 5.72 - Se realiza el analisis de velocidades teniendo las consideraciones artes mencionadas.

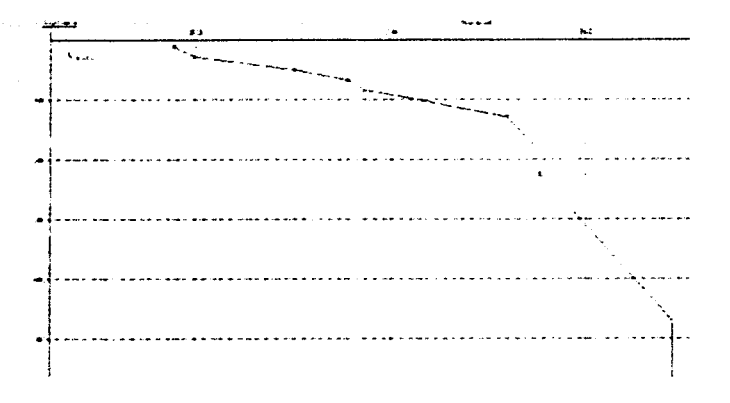

Fig. 5.73.- Se muestra el modelo de velocidades obtenido a partir del análisis de velocidades.

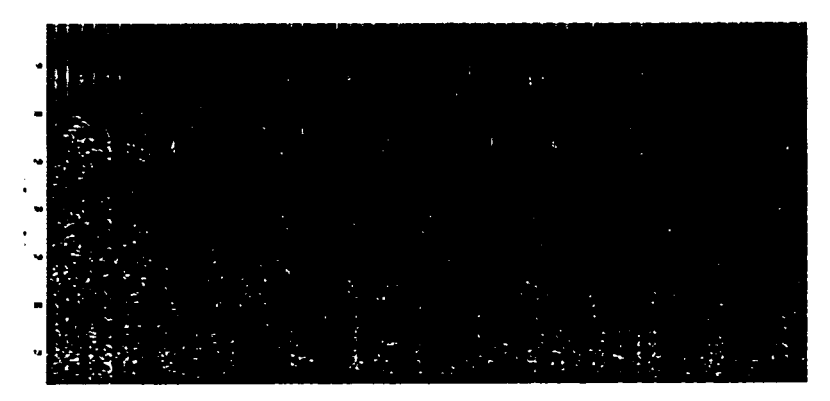

**Fig. 5.74 -Se realiza la corrección por NMO.** 

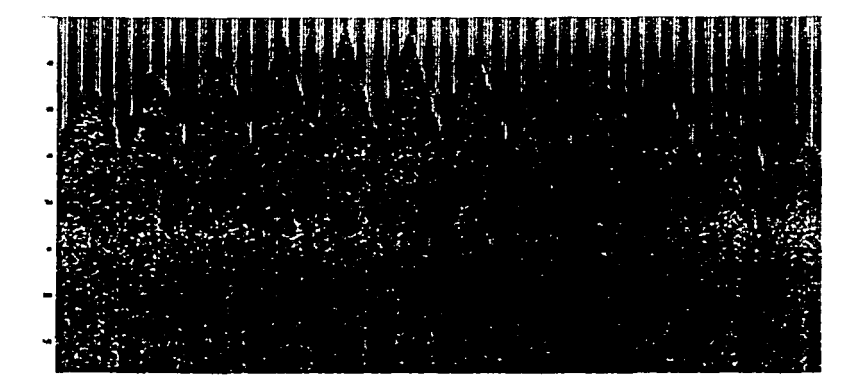

Fig. 5.75 - Se aplica una gariancia tipo AGC a la sección por NMO. Notese que las reflexiones se almearon. lo cual se indica que el modelo de velocidades es el correcto.

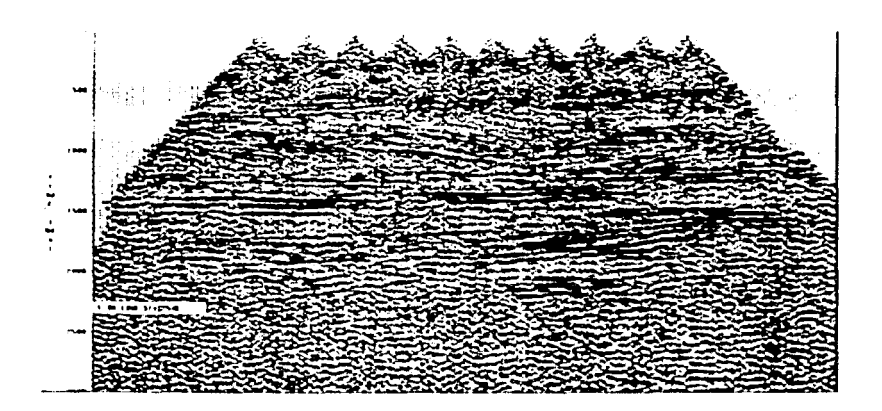

Fig. 5.76 - Se presenta la sección apilada en dirección de la tinea receptora

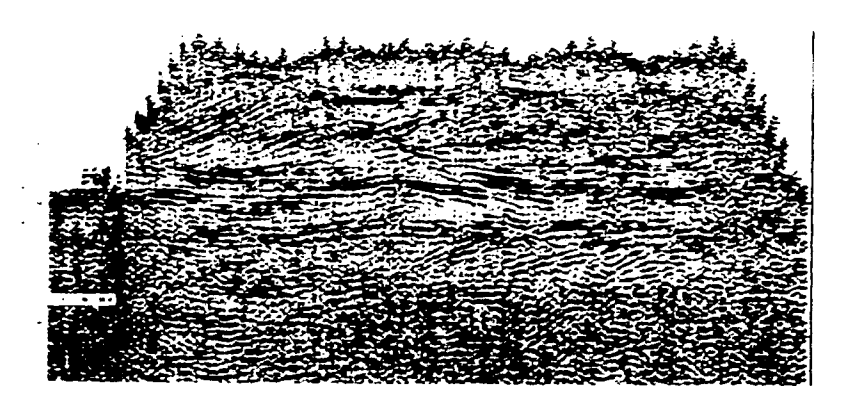

Fig. 5.77 - Se presenta la sección apitada en dirección de la linea fuente

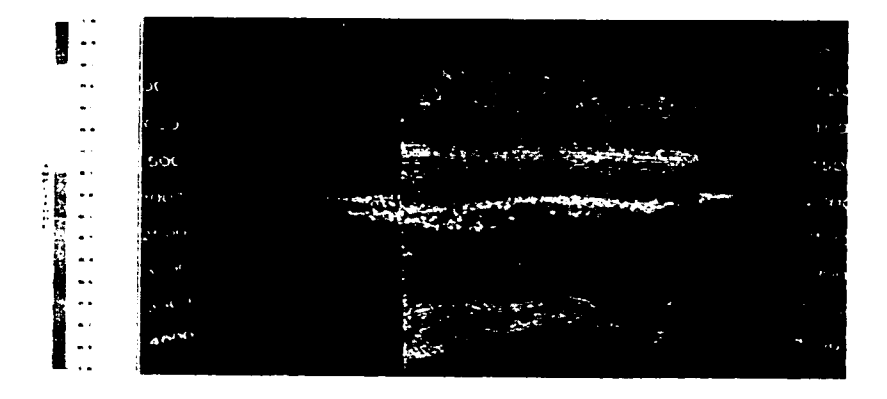

Fig. 5.78 - se muestran las secciones en dirección de la linea receptora. la linea fuente y la sección horizontal (timeslice) en 2 seg

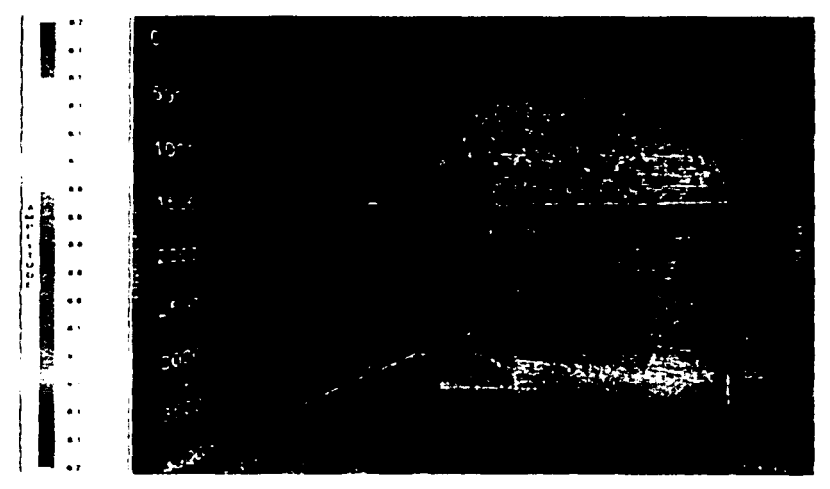

Fig. 5.79 - El mismo cubo visto desde otro angulo y la sección honzontal en 1.5 seg

#### V.6. DISCUSIÓN ENTRE LOS RESULTADOS DE LOS PROCESOS A CADA GRUPO DE DATOS.

Como se mencionó en parrafos anteriores cuando se llega a la sección apilada es hasta entonces en que se puede determinar de forma más concisa la calidad de la señal adquinda en campo

En los dos ejemplos que se mostraron los datos son adquindos casi en las mismas condiciones, los datos de campo presentan la misma cantidad de ruido y aparentemente no hay mucha diferencia entre si y sin embargo, la calidad de las secciones apiladas difieren mucho

Para las secciones apiladas del primer grupo de datos, los reflectores se ven con facilidad ademas de que las trazas son continuas imientras que el resultado del segundo grupo, si bien se ven reflejos, las trazas se ven discontinuas, y presentan falta de información

Este hecho no se puede achacar a un mal proceso o un mal analisis de velocidades por que en las imágenes se demuestran que estos están correctos, ni tampoco se puede culpar que el proceso es inadecuado ya que los dos grupos son tomados en un mismo estudio respetando los mismos parametros y variando los modelos de velocidades segun las condicionantes que obligan los datos

La diferencia entre estos dos grupos son el offset, el porcentaje de apilamiento y el azimut

Como se ven en las figuras, 5 12, 5 13, 5 14 el primer grupo tiene un mayor porcentaje de apilamiento y el azimut cubre toda el área de la celda, así como los puntos desplazados. son realmente pocos, afectando por lo tanto muy poco al offset, caso contrano sucede con el segundo grupo de datos

La falla de información que se ve en la secciones apiladas del segundo grupo es debido básicamente al poco porcentale de apilamiento, y si agregamos que no se tiene una buena cobertura del azimut en la ceida les logico pensar que la señal, aun cuando en campo se "vea bien" va presentar una mala calidad

Ahora el lector puede imaginar la misma señal del segundo grupo con ruido y sin las consideraciones del control de calidad de cada área, posiblemente lo que se obtendría seria unas secciones con poca o nada de información

Tomando en cuenta lo anterior. la calidad de la información se puede predear desde que se conocen el azimut, el porcentaje de apilamiento y el offset.

## VI. CONCLUSIONES Y RECOMENDACIONES

Después de lo desarrollado la calidad de la señal esta básicamente controlada por la celda Hablando solamente del porcentaje de apilamiento. este valor va influir en la cantidad de mformaaón que se puede obtener en las secciones apiladas En la medida que se tenga mayor porcentaje de apilamiento la calidad de la información va aumentar. Sin embargo en la practica no es posible obtener el máximo porcentaje planeado por el preplot dado los puntos fuentes desplazados que lo disminuyen aunado que en campo se tengan trazas muertas o trazas de mala calidad en primera 1nstanaa (con excesivo ruido) Por eso es necesario definir desde el comienzo del estudio cual va ser minimo porcentaje de apilamiento que se debe de aceptar para que la señal pueda tomarse en cuenta. Este minimo porcentaje de apilamiento se llama porcentaje de apilamiento nominal, la selección de este factor va estar influenciado basicamente por la expenencia, asi como

por el objetivo del estudio Por otra parte el offset como se sabe detenrnna la profundidad de estudio. por eso es de gran importancia tener este parametro lo mas cercano al valor del diseño, en la mayoría de las veces esto no sucede por la planeación y obstaculos en campo que van saliendo. pero aún así, es siempre recomendable no modificar mucho la distancia entre receptor y fuente porque se estará afectando la calidad El azimut es otro factor geofísico que innuye en la calidad de la señal, es de suma importancia para la calidad de la señal ya que este indica la d1stnbuaón que tiene el porcenta¡e de apilamiento en la celda Para estar en pos1b1hdades de obtener la calidad deseada con lo que respecta al azimut. este debe cubrir toda el área. Por último la relación señal-ruido es otro factor de suma importancia para la calidad de la señal. lamentablemente este factor es difícil de controlar en campo aunado que en cierta medida siempre esta presente en la señal

Antiguamente el procesamiento preliminar servia solo para eliminar señales no deseadas y entregarle al cliente una señal mejorada lista para seguir con el procesamiento. Actualmente el procesamiento preliminar debe de funaonar. además de lo mencionado, como una forma para monitorear la calidad de los datos. En este sentido se considera como una buena meta llegar a la sección apilada ya que ofrece un panorama rápido de toda la señal, sin verta de forma aislada.

## GLOSARIO DE TÉRMINOS TÉCNICOS UTILIZADOS EN EXPLORACIÓN SiSMICA 30 ARREGLO DE GEÓFONOS

Hay muchos hpos de arreglos que se pueden hacer en un estudio sísmico. la decisión se toma a partir del tipo de terreno *y* la disposición del equipo La figura 1 ilustra los diferentes tipos de arreglos de geófonos que pueden ser usados

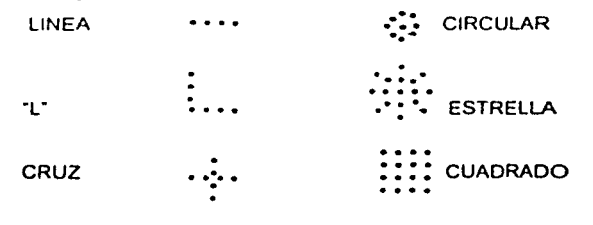

• receptor

Fig 1.· Diferentes bpos de arreglos

El ruido más comun en un s1smograma es el generado por la propia fuente sismica que se mueve en una dirección horizontal El ruido se propaga en un rango de velocidades *y*  disminuye en tiempo y distancia dependiendo de que tan leios se disperse.

Un solo geófono, no es suficiente para diferenciar entre: a) la energía que se refleja una sola vez en la estructura geologica (reflexión primaria), y b) la energía que es reflejada vanas veces. Pero vanos geófonos dispersos espacialmente y conectados al mismo cable pueden diferenciar entre las dos energías. Las reflexiones viajan siguiendo la ley de Snell. detectando una señal en cada uno de los geófonos, por lo que la calidad del arreglo para suprimir el ruido depende de su posición espacial

Las características principales que se distinguen en un arreglo son

La forma del arreglo

El número total de geofonos en el arreglo

El número de elementos en el arreglo

Cálculo de la distancia entre las líneas fuentes que se expresa de la siguiente manera:

 $SLS = \frac{nr \times GI}{r}$ *ap1I.* ...... (12)

nr. es el número de receptores GI grupo de intervalo apil.<sup>1</sup> el apilamiento

## **AZIMUT**

Es el angulo formado por ef norte y la linea que va de la fuente al recepto<. Su importancia recae en que es un indicador de la cobertura de la señal en la celda.

#### CELDA

Parn el caso del procesamiento en un estudio sísmico 20. los datos son agrupados en función de los puntos medios comunes para formar los registros PMC. En el procesamiento de los datos 30 las trazas o los puntos medios son agrupados en una arca común. llamada celda para formar un registro de puntos medios comunes. Las celdas son definidos dimensionalmente por la linea receptora y por la línea fuente. El fold de cada celda es el numero de trazas capturadas dentro de su área. como se muestra en la figura 2a y la relación matemática entre estos dos parámetros se muestra en la figura 2b.

La forma preferida de una celda es cuadrada. (Fig 3) pero a veces se utiliza rectangular cuando las características geológicas así lo determinan, este se usa generalmente cuando la resolución deseada en una dirección es diferente a la resolución en la otra dirección

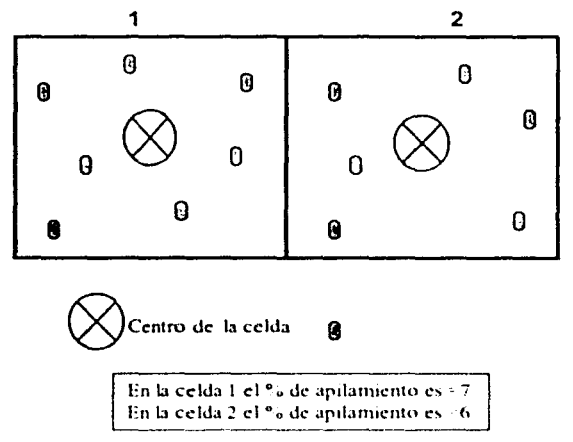

Fig. 2a.- Muestra un ejemplo de diferentes valores de fold en dos celdas adyacentes.

#### CÁLCULO DEL TAMAÑO DEL CELDA

Después de apilar. la traza resultante se le asocia fisicamente al centro geométrico de la celda. esta consideración produce errores debido que las trazas no tienen el mismo punto medio, pero esos errores (amplitud y tiempo de viaje) son despreciables si el tamaño de la celda es el apropiado. La condición general para el tamaño de la celda es:

$$
bm \geq \frac{\lambda}{4\pi en\theta} \approx \frac{Vrms}{4\int \max\limits_{\Omega}sen\theta} \quad (5)
$$

 $V_{\rm rms}$  velocidad media cuadrática

 $\theta$  es el echado máximo anticipado

 $\lambda$  longitud de onda

siendo técnicamente correcto, la velocidad que se tiene que usar es la que esta asociada a la interfase del renector. pero considerando una longitud de onda grande (aproximadamente de 66m). la velocidad de intervalo se aproxima muy bien a dicha velocidad media cuadrática. La variable  $\theta$ , es frecuentemente usada para justificar una

celda no cuadrada donde los echados que se esperan están en una sola dirección, sin embargo es necesario considerar las difracciones que pueden aparecer como eventos de 90°

Un parámetro que esta directamente relacionado con el tamaño de la celda es el fold, s1 el área aumenta, es decir el tamaño de la celda aumenta, el fold lo hace también, esta relación se entiende mejor cuando se piensa en la definición de la celda como el área donde se agrupa un cierto numero de trazas (Fig. 2b).

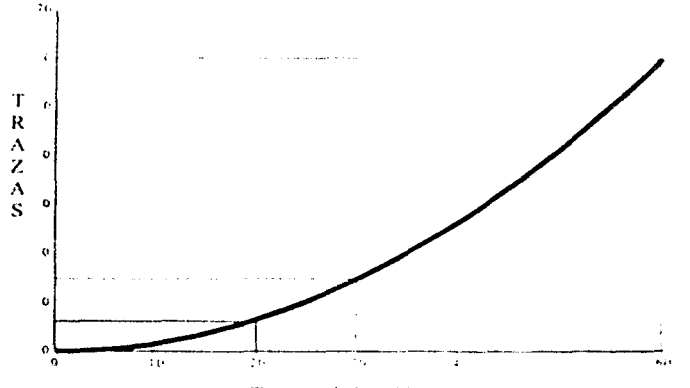

Tan1.;uio <.k Id .:ci<L1 Fig. 2b.- La figura muestra ta relación entro el porcenta¡o de ap1lam1ento *y* el tamatlo de la celda.

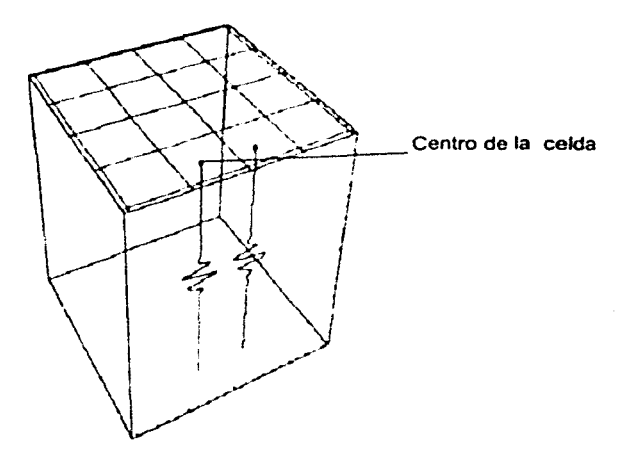

Fig. 3.- Cada traza en sus respectivas celdas representa una traza apilada

Un caso importante sucede cuando el echado es cero. segun la fórmula (5). el !amano de la celda se hace infinito; desde un punto de vista de aliasing espacial, si no hay echado entonces la distancia entre las trazas adyacentes pueden ser tan grandes como uno quiera. En la practica. inclusive para echados ba¡os es deseable tener trazas cercanas para asegurar una imagen que dé la mayor resolución.

La regla más segura para encontrar el tamaño de la celda es ignorar el echado, y solo considerar el tamaño de la celda como un mirnmo o igual a un cuarto de la longitud de onda.

$$
bin \leq \frac{\lambda}{4} = \frac{V_{\text{max}}}{4 \int_{-\text{max}}^{\infty} \dots \dots \dots \dots \dots \dots (6)}
$$

esto asegura que los datos no sufrirán de un aliasing y que las trazas en una celda son similares y al apilar no van a propiciar la cancelación de información importante. Si la celda se toma lo bastante grande, el procesamiento preliminar *y* el procesamiento se verán afectados. e incluso el cubo final migrado será una imagen sin calidad para los fines que se buscan en el trabajo, aunando que esto afectará a la interpretación y por lo tanto en la decisiones que se lleguen a tomar

#### SOBRETIEMPO DE ECHADO (DIP MOVEOUT)

Es la diferencia en tiempo de llegada, debido al echado del reflector, a diferentes posiciones de los detectores

## PORCENTAJE DE APILAMIENTO (FOLD)

El porcentaje de apilamiento (fold) es el número de trazas que se apilan para obtener una traza de una sección apilada. es una función que depende del intervalo entre fuentes. intervalo entre líneas fuentes, intervalo entre líneas receptoras, número de canales vivos en la dirección *x* y número de canales vivos en la dirección y. Se puede calcular el porcentaje de apilamiento 3D  $f_+$  en términos de un porcentaje 2D en cada dirección

*f. f.* con la siguiente relación

$$
\hat{f}_{\text{up}} \circ \hat{f}_{\text{up}} \hat{f}_{\text{up}} \tag{1}
$$

donde el porcentaje de apilamiento individual es calculado por:

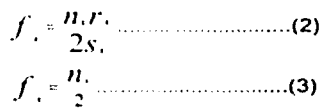

*11,* : número de canales vivos en la dirección *x* 

<sup>11</sup> ,: número de canales vivos en la dorecoón *<sup>y</sup>*

*r.:* intervalo entre lineas receptoras

s, : intervalo entre fuentes

el número total de canales de registro n requeridos son:

*11 "11,11,.* . ............................ (4)

## LINEA RECEPTORA (IN-LINE)

Es la linea en la que se encuentran todos los receptores.

## LINEA FUENTE (CROSS-LINE)

Es la linea en la que se encuentran todos las fuentes.

#### OFFSET

offset es la distancia entre la fuente y el receptor

## RELACIÓN SEÑAL - RUIDO (S/R)

En cualquier estudio sismico lo más recomendable es tener un alto valor en la relación señal - ruido, pero para obtenerlo se debe de involucrar el valor del porcentaje de apilamiento, el tamaño de la celda y la resolución.

Entre la relación señal/ruido y el porcentaje de apilamiento resalta una característica importante: El porcentaje de apilamiento es proporcional a la relación señal/ruido. creciendo más rápidamente el primero que el segundo (Fig. 4), esto, por lo tanto trae como consecuencia que el tamaño de la celda cumpla también con esta condición (Fig.5). De lo anterior, podría pensarse que lo más recomendable es tener una celda grande porque aumenta la relación señal-ruido y aumenta el porcentaje de apilamiento pero esto no es recomendable de hacer porque entre la resolución y el tamaño de la celda existe una relación inversamente proporcional. Como se aprecia el diseñador debe de analizar con cuidado cada uno de los parámetros y tomar en cuenta todos los aspectos del estudio (económico, operacional y geofísico) antes de tomar una decisión.

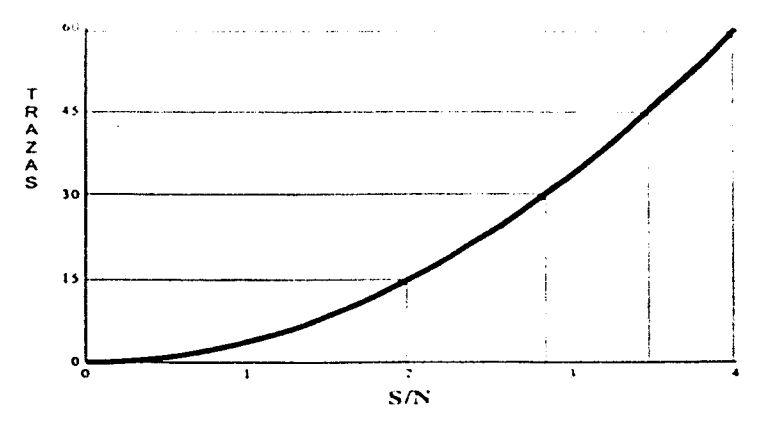

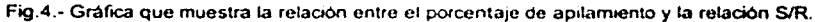

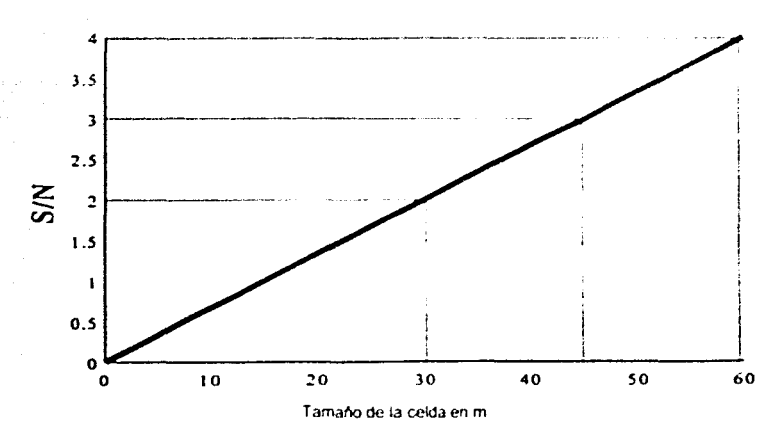

Fig.5.- Gráfica que muestra la relación entre el tamaño de la celda y la relación S/R.

## **SALVO**

Es la linea fuente limitada por dos líneas receptoras como se representa en la figura 6. Según el tipo de diseño una templeta le corresponde un salvo o grupo de salvos, esto va depender de lo rápido que se quiera avanzar en el estudio, tener un grupo de salvos para una sola templeta ofrece una mayor rapidez porque hay que mover menos veces la templeta.

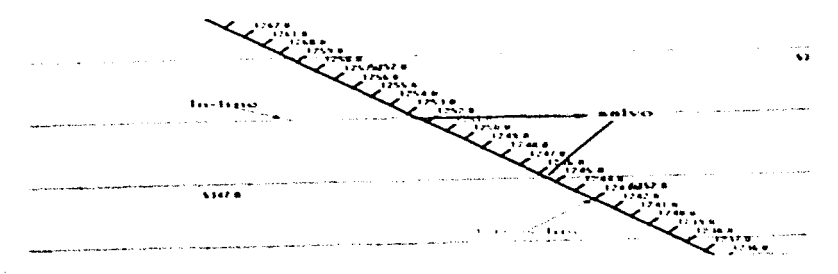

Fig.6.- Como se muestra en la figura un salvo queda definido por dos lineas receptoras
## SCR/PT FILE

Los ingenieros geofisícos especializados en el control de calidad con ayuda de ingenieros topógrafos diseñan lo que se llama el scipt file, esta es una malla de puntos fuentes y receptoras medidos topográficamente creada para que en campo se obtengan, de esos puntos. los datos sismicos correspondientes, en el script file se consideran tanto puntos originales al diseño como puntos desplazados Estos punlos se desplazan la mayoria de las veces por una razón de indole operacional por lo tanto lienen que moverse a un radio cercano al punto teorico, es aquí, donde es importante la opinión del ingeniero geofísico de control de calidad ya que el tiene que decidir en que lugar se debe de poner el punto con la condición de perder la minima cantidad de información de la celda, y al mismo tiempo no afectar ningún aspecto operacional

El scupt file generalmente esta diseñado para que observación pueda trabajar por espacio. de 5 días, mientras tanto el siguiente script file tendra que estarse preparando.

## FORMATOS DE SOPORTE PARA PROCESAMIENTO (SPS, SP1; Shell Processing Support, Shell Processlng Support One)

Estos son formatos para ordenar datos topográficos, su utilidad recae en que en campo es necesario localizar cada uno de los puntos que forma la templeta (tanto receptores como fuentes). Existen varios tipos de formatos para el mismo fin. la decisión de trabajar con uno en especial, básicamente va estar en función del programa de cómputo que se vaya a utilizar en el estudio.

El archivo SP1 se compone de dos subarchivos uno para los puntos fuentes y otro para punlos receptores

Independientemente al subarchivo SP1 que se refiera siempre este contiene la siguiente inforrnac1ón

- La elevación y las coordenadas geográficas y en UTM, de la ubicación del punto. correspondiente
- Los números de líneas que forman al punto
- Año, día y hora en que se midio topograficamente el punto

El formato SPS y SP1 son muy parecidos por el tipo y el acomodo de la información la primera diferencia se encuentra en que el formato SPS esta conformado por 3 subarchivos uno para las fuentes, otro para las receptoras y otro llamado relacional o X que contiene la información de las lmeas que conforman la templeta para cada disparo Un ejemplo de cada uno de los subarchivos SPS se encuentran en las figuras 9-A-B-C.

De la figura 7-A, la primera columna de este archivo corresponde a la letra identificadora que en este caso es R para las receptoras, los cuatro últimos dígitos de la primera columna y la segunda columna corresponden a las lineas que se intersectan para formar el punto receptor, y por último tas tres últimas columnas son las coordenadas en UTM de los puntos receptoras X, Y y la elevación respectivamente de cada punto

La figura 7-B es un ejemplo de un SPS para puntos fuentes de energia, al igual que el caso anterior, la primera columna corresponde a la letra identificadora S. los cuatro últimos dig1tos de la pnmera columna y la segunda columna son las lmeas que se intersectan para formar el punto fuente. y la tres ultimas columnas corresponden a las coordenadas. X. Y y la elevación respectivamente del punto

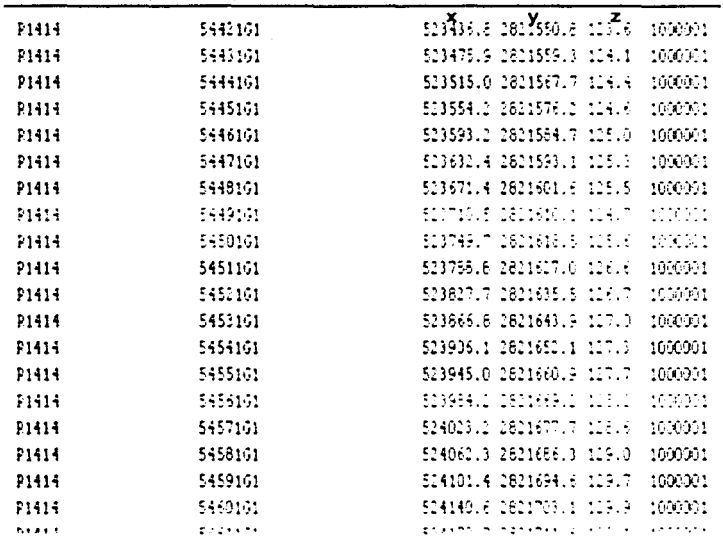

Fig. 7A.-Ejemplo de un SPS para receptoras.

En la figura 7-C se muestra parte de un archivo relacional, la primera columna tiene el código identificador del archivo, nótese que a diferencia de los otros archivos en que su identificador era nada más una letra, en este archivo el identificador se compone de una letra y de un número, los primeros tres dígitos de la segunda columna corresponde al número de file en que se guardaron los datos sismicos y los cuatro últimos digitos de dicha columna como los cuatro primeros digitos de la tercera columna son las lineas que se intersectan para formar el punto fuente, los últimos cuatro digitos de la quinta columna corresponden a cada una de las líneas receptoras que conforman el tendido. La cuarta columna y los primeros tres dígitos de la quinta columna corresponden al número de canales "vivos<sup>6</sup>", por último, la sexta y séptima columna indican las lineas limitantes de la templeta

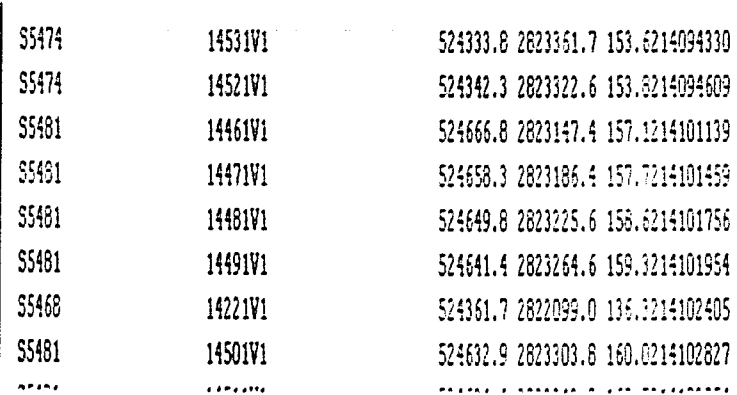

 $\mathbf{x}$ 

Y

z

Fig. 7B.-Ejemplo de un SPS para fuentes de energia

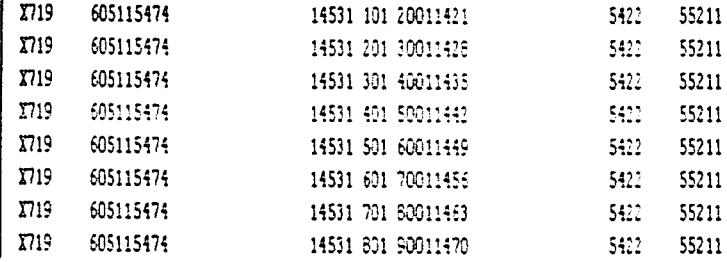

Fig. 7C.-Ejemplo de un SPS relacional

## **SWATH Y ZIPPER**

La adquisición de los datos 3D son comúnmente llevados por medio de swath que consiste en cubrir el área de estudio paralelamente a la dirección in-line, Cada vez que la fuente sismica acabe de utilizar su respectiva templeta esta se "mueve" a lo largo de la dirección in-line. Después de que un swath se completa se empieza otro paralelo al que se ha acabado, este procedimiento es repetido hasta cubrir toda el área del estudio. El método de swath produce un gran número de azimuts, pero es mas tardado si no se tiene el material suficiente, además de que es frecuente que se mueva el sismógrafo produciendo tiempo muerto en la producción

El diseño del swath es operacionalmente simple sobre una gran area y este generalmente requiere un alto grado de número de canales

Cuando se dice que se trabaja por medio zipper, la templeta se ahora paralelo a la línea cross-line, generalmente este llega a ser más rápido, con la desventaja que la brigada

104

destinada a colocar y quitar los cables de los canales se esfuerza más por lo que es mucho más cansado, cuando no se llega a dominar totalmente esta tecnica el observador tiende a tener un mayor número de errores dado que se le puede olvidar disparar algunos PV's.

Los procedimientos de campo y arreglos en campo son siempre sujetos a la optimización. debido a que siempre existe el deseo de optimizar la calidad de los datos a un bajo costo. Varios métodos sismicos 3D han sido desarrollados en los recientes años con varios objetivos siendo uno de ellos la optimización en la calidad de los datos en términos de los atributos sismicos.

#### **TEMPLETA**

Hasta este momento hemos considerado que en el área de estudio todos los canales cubren toda la superficie y ademas de que estos están funcionando o están vivos, este caso se cumple en la realidad cuando el área de estudio es pequeña. Para grandes áreas generalmente solo parte de los receptores estan vivos para un disparo específico o para un grupo de disparos dependiendo esto del diseño que se haya adoptado. Si solamente una parte de todos los receptores están vivos se dice que se esta trabajando por cableado y si se utilizan siempre todos los canales para todos los disparos se dice que se esta trabajando de forma estática.

Trabajar por cableado es muy usual y benefico por tres razones. La primera, es por que casi todos los sistemas de registro tienen un numero finito de canales para recibir los datos, la segunda es porque por medio de este metodo es más facil controlar y aiustar los parámetros más importantes del estudio como son el apilamiento, el offset y el azimut y la tercera es porque el trabajo se vuelve más eficiente

Al área en la cual los canales están vivos se llama templeta fuera de esa área los canales están muertos. La templeta es generalmente cuadrada, pero puede ser rectangular (ver figura 8), circular o algunas veces de formas mas complicadas

Cuando es rectangular casi siempre la fuente o el grupo de fuentes para dicha templeta se encuentra en el centro, pero en ocasiones la fuente puede estar localizada en las esquinas de la templeta

Conforme los disparos van avanzando la templeta se "va moviendo" es decir se van activando algunos canales y se van desconectando otros conservando siempre el mismo número de canales en la templeta conservando de esta forma el offset

Debido a que el tamaño de la templeta es un parámetro del diseño, vanos tamaños pueden ser probados; existen algunos programas de cómputo que pueden hacer simulaciones para encontrar la mejor templeta que se ajuste a los atributos de la celda.

#### **VIBROSEIS**

Un método sismico en el que se utiliza un vibrador hidráulico como fuente de energía para generar un tren de ondas de frecuencias controladas.

| ÷, |   | Junior.<br>S |              |    | AREA DE ADGUISICION |               | Ö<br><b>FUENTE</b><br><b>RECEPTORA</b><br>$\overline{a}$ |   |          |    |   |    |    |    |    |    |  |
|----|---|--------------|--------------|----|---------------------|---------------|----------------------------------------------------------|---|----------|----|---|----|----|----|----|----|--|
| н  | υ |              | o            | Ħ  | ω                   | ×             | ω                                                        |   | 71       | Ħ  | n | ×  | ٠, | н  | c  | ید |  |
| 43 | c | ÷            | $\mathbf{D}$ | یا | c                   | $\mathcal{L}$ | $\pm$                                                    | ы | $\cup$   | ы  | u | Ħ  | ÷. | н  |    |    |  |
| н  | n | Ħ            | m            | Ħ  | n                   |               | n                                                        | ÷ | $\Omega$ | 6  | o | Đ  | ш  | ы  | 1. | ч  |  |
|    |   |              |              |    |                     |               |                                                          |   |          |    |   |    |    |    |    |    |  |
| ы  | u |              | 74           |    | 12                  |               | t.                                                       | в | n        | ë, | Ω | ۰  |    | e  |    |    |  |
|    |   |              |              |    |                     |               |                                                          |   |          |    |   |    |    |    |    |    |  |
| ₹  | u | m            | <b>CJ</b>    | u  | t.                  | ×             |                                                          | ы | π        | 44 | o | ₽  | n  | н  |    | ÷  |  |
| R  | ∍ | н            | ω            | ы  | t s                 | *1            | ى                                                        | н |          | ۵à | n | £, | o  | ы  |    |    |  |
| ÷. | o | Θ            | o            | u  | o                   | я             | ت                                                        | Ħ | د:       | Ħ  | n | я  | n  | F4 | е  | Θ  |  |

Fig.8.- Ejemplo de una templeta.

# TABLA DE ABREVIATURAS.

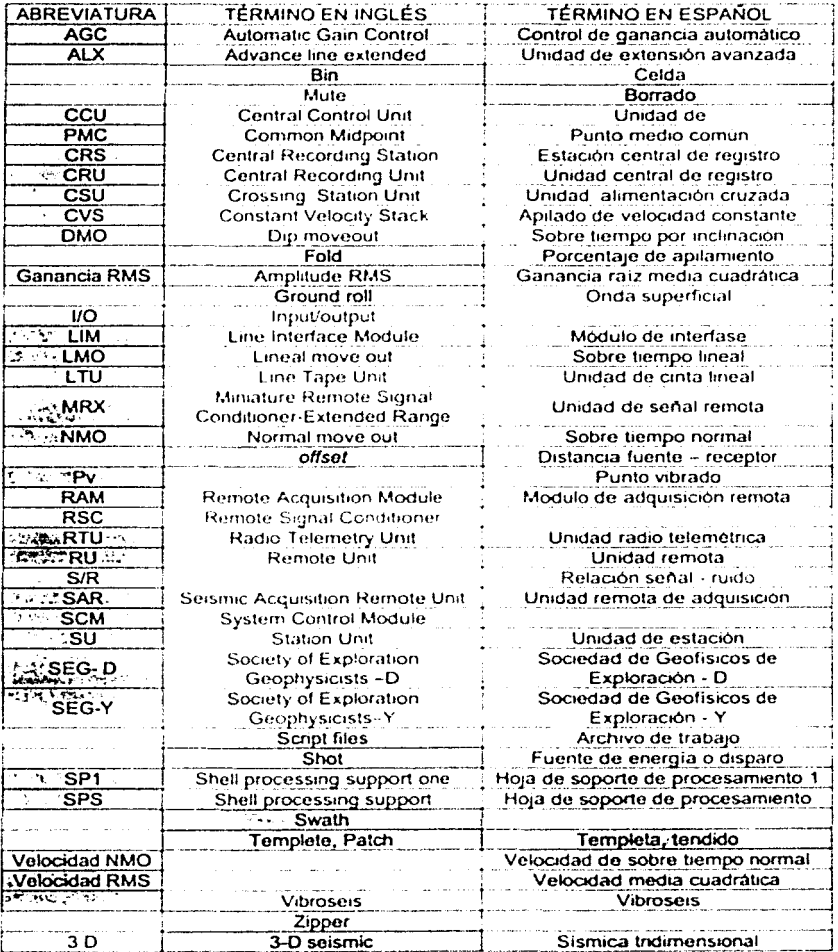

La tabla esta ordenada alfabéticamente por los nombres más comunes los cuales se indican por la celda sombreada.

## **Referencias**

Bertelli L. Mascarin B. v Salvador L. Planning and field techniques for 3d land adqusition in highly trilled and populated areas -Today's Results and Future Trends", first break 11, n°1 (enero de 1993) pp 23-32

Cordsen, A., P., Seismic Data Aguisition Planning and Operating a land 3D Seismic Survey, Curso de educación presentado para COMESA, Marzo 2000.

Domingo A. S., Reporte final de asesoria geofísica en el control de calidad de los datos sismicos en brigadas sismológicas terrestres tridimensionales edit PEMEX 2000.

Hernández Calderón G. y González Covarrubias, G., Aseguramiento de Calidad, Factor Importante en la Confiabilidad en la Adquisición Sismica Tridimensional AMGE, VII Simposium de Geofisica, Veracruz, México, 1998.

Liner L.C. Elements of 3-D Seismology, edit. PennWell Publishing, EUA, 1999.

López R. Geología, de México, Tomo II, 2ª, Edición, Edit, Tesis Resendiz, S. A., 1979.

Mamdouh R. G. Geophysics in non-technical language, edit PenWell Publishing, EUA, 1994

Montaño, D., F. Procedimiento diario de revisión de geometría con programa vista field- $3D.2001$ 

Rajni K., V., Offshore Seismic exploration Data acquisition-processing interpretation, edit Gulf Publishing Company Book, Houston, USA, 1986.

Sheriff R. E., & Geldart, L.P., Exploración sismologica Volumen I y Il Historia, teoría y obtención de datos, Edit Limusa, México tera, edición, 1991.

Sheriff, R. L., Terms used in Geophysical Exploration, English-Spanish, edit Society of Exploration Geophysicists, USA, 1973

Schuster, T. G. Stanford Mathematical Geophysics Summer School Lectures, Basics of Exploration Seismology and Tomography, edit University of Utah, USA, 1998. http://utam.gq.utah.edu/stanford/standford.html

Yilmaz, O., Seismic Data Processing, edit Society of Exploration Geophysicists, **EUA.1987** 

Plan Regional de Calidad PEP Fase II edit. CENECADE (Capacitación y Consultoría en Calidad y Desarrollo Empresarial), México 1999

VISTA for Windows 2.5, 3D Seismic Processing Flow Charts, edit. Seismic Image Ltd. A Fairfield Company, 1999.